# <span id="page-0-0"></span>Experimentální studie a numerické modelování proudění vlhkého vzduchu a kondenzace s využitím CFD simulací

DIPLOMOVÁ PRÁCE

Bc. JAN MERUNKA  $8 - TPR - 2023$ 

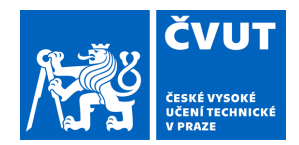

# ZADÁNÍ DIPLOMOVÉ PRÁCE

### **I. OSOBNÍ A STUDIJNÍ ÚDAJE**

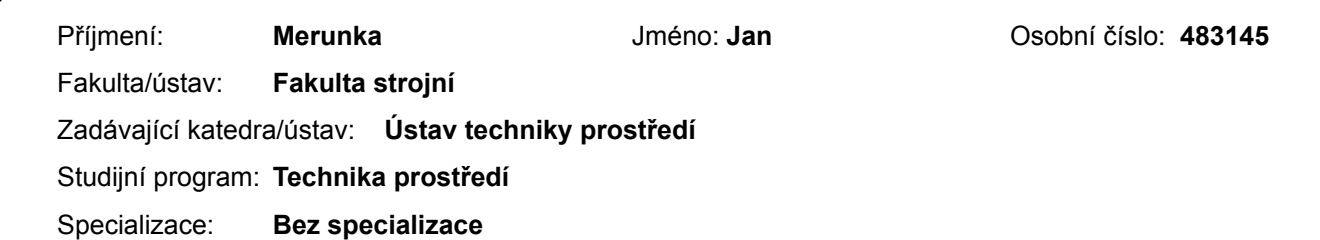

### **II. ÚDAJE K DIPLOMOVÉ PRÁCI**

Název diplomové práce:

**Experimentální studie a numerické modelování proudění vlhkého vzduchu a kondenzace s využitím CFD simulací** 

Název diplomové práce anglicky:

#### **Experimental Study and Numerical Modelling of Moist Air Flow and Condensation with Use of CFD Simulations**

Pokyny pro vypracování:

V odborné literatuře vyhledejte možné přístupy k simulaci proudění vlhkého vzduchu a kondenzace ve výpočetních úlohách řešených počítačovou mechanikou tekutin (CFD). Získané poznatky shrňte v diplomové práci. Navrhněte a sestavte experimentální trať s vodou chlazeným výměníkem tepla obtékaným vzduchem a proveďte měření zaměřené na kondenzaci na chladném povrchu výměníku. Vyberte jeden z možných přístupů řešení proudění vlhkého vzduchu a kondenzace v CFD simulacích, vytvořte výpočetní model provedeného experimentu, proveďte simulaci a porovnejte data z numerické studie s naměřenými daty.

Seznam doporučené literatury:

ANSYS Inc, 2013. ANSYS Fluent User's Guide. ANSYS Inc. Canonsburg (USA).

BARAK, 2021. Fázová přeměna vlhkého vzduchu při jeho ochlazování pod teplotu rosného bodu aplikovaná na podlahovém konvektoru [Disertační práce]. Technická univerzita v Liberci.

FOUDA, A.; WASEL, M. G.; HAMED, A. M.; ZEIDAN, El Shafei B.; ELATTAR, H. F., 2015. Investigation of the Condensation Process of Moist Air Around Horizontal Pipe. International Journal of Thermal Sciences. Roč. 90, s. 38–52. ISSN 12900729. Dostupné z doi: 10.1016/j.ijthermalsci.2014.11.022.

Jméno a pracoviště vedoucí(ho) diplomové práce:

#### **Ing. Petr Zelenský, Ph.D. ústav techniky prostředí FS**

Jméno a pracoviště druhé(ho) vedoucí(ho) nebo konzultanta(ky) diplomové práce:

Datum zadání diplomové práce: **20.03.2023** Termín odevzdání diplomové práce: **14.06.2023** 

Platnost zadání diplomové práce:

Ing. Petr Zelenský, Ph.D. podpis vedoucí(ho) práce

\_\_\_\_\_\_\_\_\_\_\_\_\_\_\_\_\_\_\_\_\_\_\_\_\_\_\_ \_\_\_\_\_\_\_\_\_\_\_\_\_\_\_\_\_\_\_\_\_\_\_\_\_\_\_ \_\_\_\_\_\_\_\_\_\_\_\_\_\_\_\_\_\_\_\_\_\_\_\_\_\_\_ doc. Ing. Vladimír Zmrhal, Ph.D. podpis vedoucí(ho) ústavu/katedry

doc. Ing. Miroslav Španiel, CSc. podpis děkana(ky)

### **III. PŘEVZETÍ ZADÁNÍ**

Diplomant bere na vědomí, že je povinen vypracovat diplomovou práci samostatně, bez cizí pomoci, s výjimkou poskytnutých konzultací. Seznam použité literatury, jiných pramenů a jmen konzultantů je třeba uvést v diplomové práci.

Datum převzetí zadání **Podpis studenta** Podpis studenta

.

# <span id="page-3-0"></span>Souhrn

Diplomová práce se zabývá možnostmi řešení proudění vlhkého vzduchu s kondenzací v úlohách počítačové mechaniky tekutin (CFD), jejím cílem bylo vyhledat a ověřit vhodné způsoby řešení kondenzace při obtékání chladných ploch vlhkým vzduchem v CFD úlohách. Byla provedena rešerše odborné literatury, dále autor absolvoval odborné školení ve firmě SVS FEM zaměřené na danou problematiku. Vzhledem k poloempiričnosti všech zjištěných modelů kondenzace bylo navrženo a realizováno experimentální měření, jehož výsledky posloužily k validaci a kalibraci provedených CFD simulací. V rámci experimentu byla sestavena vzduchová trať s vodou chlazeným měděným výměníkem tepla, na jehož povrchu vznikal kondenzát, který byl zachytáván a vážen. Byly provedeny CFD simulace se dvěma vybranými modely kondenzace, pro provedení simulací byl zvolen software ANSYS Fluent. Na základě výsledků realizovaného experimentu byly vybrané modely kondenzace posouzeny a byla provedena kalibrace jednoho z nich.

Klíčová slova: CFD, vlhký vzduch, kondenzace, experimentální měření, tenký Eulerovský film

# <span id="page-4-0"></span>Summary

The diploma thesis deals with the possibilities of solving the flow of moist air with condensation in computational fluid mechanics (CFD) tasks, its goal was to find and verify suitable methods in CFD of solving condensation on cold surfaces with moist air flowing around. A literature review was carried out, and the author completed professional training at the company SVS FEM focused on the given issue. Due to the semi-empirical nature of all identified condensation models, an experimental measurement was designed and implemented, the results of which served to validate and calibrate the performed CFD simulations. As part of the experiment, an air track was assembled with a water-cooled copper heat exchanger, on the surface of which condensate formed, which was captured and weighed. CFD simulations were performed with two selected condensation models, the ANSYS Fluent software was chosen for the simulations. Based on the results of the realized experiment, selected condensation models were assessed and one of them was calibrated.

Key words: CFD, moist air, condensation, experimental measurement, Eulerian Wall Film model

#### Prohlášení

Prohlašuji, že jsem diplomovou práci s názvem: "Experimentální studie a numerické modelování proudění vlhkého vzduchu a kondenzace s využitím CFD simulací" vypracoval samostatně pod vedením Ing. Petra Zelenského, Ph.D., s použitím literatury, uvedené na konci mé diplomové práce v seznamu použité literatury.

V Praze dne .................... ........................................

Bc. Jan Merunka

#### Poděkování

Rád bych poděkoval vedoucímu mé práce, Petru Zelenskému, za cenné rady, osobní přístup a trpělivost. Děkuji také všem zaměstnancům Ústavu techniky prostředí a kolegům, kteří přispěli radou nebo pomocí k řešení mojí diplomové práce. Velké díky patří také mé přítelkyni Tereze Mrázové, která mi byla oporou během celého studia. Rovněž děkuji mé rodině za jejich podporu při mé cestě za vzděláním.

> VENI VIDI VICI Bc. Jan Merunka

# <span id="page-7-0"></span>Obsah

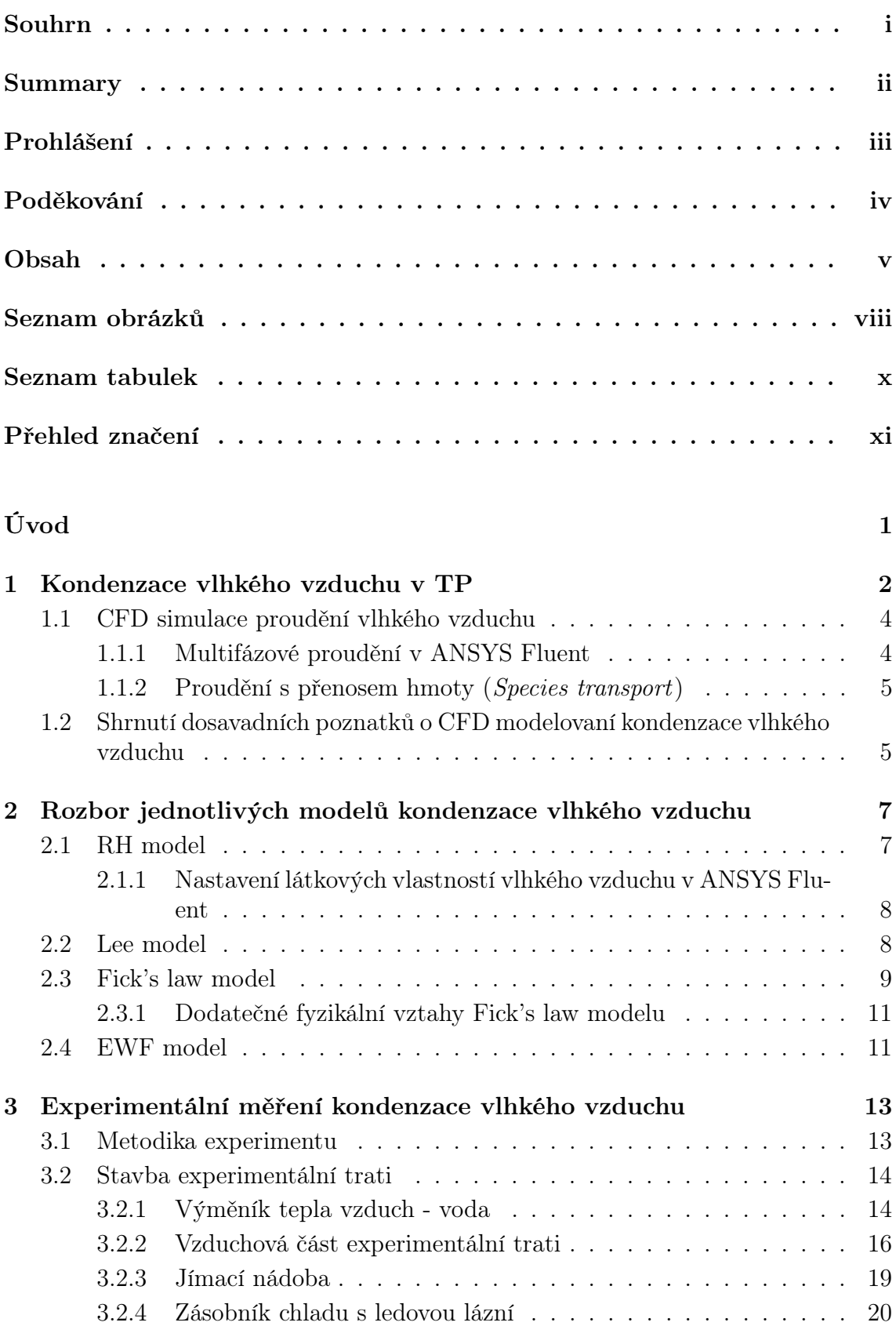

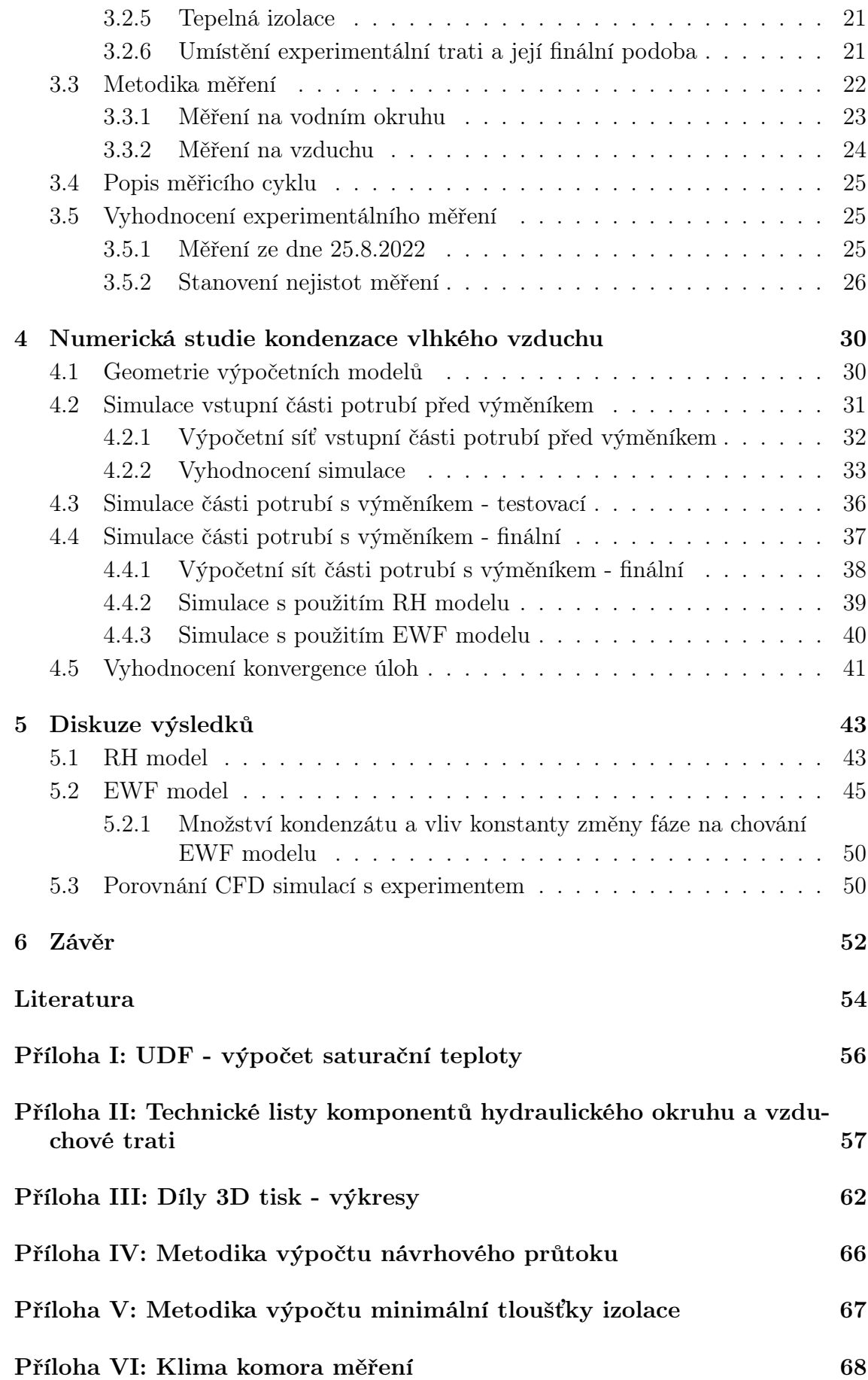

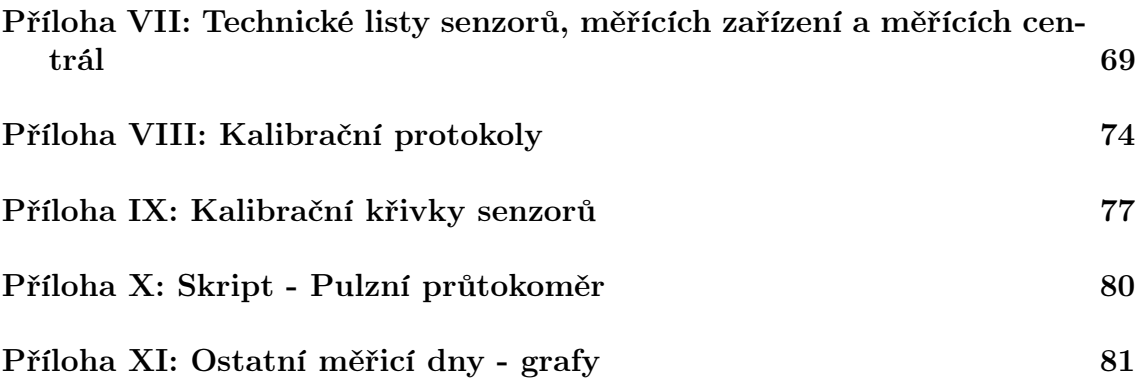

# <span id="page-10-0"></span>Seznam obrázků

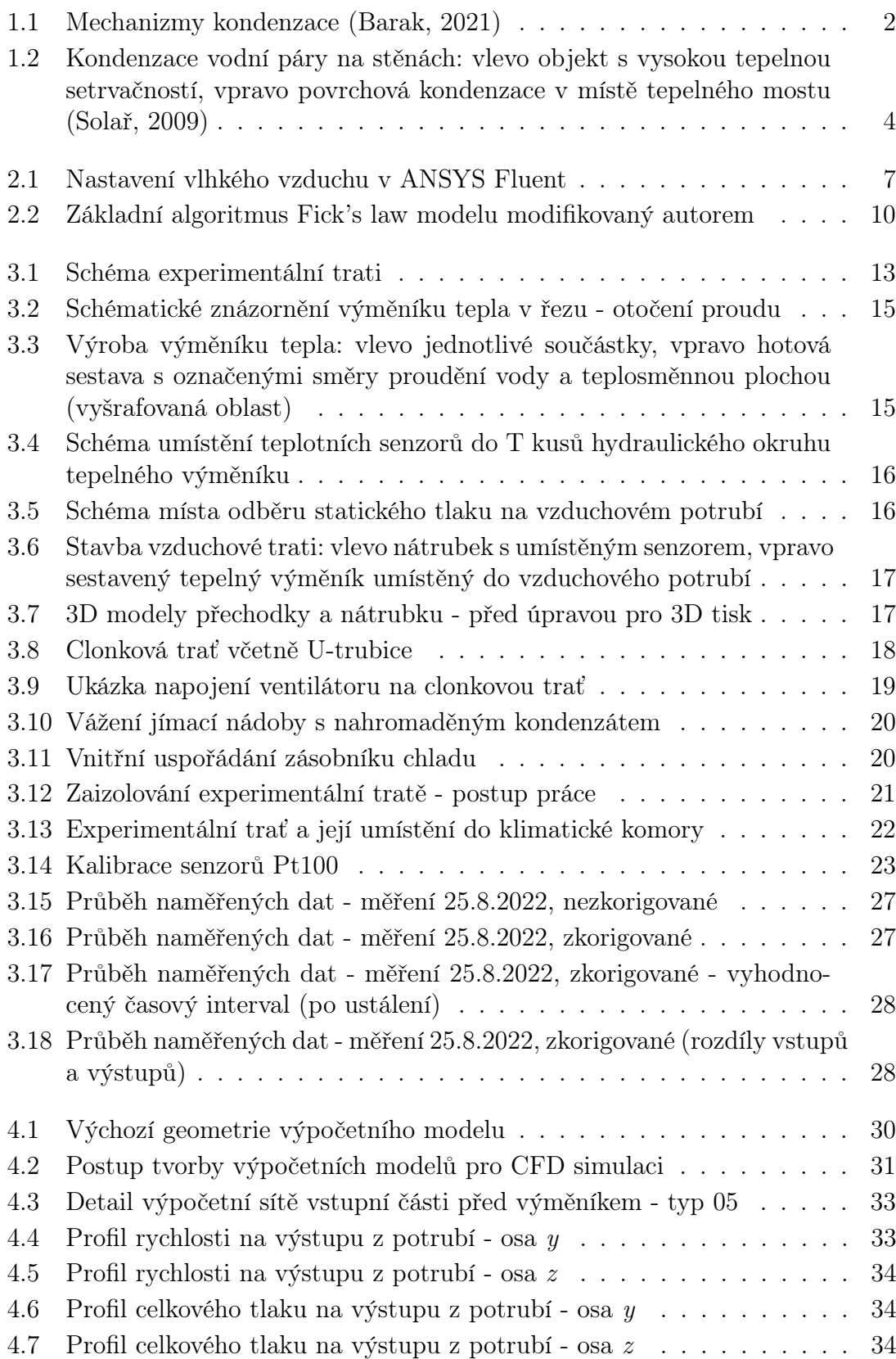

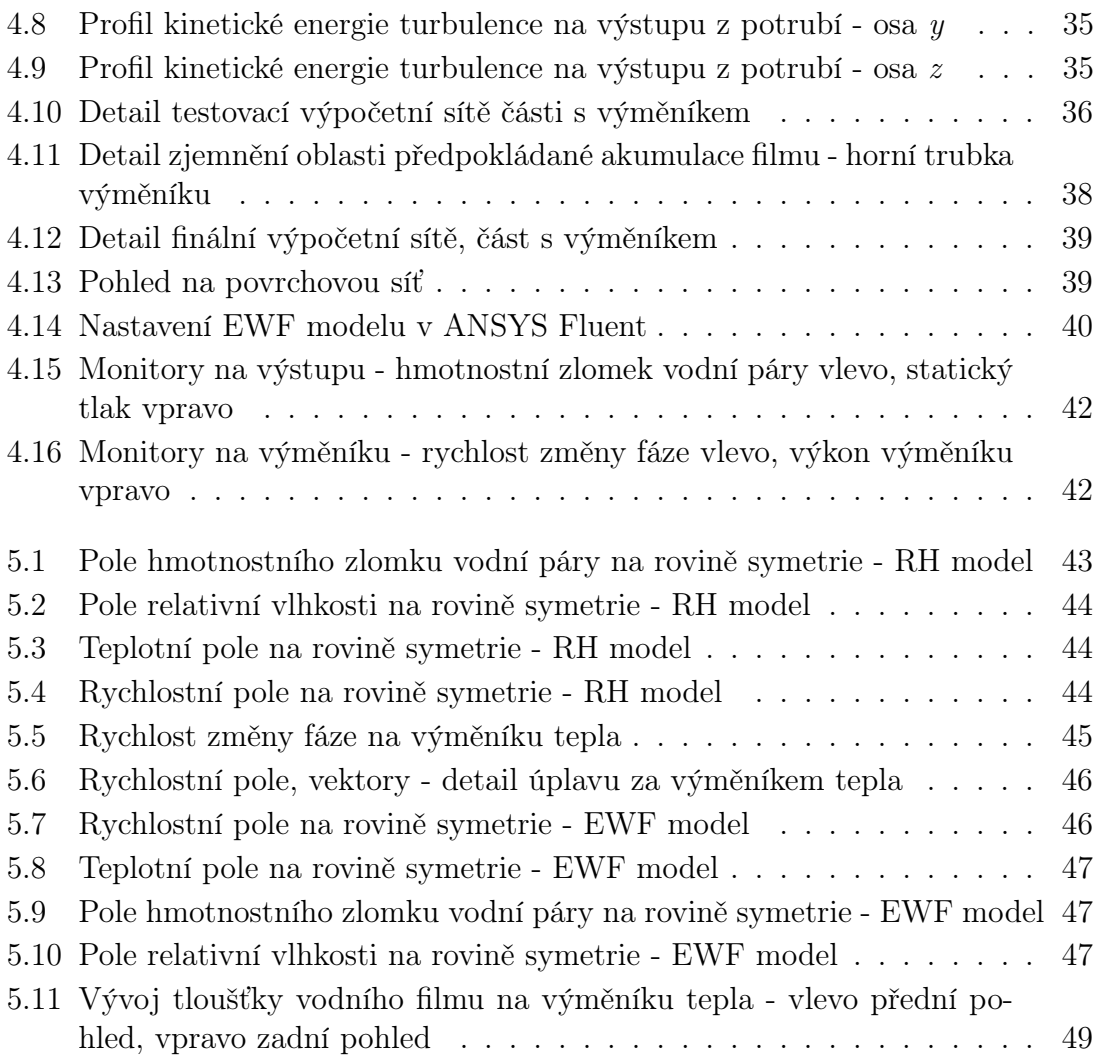

# <span id="page-12-0"></span>Seznam tabulek

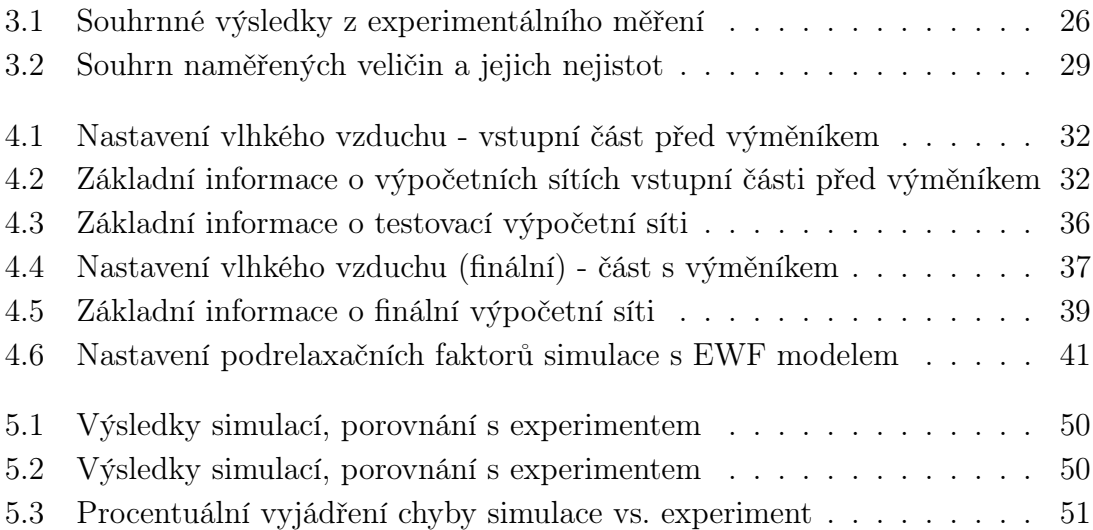

# Přehled značení

<span id="page-13-0"></span>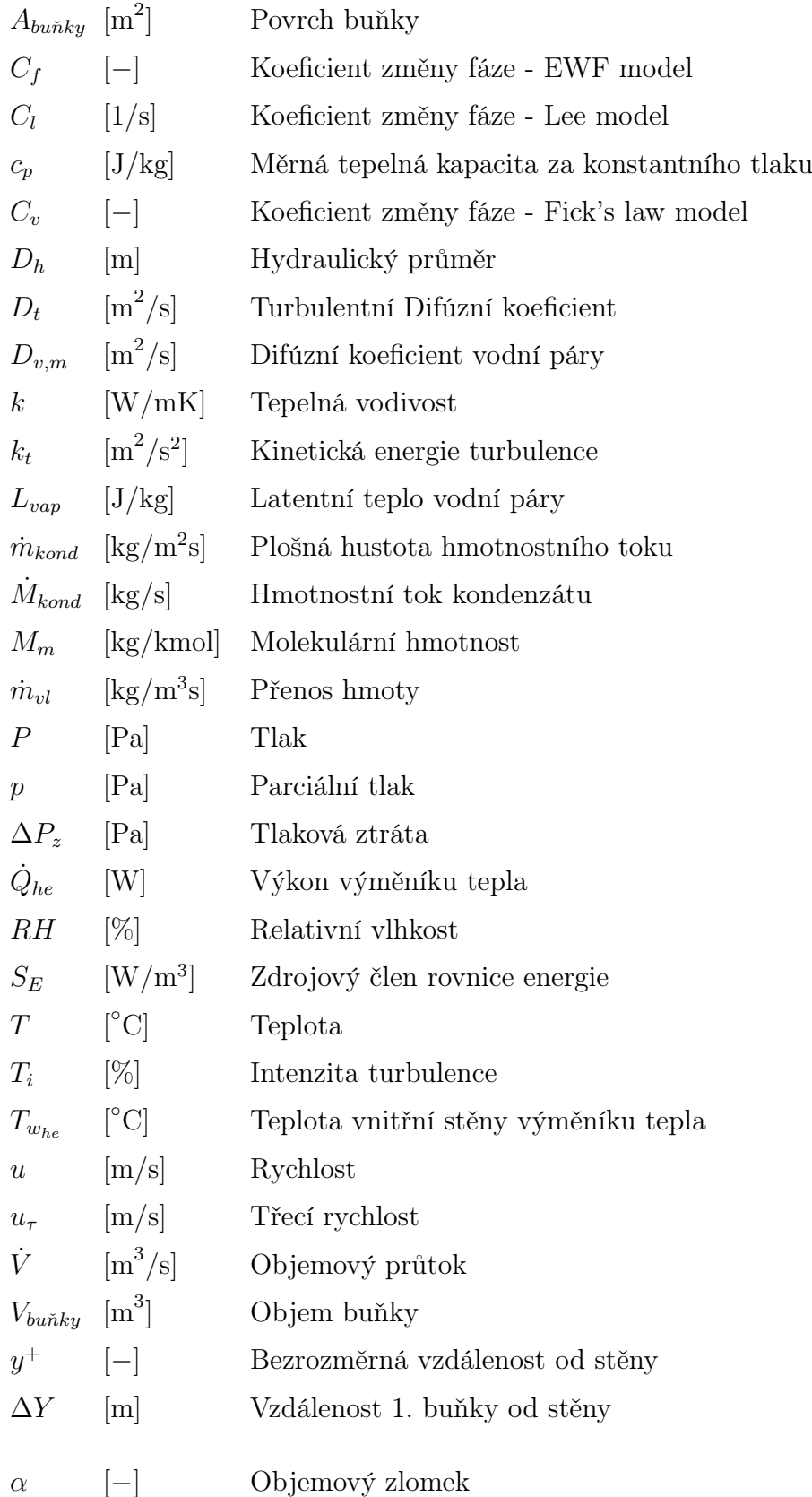

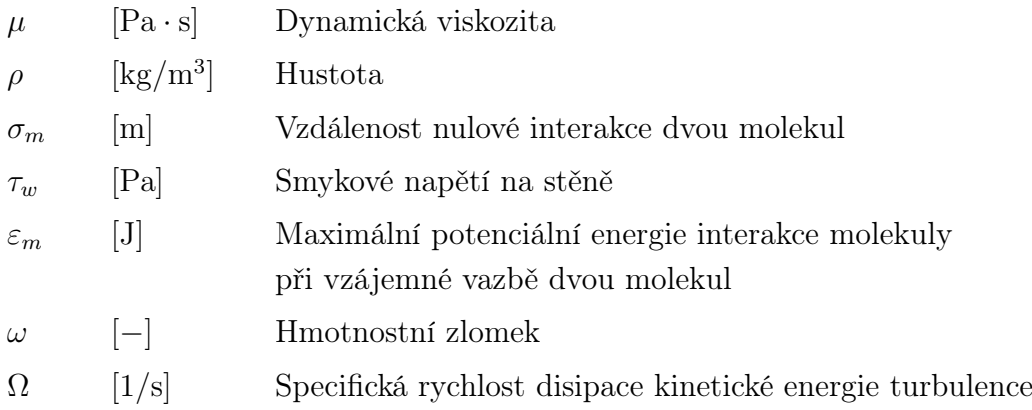

# Indexy

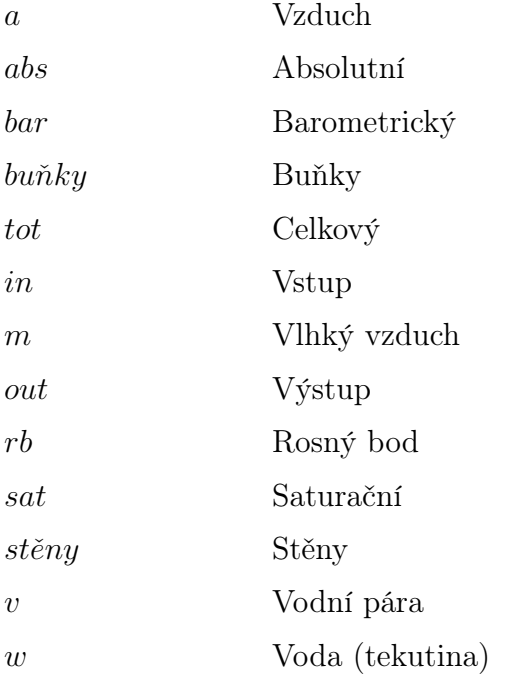

## Zkratky

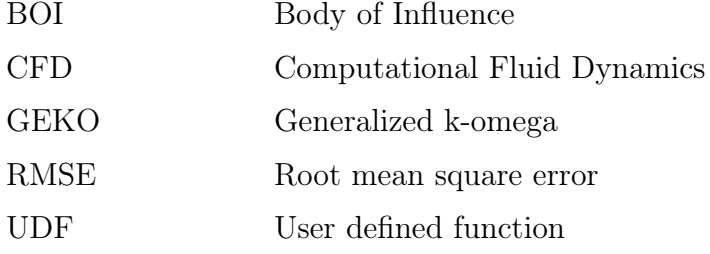

# Úvod

Kondenzace vlhkého vzduchu je v technice prostředí problematikou, kterou je nutné řešit. Kondenzaci můžeme rozdělit na žádoucí a nežádoucí, žádoucí je například mokré chlazení na výměníku tepla vzduchotechnické jednotky, nežádoucí může být například kondenzace na vnitřních površích konstrukcí, nebo ve vzduchotechnických zařízeních. Problematika kondenzace vlhkého vzduchu je obtížně řešitelná bez použití experimentálního měření, či pokročilých výpočetních metod. Vzhledem k rozmachu počítačové mechaniky tekutin (CFD) v posledních letech a její univerzálnosti, se z ní stal alternativní nástroj řešení komplikovaných úloh proudění. Cílem diplomové práce bylo vyhledat možné způsoby řešení kondenzace při proudění vlhkého vzduchu ve výpočetních úlohách řešených počítačovou mechanikou tekutin.

Diplomová práce je rozdělena na teoretickou a praktickou část. Teoretická část je věnována obecnému popisu kondenzace v technice prostředí, dále je v ní nastíněn způsob, jak lze v softwaru ANSYS Fluent řešit proudění s více fázemi a proudění s přenosem hmoty. Kapitola [1.2](#page-19-1) teoretické části obsahuje shrnutí dosavadních poznatků o CFD modelování kondenzace vlhkého vzduchu, které byly nalezeny v odborné literatuře, nebo jiných zdrojích.

Praktická část diplomové práce je rozdělena na čtyři kapitoly. Kapitola [2](#page-21-0) uvádí rozbor jednotlivých modelů řešení kondenzace vlhkého vzduchu v CFD. Některé modely byly vybrány na základě provedené teoretické rešerše, některé byly autorem identifikovány s pomocí webového portálu ANSYS Help. Jeden přístup řešení byl autorovi prezentován odborníky v rámci školení ve firmě SVS FEM. V rámci kapitoly je také uveden způsob nastavení látkových vlastností směsi vlhkého vzduchu v softwaru ANSYS Fluent.

Kapitola [3](#page-27-0) pojednává o provedeném experimentálním měření. Experiment byl realizován z důvodů poloempiričnosti všech nalezených modelů kondenzace. Dále také proto, aby bylo možné validovat provedené CFD simulace, případně kalibrovat vybraný model kondenzace. Je popsána stavba experimentální trati, metodika měření a vyhodnocení výsledků experimentu. Vyhodnocení experimentálního měření probíhalo v softwaru Excel s použitím VBA, dále také pomocí programovacího jazyku Python s použitím knihoven jako: numpy, matplotlib a CoolProp.

Kapitola [4](#page-44-0) shrnuje informace ohledně provedených CFD simulací s vybranými způsoby řešení kondenzace vlhkého vzduchu. CFD simulace vycházely z provedeného experimentálního měření a byly řešeny ve dvou krocích, kdy simulovaná úloha byla rozdělena na dvě části. Výsledky simulací získané z první části byly použity pro nastavení simulace druhé části. Tento přístup byl zvolen z důvodů snížení celkové výpočetní náročnosti řešené úlohy. V kapitole [5](#page-57-0) je popsán doporučený postup nastavení vybraného modelu kondenzace. U tohoto modelu byla provedena kalibrace použité konstanty změny fáze dle experimentu. V závěru kapitoly [5](#page-57-0) jsou diskutovány výsledky získané z CFD simulací, včetně porovnání s experimentálním měřením.

# <span id="page-16-0"></span>1 Kondenzace vlhkého vzduchu v TP

Kondenzací označujeme jev, při kterém se z plynného média stává médium kapalné. Aby mohla kondenzace nastat, musí být splněny dvě podmínky. První podmínkou je obsah kondenzační složky v médiu (např. vodní pára). Druhou podmínkou je přítomnost kondenzačních zárodků, tzv. nukleí (Barak, [2021\)](#page-68-1).

Kondenzační zárodky se mohou vyskytovat přímo v objemu látky, např. vodní kapky v mracích, nebo prachové částice. Mohou se také vytvořit na mikroskopických výstupcích plochy, která má teplotu nižší nebo rovnu, než je tzv. teplota rosného bodu. Rosným bodem chápeme stav látky, při kterém začíná proces tvorby prvních kapek kondenzátu. Rosný bod je obecně funkcí teploty, vlhkosti a tlaku. Čím nižší je teplota povrchu, tím rychleji dochází k tvorbě a shlukování kapiček do větších celků, tzv. clusterů. Tento stav se nazývá kapičková kondenzace. Pokud kondenzace probíhá dostatečně dlouho a vytvořené kapičky mají možnost stékat po povrchu, tak se z pohybujících kapiček vytvoří souvislý film. V takovém případě se jedná o kondenzaci filmovou a fyzikálně ustálený stav (Barak, [2021\)](#page-68-1). Na obrázku [1.1](#page-16-1) lze vidět základní rozdělení možných mechanismů kondenzace vodní páry.

<span id="page-16-1"></span>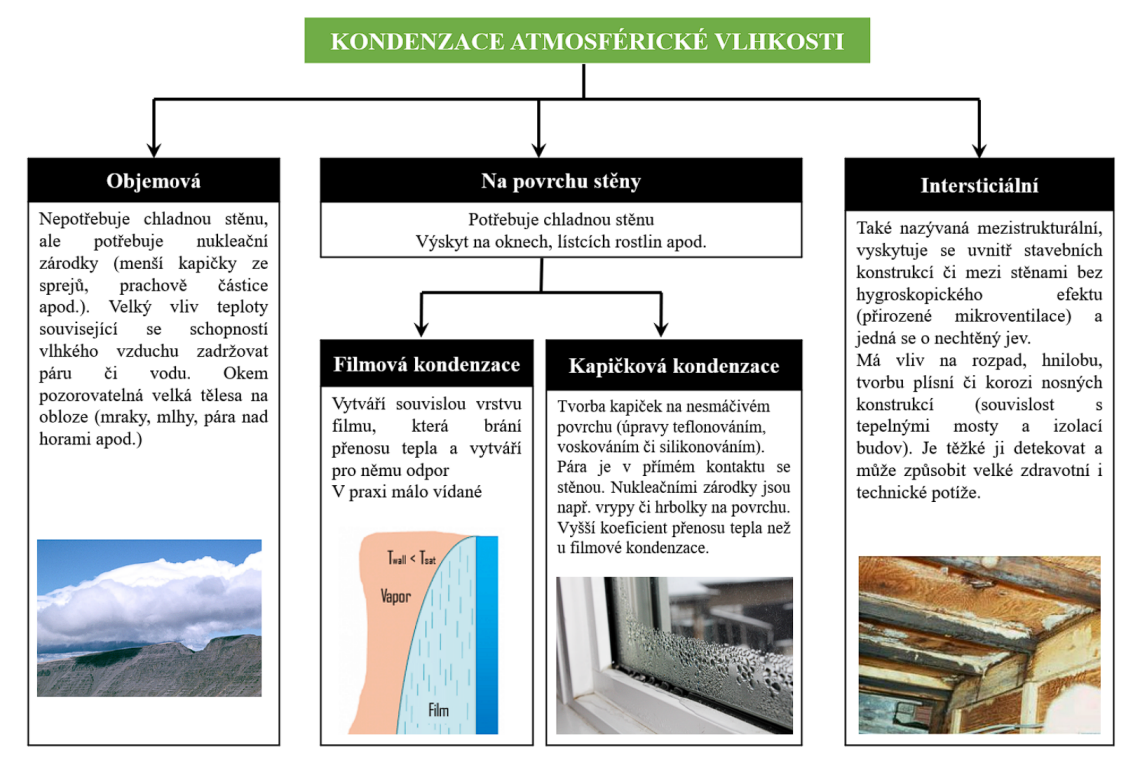

Obr. 1.1. Mechanizmy kondenzace (Barak, [2021\)](#page-68-1)

V přírodě se s kondenzací běžně setkáváme u jevů jako je déšť z mraků, mlha nebo ranní rosa. V průmyslu se s kondenzací setkáváme například u procesů, kde je potřeba větších teplotních rozdílů při ochlazování pracovních látek. V technice prostředí mezi kondenzační procesy spadá například mokré chlazení vzduchu na výměníku tepla větrací jednotky.

V technice prostředí však existuje i mnoho případů, kdy je kondenzace nežádoucí. Jedním z nich může být například kondenzace na vnitřních plochách stavebních konstrukcí. Z tohoto hlediska jsou kritickými místy především:

- 1. Výplně otvorů v obvodových stěnách (okna, dveře apod.).
- 2. Svislé kouty.
- 3. Vodorovné kouty u obvodových stěn v místech jejich kontaktu se stropem či podlahou, resp. podlahou na terénu.
- 4. Vodorovné kouty u vnitřních stěn, jestliže oddělují místnosti s výrazně odlišnými vnitřními teplotami.
- 5. Tepelné mosty v obvodových stěnách, střechách, ve vnitřních stěnách, nebo stropech, které oddělují místnosti s výrazně odlišnou teplotou vnitřního vzduchu.

U výplní otvorů bývají povrchové teploty často nižší, než teplota rosného bodu vnitřního vzduchu, viz bod 1. Místa popsaná v bodech 2 až 5 jsou kritická z hlediska povrchové kondenzace vodní páry z obdobného důvodu. Díky vedení tepla skrz stavební prvek je povrchová teplota zpravidla nižší, než povrchová teplota okolních konstrukcí. Vždy pak záleží, zda je teplota jejich vnitřního povrchu nižší, než teplota rosného bodu vzduchu (Solař, [2009\)](#page-68-2).

Z hlediska stavebních objektů můžeme výskyt nežádoucí kondenzace vodní páry pozorovat, obvykle:

- 1. V místnostech, kde byla původní netěsná okna nahrazena novými těsnými.
- 2. U staveb, které mají velkou tloušťku obvodových stěn (zpravidla historické budovy).
- 3. V místnostech, resp. v objektech, kde v důsledku změny užívání vnitřního prostoru došlo ke zvýšení produkce vodní páry (např. v důsledku zavedení nové technologie).

První případ je poměrně častým problémem rekonstrukcí. Nahrazením netěsných oken okny těsnými je potlačena infiltrace venkovního vzduchu. Vzhledem k tomu, že původní objekty byly projektovány jako přirozeně větrané, vodní pára produkovaná od osob, či různých technologií, nemá jak z objektu uniknout. Důsledkem toho je zvýšení měrné vlhkosti vnitřního vzduchu, což má za následek zvýšení teploty rosného bodu (Solař, [2009\)](#page-68-2).

Historické objekty s tlustými stěnami mají vysokou tepelnou setrvačnost, což způsobuje to, že i při zvýšení venkovní teploty zůstává vnitřní povrchová teplota obvodových stěn nízká, často pod úrovní teploty rosného bodu venkovního vzduchu. Pokud se tedy venkovní vzduch dostane dovnitř objektu, může dojít na stěnách ke kondenzaci vlhkosti (Solař, [2009\)](#page-68-2).

Více informací o problematice kondenzace na vnitřních plochách stavebních konstrukcí lze nalézt v publikaci (Solař, [2009\)](#page-68-2). Obrázek [1.2](#page-18-2) zobrazuje některé příklady povrchové kondenzace popsané výše.

<span id="page-18-2"></span>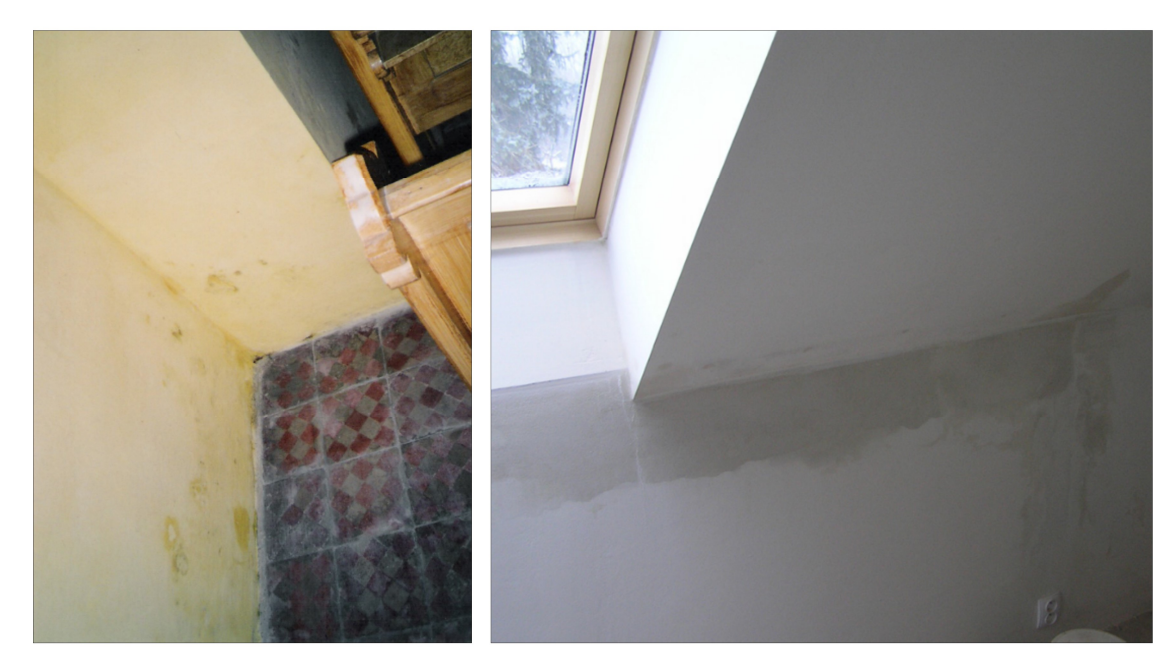

Obr. 1.2. Kondenzace vodní páry na stěnách: vlevo objekt s vysokou tepelnou setrvačností, vpravo povrchová kondenzace v místě tepelného mostu (Solař, [2009\)](#page-68-2)

## <span id="page-18-0"></span>1.1 CFD simulace proudění vlhkého vzduchu

Následující kapitola popisuje možné způsoby řešení multifázového proudění a proudění s přenosem hmoty v programu ANSYS Fluent. Úplný popis všech přístupů a souvisejících matematických vztahů lze nalézt v manuálu ANSYS (2021). Teoretické poznatky z této kapitoly byly využity v praktické části DP, kde jsou jednotlivé vybrané přístupy řešení kondenzace vlhkého vzduchu detailně rozebrány a diskutovány.

## <span id="page-18-1"></span>1.1.1 Multifázové proudění v ANSYS Fluent

Multifázové modely umožňují simulaci proudění s více oddělenými fázemi, které se vzájemně ovlivňují na makroskopické úrovni. Jednotlivé fáze mohou být v kapalné, plynné nebo pevné formě a mohou se vyskytovat v různých kombinacích: plyn − tekutina, tekutina − tekutina, plyn − pevná látka, kapalina − pevné částice. V rámci CFD se setkáváme se třemi hlavními multifázovými modely: VOF model, Eulerův model a Mixture model (model směsi), jak je uvedeno níže.

Veškeré zde uvedené modely spadají do řešení kontinua pomocí přístupu Euler − Euler. V Euler − Euler přístupu se různé fáze matematicky modelují jako vzájemně prostupující kontinua. Protože objem jedné fáze nepřekrývá objem druhé fáze, zavádí se koncept objemových zlomků fáze. Tyto objemové zlomky jsou považovány za spojité funkce v čase a prostoru, jejichž součet je roven 1. Pro každou fázi jsou definovány specifické rovnice zákonů zachování (Kozubková, [2008\)](#page-68-3).

### VOF model

Model VOF (Volume of fluid) je vhodný pro simulaci stratifikovaného proudění a proudění s volnou hladinou. Umí řešit pohyb dvou a více nemísitelných tekutin s pomocí jedné sady pohybových rovnic a sledováním objemového zlomku každé tekutiny v dané oblasti. Tento přístup nachází uplatnění při předpovídání odtržení proudu, pohybu velkých bublin v kapalině, pohybu kapaliny za hrází a při analýze ustáleného nebo neustáleného chování rozhraní mezi kapalinou a plynnou fází (Kozubková, [2008\)](#page-68-3).

### Eulerův model

Eulerův model je nejkomplexnějším z multifázových modelů. Řeší soubor rovnic hybnosti a kontinuity pro každou fázi, kdy vazba mezi fázemi je dosažena pomocí tlaku. Způsob, jakým je tato vazba zpracována, závisí na typech fází. Proudění s pevnými částicemi (tekutina − pevná látka) je řešeno odlišně než proudění bez pevných částic (tekutina − tekutina). Pro proudění s pevnými částicemi jsou vlastnosti získávány z kinetické teorie. Výměna hybnosti mezi fázemi závisí také na druhu směsi, která je modelována. Aplikace Eulerova multifázového modelu je vhodná například pro bublinkové sloupce, suspenze částic a fluidizovaná lože (ANSYS, [2021a\)](#page-68-4).

### Model směsi (Mixture model)

Model směsi je zjednodušený přístup pro simulaci vícefázových proudů, ve kterých se jednotlivé fáze pohybují s různými rychlostmi. Jedná se o zjednodušení Eulerova modelu. Používá se také pro modelování homogenního vícefázového proudění, kde se fáze pohybují stejnou rychlostí a mají silnou vzájemnou vazbu. Modelem směsi je možné simulovat proudění s n fázemi (kapalina nebo částice) pomocí řešení pohybové rovnice, rovnice kontinuity a rovnice energie pro směs, rovnice objemového zlomku pro dispergovanou fázi a algebraického výrazu pro relativní rychlost. Typické aplikace zahrnují sedimentaci, cyklónové odlučovače, částice s nízkým zatížením a bublinkové proudění s nízkým objemovým zlomkem plynu (Kozubková, [2008\)](#page-68-3).

## <span id="page-19-0"></span>1.1.2 Proudění s přenosem hmoty (Species transport)

Proudění s přenosem hmoty (Species transport) v ANSYS Fluent je přístup používaný k simulaci přenosu, míchání a reakcí více chemických látek. Na rozdíl od multifázového proudění probíhá interakce látek v modelované směsi na úrovni molekul. Pomocí proudění s přenosem hmoty lze analyzovat koncentraci jednotlivých látek, difuzi a kinetiku vzniklých reakcí látek. Definice látek v proudění s přenosem hmoty zahrnuje jejich vlastnosti, včetně difúzních koeficientů, reakční rychlost a počátečních/okrajových podmínek (ANSYS, [2021a\)](#page-68-4).

## <span id="page-19-1"></span>1.2 Shrnutí dosavadních poznatků o CFD modelovaní kondenzace vlhkého vzduchu

V rámci provedené rešerše odborné literatury bylo nalezeno pouze několik publikací, které se zabývají CFD modelováním kondenzace vlhkého vzduchu.

Vojkuvková et al. (2015) se ve své práci zabývala predikcí kondenzace na vnitřních površích vzduchotechnické jednotky. Provedla i experimentální měření, jímž validovala výsledky CFD simulace provedené v softwaru ANSYS Fluent. Způsob, jakým byla kondenzace predikována, vycházel z vykreslení kontur relativní vlhkosti. Místa, kde se relativní vlhkost pohybovala přes hodnotu 100 %, byla označena jako riziková, kondenzace jako taková řešena nebyla. Vlhký vzduch byl modelován jako směs suchého vzduchu a vodní páry, tj. přístup pomocí proudění s přenosem hmoty (Species transport). Obdobný přístup k predikci kondenzace zvolil Oxyzoglou (2020), který se zabýval kondenzací ve světlometech automobilu. Pro provedení CFD simulace použil software STAR CCM+, vlhký vzduch byl modelován obdobně jako v softwaru ANSYS Fluent. Riziková místa ve světlometu byla vyhodnocena na základě kontur hmotnostního zlomku vodní páry. Ta místa, kde se hodnoty hmotnostního zlomku vodní páry nesnižovaly oproti inicializační hodnotě, byla označena jako riziková z hlediska možné kondenzace. V obou výše uvedených případech se ukázal tento zjednodušený přístup jako vhodný, riziková místa zjištěná z experimentálního měření souhlasila s místy predikovanými CFD simulací.

Barak (2021) se v rámci své práce zabýval kondenzací vlhkého vzduchu s využitím CFD softwaru ANSYS CFX. Pro řešení kondenzace vlhkého vzduchu použil v softwaru dostupný model stěnové kondenzace (wall − film). V rámci práce také provedl experimentální měření, s jímž provedené CFD simulace porovnal a validoval. Ukázalo se, že stěnový model kondenzace dostupný v ANSYS CFX je vhodný pro simulaci kondenzace vlhkého vzduchu, nicméně mírně podhodnocuje množství vzniklého kondenzátu.

Moukalled et al. (2011) se ve své práci zabýval optimalizací vnitřního uspořádaní komponent zdroje chladu. Součástí byla i numerická predikce kondenzace vlhkého vzduchu na chladiči. CFD simulace provedl v softwaru ANSYS Fluent, použitý model kondenzace byl kompletně naprogramován v jazyku C a vložen jako uživatelem definovaná funkce (UDF). Fyzikální teorie naprogramovaného modelu byla převzata z disertační práce autora Pla Perujo et al. (2004). Získané výsledky Moukalled et al. porovnával s katalogovými hodnotami od výrobce zdroje chladu. Ukázalo se, že bylo dosaženo dobré shody mezi výsledky CFD simulace a hodnotami od výrobce. Vytvořený model kondenzace dále použil Tsao et al. (2020), který model rozšířil o kondenzaci v porézním členu, jenž byl reprezentován výměníkem výparníku vnitřní splitové jednotky.

V rámci školení ve firmě SVS FEM, byl odborníky autorovi DP představen model tenkého Eulerovského filmu (Eulerian Wall Film). Tento model je dostupný ve softwaru ANSYS Fluent od roku 2015. Jedná se o nadstavbu základního řešiče pro výpočty, kde se uplatňuje tenký film kapaliny. Mezi tyto úlohy spadá i povrchová kondenzace vlhkého vzduchu. Bohužel v odborné literatuře nebyly nalezeny žádné publikace, které by se řešením kondenzace s využitím tenkého Eulerovského filmu zabývaly. Byla nalezena pouze publikace, která se zabývá odpařováním z filmu kapaliny (Yang et al., [2020\)](#page-69-0). Jakým způsobem nastavit řešič pro případ kondenzace není v odborné literatuře popsáno.

# <span id="page-21-0"></span>2 Rozbor jednotlivých modelů kondenzace vlhkého vzduchu

V rámci této kapitoly jsou detailně rozebrány přístupy řešení kondenzace vlhkého vzduchu uvedené v kapitole [1.2.](#page-19-1) Každý přístup řešení kondenzace byl uvažován jako tzv. model. Jednotlivé popisované modely dostaly pro lepší rozlišitelnost pracovní názvy, tyto názvy vychází z toho, jakým způsobem problematiku kondenzace vlhkého vzduchu řeší. Pracovní názvy jednotlivých modelů jsou: RH model, Lee model, Fick´s law model a EWF model. Jsou zde uvedené poznatky a postřehy, dále také informace o tom, jakým způsobem modely k problematice kondenzace přistupují. U vybraných modelů je popsán algoritmus, jakým způsobem je kondenzace vlhkého vzduchu řešena a je uveden UDF skript napsaný v programovacím jazyce C. V rámci popisu RH modelu jsou také uvedeny možnosti, jak lze v softwaru ANSYS Fluent nastavit látkové vlastnosti vlhkého vzduchu.

Ze všech popsaných modelů byly nakonec vybrány dva reprezentační a to RH model a EWF model. S nimi byly provedeny všechny CFD simulace.

## <span id="page-21-1"></span>2.1 RH model

RH model vychází ze způsobu modelování vlhkého vzduchu, kondenzace jako taková není řešena. Vlhký vzduch je modelován pomocí proudění s přenosem hmoty (Species transport) jako směs vodní páry a suchého vzduchu. Stručné shrnutí toho, jakým způsobem lze nastavit vlhký vzduch v softwaru ANSYS Fluent ukazuje obrázek [2.1,](#page-21-2) na něm je možné nalézt definici jednotlivých látek ve směsi vlhkého vzduchu, tj. suchý vzduch a vodní pára. Vzájemná chemická reakce jednotlivých látek je vypnuta, pro větší přesnost řešení je veškerá možná difuze aktivována.

<span id="page-21-2"></span>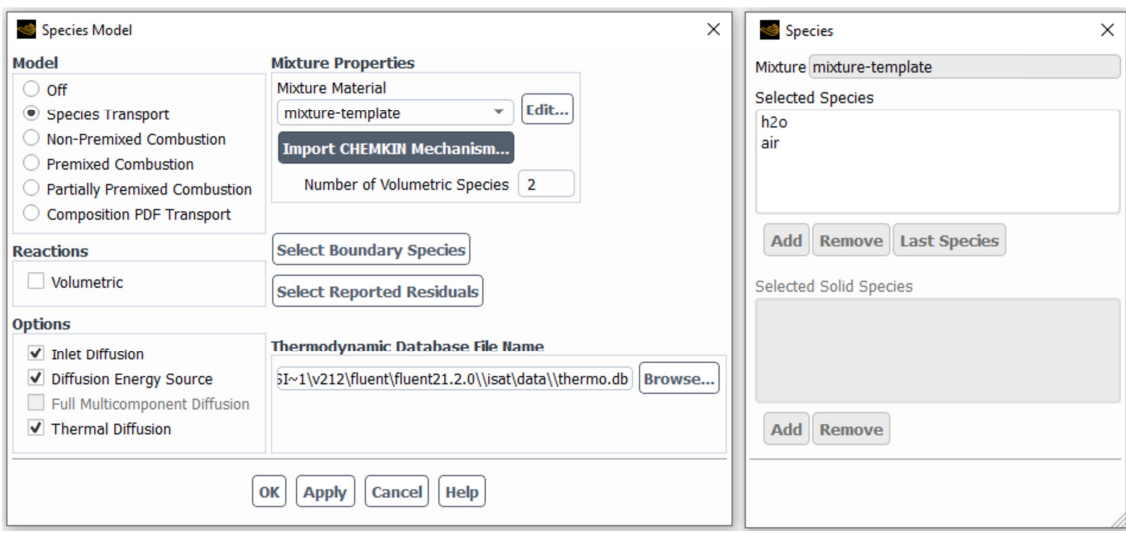

Obr. 2.1. Nastavení vlhkého vzduchu v ANSYS Fluent

RH přístup řešení pouze predikuje místa, kde by mohlo docházet ke kondenzaci.

Tato místa lze identifikovat pomocí vyhodnocené relativní vlhkosti, kdy v místech s rizikem vzniku kondenzace je relativní vlhkost větší než 100 %. Výhodou RH přístupu řešení kondenzace je jeho nízká výpočetní náročnost v porovnání s ostatními přístupy. Lze však předpokládat, že tento přístup řešení vnáší chybu do výpočtu teplotního a koncentračního pole. Vlhký vzduch se vzhledem k zanedbání kondenzace neodvlhčuje a dostatečně neochlazuje. Nicméně, pokud je potřeba pouze indikovat, zda v simulované úloze existuje riziko kondenzace, tento přístup může být považován za dostatečný.

## <span id="page-22-0"></span>2.1.1 Nastavení látkových vlastností vlhkého vzduchu v AN-SYS Fluent

Při nastavení látkových vlastností směsi vlhkého vzduchu je nejprve nutné definovat látkové vlastnosti jednotlivých složek, tj. suchého vzduchu a vodní páry. V softwaru ANSYS Fluent lze nalézt několik způsobů, jak jednotlivé látkové vlastnosti definovat. Nejjednodušší je ponechat látkové vlastnosti na konstantní hodnotě. Tento způsob může být z hlediska výpočtu nejstabilnější, nicméně pokud řešíme proudění se změnou teploty, či změnou koncentrace, nemusí být získané řešení správné. Dalším způsobem je řešit látkové vlastnosti funkční závislostí. V manuálu ANSYS Fluent, viz (ANSYS, [2021b\)](#page-68-5), můžeme nalézt různé typy funkčních závislostí, které byly při řešení DP posouzeny.

Bylo zjištěno, že nejuniverzálnější a nejjednodušší na nastavení je funkční závislost, založená na kinetické teorii plynů. Tato závislost obsahuje dvě konstanty unikátní pro každou látku, tj.  $\sigma_m$  [m] vyjadřující vzdálenost nulové interakce dvou molekul a  $\varepsilon_m$  [J] vyjadřující maximální potenciální energie interakce molekuly při vzájemné vazbě dvou molekul. Funkční závislost dále pomocí rovnic, které v sobě obsahují kolizní integrály, dopočítává látkové vlastnosti složky. Více o kinetické teorii plynů uvádí Šafařík et al. (2016).

Po nastavení vlastností jednotlivých složek je nutné nastavit vlastnosti směsi. Zde je nejvýhodnější ponechat již nastavené hodnoty v podobě směšovacích zákonů (mixing law, ideal gas mixing law), které pomocí směsovacího pravidla mísí jednotlivé složky. U difúzního součinitele a termálního difúzního součinitele je výhodné veličinu řešit pomocí funkční závislosti založené na kinetické teorii plynů.

## <span id="page-22-1"></span>2.2 Lee model

Model Lee je odvozen na základě Clausiovy − Clapeyronovy rovnice. V ANSYS Fluent je možné ho nalézt jako model vypařování − kondenzace (evaporation − condensation). Model kondenzace lze použít jak v rámci přístupu řešení multifázového proudění modelem VOF, tak v přístupu řešení Eulerovým modelem, případně modelem směsi (Mixture).

Základ modelu tvoří vlhký vzduch modelovaný pomocí Species transport. Princip modelu spočívá v porovnání teploty složky  $T_v$  s její saturační teplotou  $T_{v_{sat}}$ . Při splnění podmínky  $T_v < T_{v_{sat}}$  dochází ke kondenzaci, jejíž míra je reprezentována přenosem hmoty [kg/s m<sup>3</sup>] (ANSYS, [2021b\)](#page-68-5). Ten je stanoven pomocí poloempirického vztahu:

$$
\dot{m}_{vl} = C_l \,\alpha_v \,\rho_v \, \frac{(T_{v_{sat}} - T_v)}{T_{v_{sat}}}
$$
\n
$$
(2.1)
$$

kde  $C_l$  je koeficient změny fáze,  $\alpha_v$  a  $\rho_v$  jsou objemový zlomek a hustota dané složky, T je teplota složky a  $T_{sat}$  je saturační teplota složky při nasycení, definovaná uživatelem. V případě vlhkého vzduchu lze saturační teplotu uvažovat rovnou teplotě rosného bodu. Avšak vzhledem k tomu, že teplota rosného bodu je proměnná veličina, je nutné teplotu rosného bodu, respektive saturační teplotu, v Lee modelu definovat jako funkční závislost. To je možné pouze s pomocí UDF. Co se týče empirického koeficientu změny fáze  $C_l$ , lze dohledat odborné publikace, které se jeho hodnotou zabývají, například Kim et al. (2015). Bohužel všechny dostupné publikace se zabývají pouze změnou fáze čisté složky, vodní páry. Jakým způsobem nastavit konstantu změny v případě směsi jako je vlhký vzduch, nebylo v odborné literatuře nalezeno.

Stanovená hodnota přenosu hmoty je použita v základních rovnicích zachování v podobě zdrojového členu. V případě energetické rovnice je zdrojový člen určen jako součin přenosu hmoty a latentního tepla vodní páry.

V rámci testování Lee modelu byla autorem převzata a modifikována UDF pro výpočet saturační teploty viz (Ansys, [\[b.r.\]\)](#page-68-6). Výsledný kód UDF napsaný v programovacím jazyce C lze nalézt v příloze I. Saturační teplota je v UDF počítána pomocí modifikované Antoinovy rovnice:

$$
T_{sat} = \frac{1730,63}{10,196 - \ln(p_v)} + 39,724\tag{2.2}
$$

Lee model byl v rámci DP předběžně vyzkoušen. Po provedených zkušebních výpočtech byl nicméně vyhodnocen jako chybný. Ačkoliv vlhký vzduch ve zkušební úloze kondenzoval, získané výsledky byly fyzikálně nepřesné a vykazovaly podivné chování. Tento způsob řešení kondenzace vlhkého vzduchu byl autorem vyhodnocen jako nevhodný pro danou aplikaci a dále nebyl zkoumán.

## <span id="page-23-0"></span>2.3 Fick's law model

Fick's law model je odvozen na základě analogie s 1. Fickovým zákonem. Jedná se o externí model, doprogramovaný do ANSYS Fluent pomocí UDF připravené v jazyce C. Tento model kondenzace lze použít v případě řešení multifázového proudění modelem směsi (Mixture). Vzniklý kondenzát je uvažován pouze teoreticky, jeho tepelný odpor a hybnost jsou zanedbány. Kondenzace vodní páry probíhá pouze na chladných površích, v objemu tekutiny je zanedbána.

Základ modelu tvoří vlhký vzduch modelovaný pomocí Species transport. Princip modelu spočívá v porovnání hmotnostního zlomku 1. buňky u stěny  $\omega_{v,bu\check{n}ky}$  s hmotnostním zlomkem buňky na stěně  $\omega_{v_{sat},st\check{e}ny},$ který je uvažován jako saturační. Při splnění podmínky  $\omega_{v,bu\|ky} > \omega_{v_{sat},st\|hy}$  dochází ke kondenzaci, jejíž míra reprezentovaná plošnou hustotou hmotnostního toku  $\dot{m}_{kond}$  [kg/s m<sup>2</sup>], je určena pomocí poloempirického vztahu (Moukalled et al., [2011\)](#page-68-7):

$$
\dot{m}_{kond} = \rho_m C_v \left( D_{v,m} + D_t \right) \frac{\omega_{v,bu\tilde{n}ky} - \omega_{v_{sat},st\tilde{e}ny}}{\Delta Y}
$$
\n(2.3)

kde  $C_v$  je koeficient změny fáze,  $\rho_m$  je hustota vlhkého vzduchu,  $D_{v,m}$  a  $D_t$  jsou difúzní koeficient vodní páry ve vlhkém vzduchu a turbulentní difúzní koeficient,  $\omega_{v,bu\check{n}ky}$  je hmotnostní zlomek vodní páry 1. buňky na stěně povrchu, kde probíhá kondenzace,  $\omega_{v_{sat},st\acute{e}ny}$  je saturační hmotnostní zlomek vodní páry na stěně, kde probíhá kondenzace a  $\Delta Y$  je vzdálenost do středu 1. buňky na stěně povrchu, kde probíhá kondenzace. Co se týče hodnoty koeficientu změny fáze  $C_v$ , existuje pouze jediné doporučení, viz (Moukalled et al., [2011\)](#page-68-7).

Výsledná hodnota plošné hustoty hmotnostního toku je násobena poměrem povrchu a objemu 1. buňky ležící na stěně, kde dochází ke kondenzaci a v podobě zdrojového členu je doplněna do příslušných základních rovnic zachování. V případě energetické rovnice je hodnota zdrojového členu  $S_E\ [\mathrm{W/m^3}]$  definována jako:

$$
S_E = \dot{q}_{lat} \frac{A_{bu\tilde{n}ky}}{V_{bu\tilde{n}ky}} = \dot{m}_{kond} \left( L_v + c_{p,v} T_{bu\tilde{n}ky} - c_{p,w} T_{bu\tilde{n}ky} \right) \frac{A_{bu\tilde{n}ky}}{V_{bu\tilde{n}ky}} \tag{2.4}
$$

kde  $A_{bu\check{n}ky}$  a  $V_{bu\check{n}ky}$  jsou povrch a objem 1. buňky ležící na stěně povrchu kde probíhá kondenzace,  ${\cal L}_{vap}$ je latentní teplo vodní páry $c_{p,v}$ a $c_{p,w}$ jsou měrné tepelné kapacity vodní páry a vody,  $T_{b u \tilde{n} k y}$  je teplota 1. buňky ležící na stěně povrchu kde probíhá kondenzace. Algoritmus modelu je stručně shrnut ve vývojovém diagramu na obrázku [2.2.](#page-24-0)

<span id="page-24-0"></span>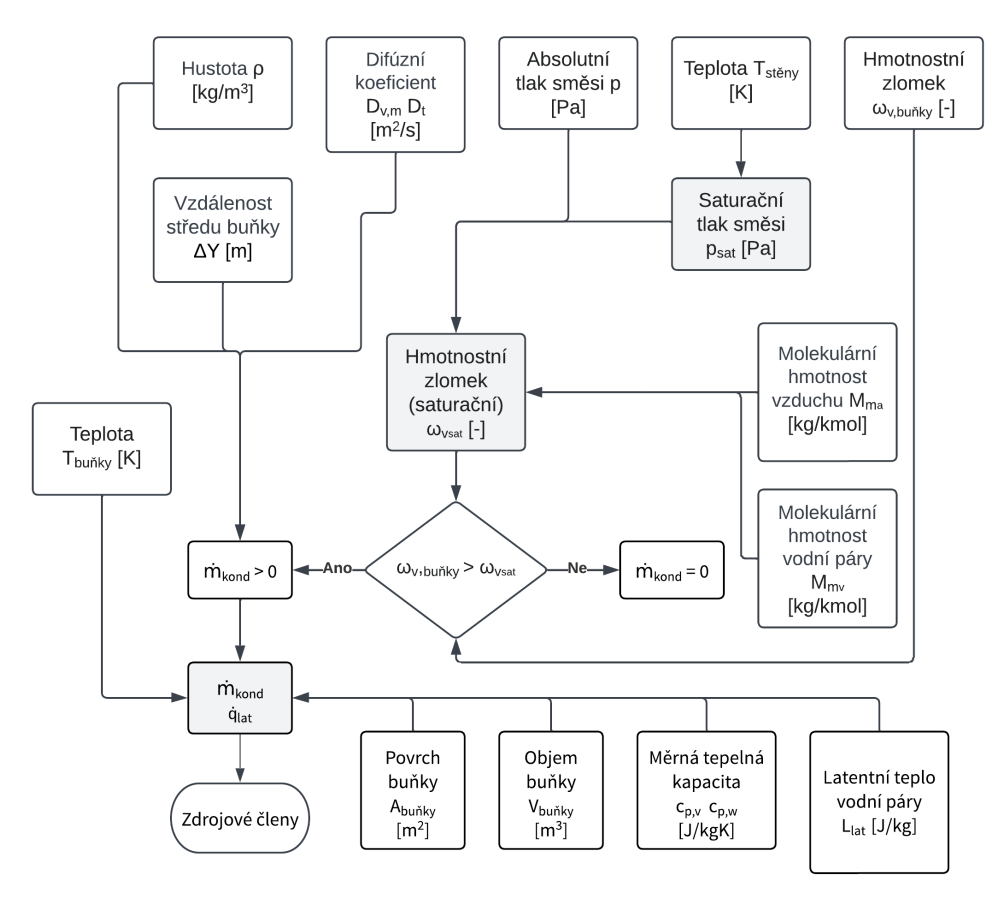

Obr. 2.2. Základní algoritmus Fick's law modelu modifikovaný autorem

V rámci diplomové práce se autor snažil replikovat UDF k předepsání Fick's law modelu. Bohužel vzhledem k nekompletním informacím v dostupných publikacích (Moukalled et al., [2011\)](#page-68-7), (Pla Perujo et al., [2004\)](#page-68-8), (Tsao et al., [2020\)](#page-69-1) a celkové náročnosti UDF značně přesahující rozsah diplomové práce, nebyl autorem model dokončen. V následující podkapitole jsou proto alespoň informativně uvedeny vztahy odvozené nebo nalezené autorem v rámci tvorby potřebné UDF. Tyto vztahy v dostupných publikacích chyběly a mohly by pomoci ostatním autorům s replikací UDF Fick's law modelu.

### <span id="page-25-0"></span>2.3.1 Dodatečné fyzikální vztahy Fick's law modelu

S pomocí UDF jsou počítány celkem čtyři veličiny: saturační tlak vodní páry  $p_{v_{sat}}$  [Pa], saturační hmotnostní zlomek vodní páry na stěně  $\omega_{v_{sat},st\check{e}n\psi}$  [-], plošná hustota hmotnostního toku  $\dot{m}_{kond}$   $\left[{\rm kg/s}\,{\rm m}^2\right]$  a hustota tepelného toku uvolněná během kondenzace [W/m<sup>2</sup> ]. Ostatní veličiny počítá přímo software ANSYS Fluent a jsou do UDF načítány pomocí maker.

Saturační tlak je nutné uvažovat jako funkci teploty. Pro výpočet lze použít vztahy založené na Antoinově rovnici. Pro větší přesnost je vhodné saturační tlak počítat pomocí vztahu uvedeném v publikaci Springer et al. (1991). Tento vztah je také doporučován v manuálu ANSYS (2021). Saturační hmotnostní zlomek vodní páry je nutné uvažovat jako funkci teploty. Vztah pro jeho výpočet lze odvodit na základě Raoultova zákona a definic relativní vlhkosti, molárního zlomku a hmotnostního zlomku. Výsledný vztah odvozený autorem je:

$$
\omega_{v_{sat},st\breve{e}ny} = \frac{M_{m_v}}{M_{m_v} - M_{m_a} + \frac{P_{abs}}{p_{v_{sat}}}M_{m_a}}\tag{2.5}
$$

kde  $M_{m_v}$  a  $M_{m_a}$  jsou molekulární hmotnosti vodní páry a vzduchu,  $P_{abs}$  je absolutní tlak směsi (vlhký vzduch) a  $p_{v_{sat}}$  je saturační tlak vodní páry.

### <span id="page-25-1"></span>2.4 EWF model

EWF model je nadstavbou základního řešiče, která je dostupná v softwaru ANSYS Fluent. V rámci modelu lze řešit hybnost vzniklého filmu a také jeho tepelný odpor. Kondenzace vodní páry probíhá pouze na chladném povrchu, v objemu tekutiny je zanedbána. Výhodou použití tohoto modelu oproti ostatním uvedeným modelům je to, že není nutné model předepisovat pomocí UDF. Nevýhodou může být to, že je dostupný pouze pro trojrozměrné úlohy.

Základ modelu tvoří vlhký vzduch modelovaný pomocí Species transport. Princip modelu je obdobný jako u Fick's law modelu, tj. porovnání hmotnostního zlomku 1. buňky u stěny  $\omega_v$  se saturačním hmotnostním zlomkem 1. buňky  $\omega_{v_{sat}}$ . Při splnění podmínky  $\omega_v > \omega_{v_{sat}}$  dochází ke kondenzaci, jejíž míra je reprezentovaná plošnou hustotou hmotnostního toku  $\dot{m}_{kond}$  [kg/s m<sup>2</sup>]. Ta je určena pomocí poloempirického vztahu (ANSYS, [2021a\)](#page-68-4):

$$
\dot{m}_{kond} = C_f \frac{\rho_m D_{v,m}/\Delta Y}{\rho_m D_{v,m}/\Delta Y + C_f} \left(\omega_{v_{sat}} - \omega_v\right)
$$
\n(2.6)

kde  $C_f$  je koeficient změny fáze,  $\rho_m$  je hustota vlhkého vzduchu,  $D_{v,m}$  je difúzní koeficient vodní páry ve vlhkém vzduchu,  $\omega_v$  je hmotnostní zlomek vodní páry 1. buňky na stěně povrchu, kde probíhá kondenzace,  $\omega_{v_{sat}}$  je saturační hmotnostní zlomek vodní páry 1. buňky na stěně povrchu, kde probíhá kondenzace a ∆Y je vzdálenost středu 1. buňky na stěně povrchu, kde probíhá kondenzace. Co se týče hodnoty koeficientu změny fáze  $C_f$ , nebyla nalezena žádná publikace, která by se zabývala jeho nastavením, respektive doporučenou hodnotou. V manuálu ANSYS (2021) je uživatel obecně odkázán na experimentální měření. Tato DP se na tuto problematiku zaměřila.

# <span id="page-27-0"></span>3 Experimentální měření kondenzace vlhkého vzduchu

Tato kapitola popisuje experimentální měření navržené a provedené v rámci řešení DP. Cílem experimentu bylo změřit množství kondenzátu, který vzniká kondenzací vzdušné vlhkosti na trubkovém výměníku tepla typu vzduch - voda. V kapitole je detailně popsána navržená experimentální trať, která se skládala ze vzduchového potrubí, tepelného výměníku, jímací nádoby na vzniklý kondenzát, clonkové tratě, diagonálního ventilátoru a příslušných měřicích přístrojů.

V úvodu kapitoly je popsána metodika experimentu, další část je věnována stavbě experimentální trati. Následuje metodika měření potřebných veličin na vzduchu a vodě. Na závěr je provedeno vyhodnocení dat, kdy data zjištěná z experimentálního měření byla použita pro nastavení navazujících CFD simulací. Součástí experimentálních výsledků jsou grafy zobrazující průběhy měřených veličin. V rámci vyhodnocení experimentu je také stanoven výkon tepelného výměníku, včetně výpočtu střední povrchové teploty stěny výměníku a výpočtu nejistot měření.

## <span id="page-27-1"></span>3.1 Metodika experimentu

Provedený experiment byl inspirován studiemi Barak (2021) a Fauda et al. (2015). Hlavní část experimentální tratě tvořil výměník tepla vzduch - voda, jehož povrchová teplota se pohybovala pod teplotou rosného bodu. Kondenzát vznikající na výměníku, stékal směrem dolů, kde byl zachytáván do jímací nádoby s vloženým absorbentem. Tato nádoba byla ve zvolených časových intervalech vážena a po každém vážení vyprázdněna. Takto bylo možné změřit přírůstek kondenzátu v čase. Pro získání největšího množství kondenzátu ze vzduchu bylo nutné, aby povrchová teplota výměníku byla co nejmenší, ideálně těsně nad 0 °C a teplota a měrná vlhkost vzduchu co největší. Schéma sestavené experimentální trati je na obrázku [3.1.](#page-27-2)

<span id="page-27-2"></span>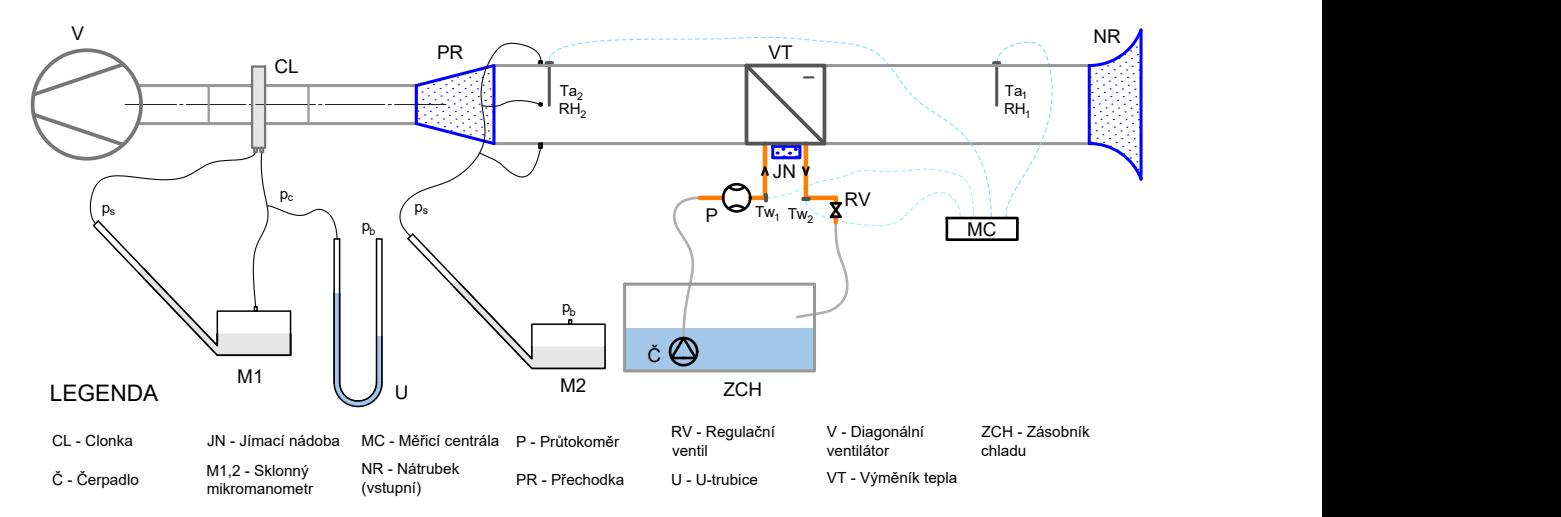

Obr. 3.1. Schéma experimentální trati

Jednotlivé části experimentální tratě (viz obrázek [3.1\)](#page-27-2) a probíhající děje lze popsat následovně:

- Potrubí vzduchu: vlhký vzduch je nasáván z okolního prostředí přes vstupní nátrubek do potrubí obdélníkového průřezu, proudí přes výměník tepla, kde se mokrým chlazením ochlazuje a odvlhčuje. Takto upravený vzduch proudí do části potrubí za výměníkem, kde jsou umístěny odběrové body statického tlaku. Poté přes usměrňovací přechodku pokračuje do clonkové trati a dále přes diagonální ventilátor zpět do okolí.
- Vodní okruh: ze zásobníku s ledovou lázní, která je udržována na konstantní teplotě, je voda čerpána přes průtokoměr do výměníku tepla. Zde se ohřeje (odebere teplo vzduchu, který obtéká teplosměnnou plochu) a vrací se přes regulační ventil zpět do zásobníku.
- Jímání kondenzátu: vodní pára obsažená ve vlhkém vzduchu na povrchu výměníku kondenzuje. Vzniklý kondenzát je zachytáván do jímací nádoby s absorbentem, která je umístěna pod výměníkem tepla.

Experimentální trať na straně vzduchu je v podtlaku. Důvodem tohoto uspořádání je to, že rychlostní pole nasávaného vzduchu není ovlivněno ventilátorem a díky vhodnému tvaru vstupního nátrubku a dostatečně dlouhé části potrubí na vstupu je dosaženo vyvinutého rychlostního profilu před výměníkem tepla. Dalším důvodem zvoleného umístění ventilátoru na konci vzduchové trati je to, že podtlak je výhodný pro nastavení numerických simulací. Při nasávání vzduchu totiž není nutné zjišťovat rychlostní profil, pro předepsání okrajové podmínky na vstupu do výpočetní úlohy (oproti případu, kdy by byl ventilátor na vstupu do experimentální trati).

## <span id="page-28-0"></span>3.2 Stavba experimentální trati

V této části DP jsou popsány hlavní komponenty experimentální trati, jejich výroba a celková realizace experimentální trati. Na závěr je popsáno umístění experimentální trati v laboratoři Ústavu techniky prostředí.

## <span id="page-28-1"></span>3.2.1 Výměník tepla vzduch - voda

Výměník tepla byl vyroben z mědi, která má vysoký součinitel tepelné vodivosti a je tak jedním z ideálních materiálů pro daný účel. Výhodou mědi je také velké množství dostupných prefabrikovaných součástek a variabilita způsobů spojování mědi.

Typ výměníku tepla byl zvolen co nejjednodušší, s ohledem na numerickou simulaci, kdy pro testování a kalibraci jednotlivých modelů kondenzace je potřeba mít co nejjednodušší úlohu, tedy trubkový výměník s křížovým zapojením. Složitější typ tepelného výměníku by byl pro numerickou simulaci nevýhodný z hlediska komplikované tvorby výpočetní sítě, vyšší náročnosti výpočtu a vyhodnocení výsledků.

Výměník tepla tvořily dvě měděné trubky o vnějším průměru 15 mm, kdy horní trubkou voda vstupuje a spodní se po otočení proudu mimo vzduchové potrubí (viz obrázek [3.2\)](#page-29-0) vrací zpět. Pohledovou plochou tepelný výměník zabírá přibližně

<span id="page-29-0"></span>56,7 % z průtočného průřezu vzduchového potrubí. Velikost jeho teplosměnné plochy byla  $101,8$  cm<sup>2</sup>.

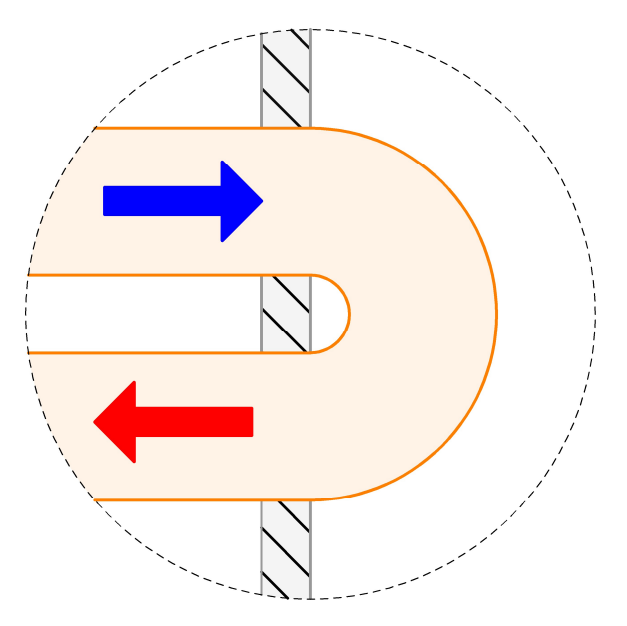

Obr. 3.2. Schématické znázornění výměníku tepla v řezu - otočení proudu

Výměník tepla byl vyroben kombinací lisování a měkkého pájení. Ukázky z výroby včetně popisu lze vidět na obrázku [3.3.](#page-29-1) K sestavenému výměníku tepla byla nalisována navazující část hydraulického okruhu, která se skládala z mosazných T kusů a přechodek, průtokoměru, regulačního ventilu pro seřízení průtoku a čerpadla. Tyto části byly k sobě spojeny závitovým spojem zatěsněným páskou LOCTITE 55. Bylo bráno v úvahu správné umístění senzorů pro měření teploty vody. Cílem bylo, aby vodní proud směřoval na senzor z čela, omýval co největší část měřicí plochy senzoru a nedocházelo ke zkratu proudu. T kusy s umístěním senzorů teploty vody lze vidět na obrázku [3.4.](#page-30-1)

<span id="page-29-1"></span>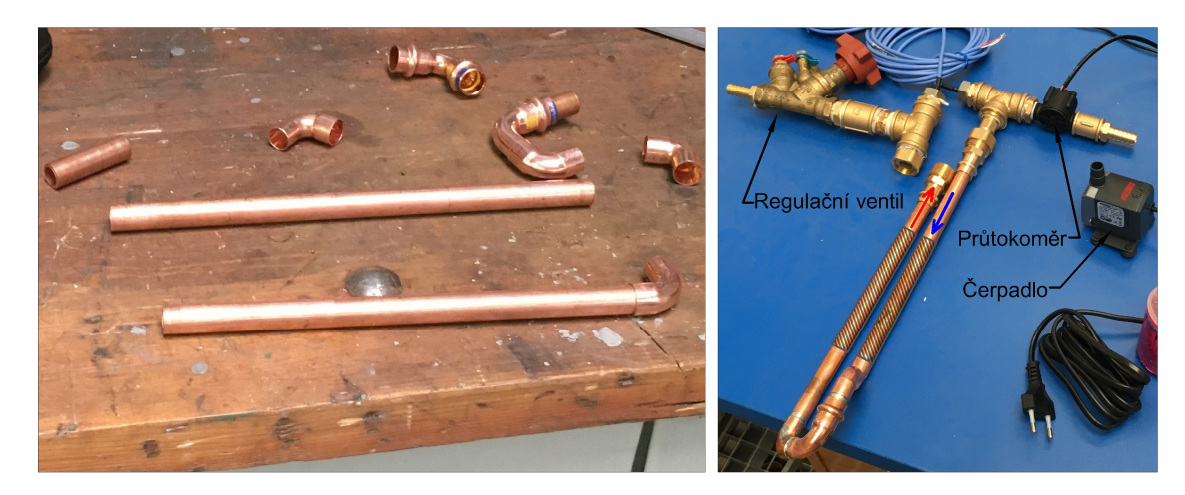

Obr. 3.3. Výroba výměníku tepla: vlevo jednotlivé součástky, vpravo hotová sestava s označenými směry proudění vody a teplosměnnou plochou (vyšrafovaná oblast)

Na mosazné přechodky byly dále napojeny PVC hadice o vnitřním průměru 12 mm, které ústily do nádoby s ledovou lázní, ve které bylo umístěno čerpadlo. Detailní informace o jednotlivých součástech hydraulického okruhu lze nalézt v příloze II.

<span id="page-30-1"></span>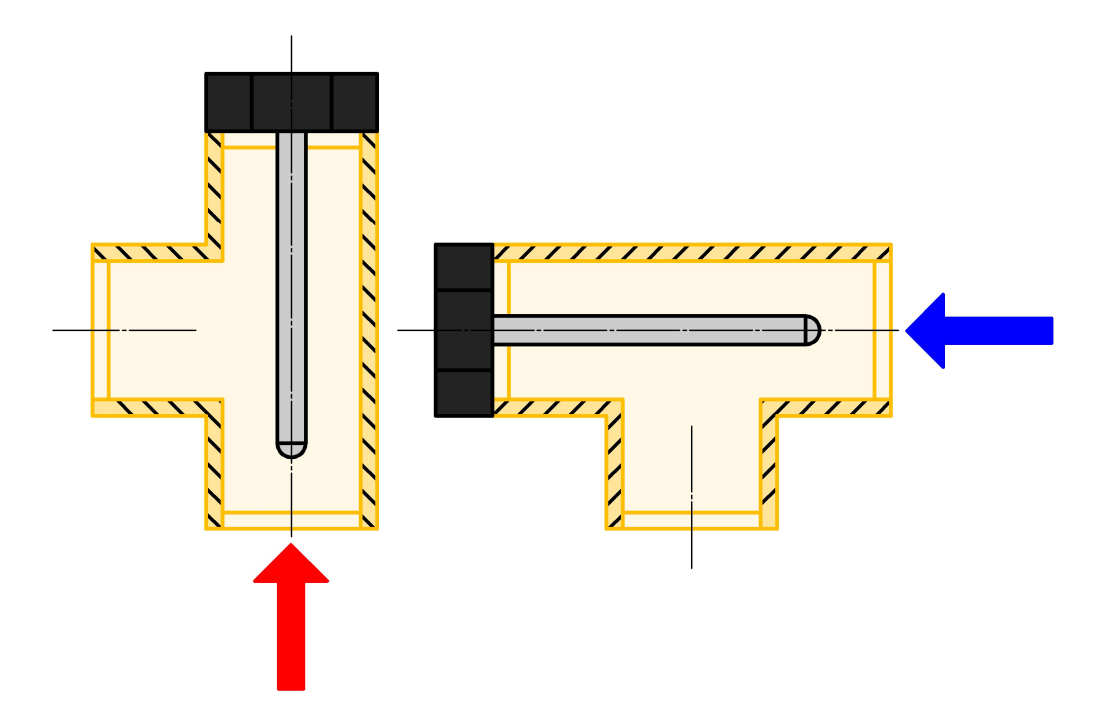

Obr. 3.4. Schéma umístění teplotních senzorů do T kusů hydraulického okruhu tepelného výměníku

### <span id="page-30-0"></span>3.2.2 Vzduchová část experimentální trati

Pro stavbu experimentální tratě bylo zvoleno čtyřhranné PVC potrubí o rozměrech 110 x 55 mm a délce 2 m. Tyto rozměry byly vybrány tak, aby bylo zajištěno optimální pokrytí průtočného průřezu potrubí výměníku tepla. Délka 2 m byla na základě provedených testovacích CFD simulací vyhodnocena jako dostatečná k ustálení rychlostního profilu proudu vzduchu před výměníkem.

Vzduchové potrubí bylo upraveno pro účely experimentu. Byly vyřezány obdélníkové otvory pro umístění jímací nádoby a průhledného krycího víka, které umožnilo sledování výměníku tepla, respektive sledování tvorby a stékání kondenzátu. Po obvodu potrubí byly vyvrtány čtyři otvory o průměru 2 mm v místech odběru statického tlaku. Tato místa byla opatřena odběrovými nástavci, na které byly připojeny odběrové hadičky, viz obrázek [3.5.](#page-30-2)

<span id="page-30-2"></span>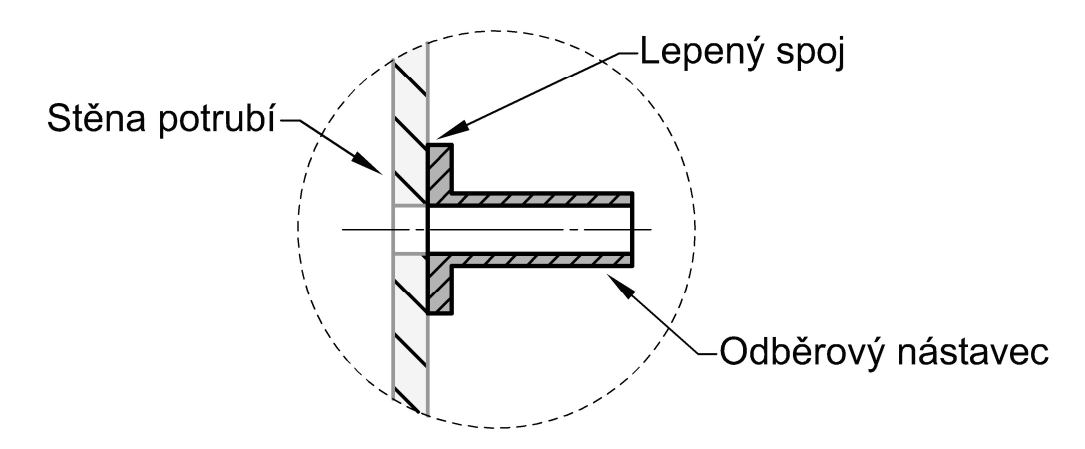

Obr. 3.5. Schéma místa odběru statického tlaku na vzduchovém potrubí

Dále bylo nutné připravit umístění čidel pro měření stavu vzduchu. Čidla byla umístěna do vzduchového potrubí ve dvou místech a to 853 mm před výměníkem tepla a 1100 mm za výměníkem tepla. V těchto místech bylo potrubí vyvrtáno a osazeno plastovými nástavci se závity pro našroubování čidel, viz obrázek [3.6](#page-31-0) vlevo.

<span id="page-31-0"></span>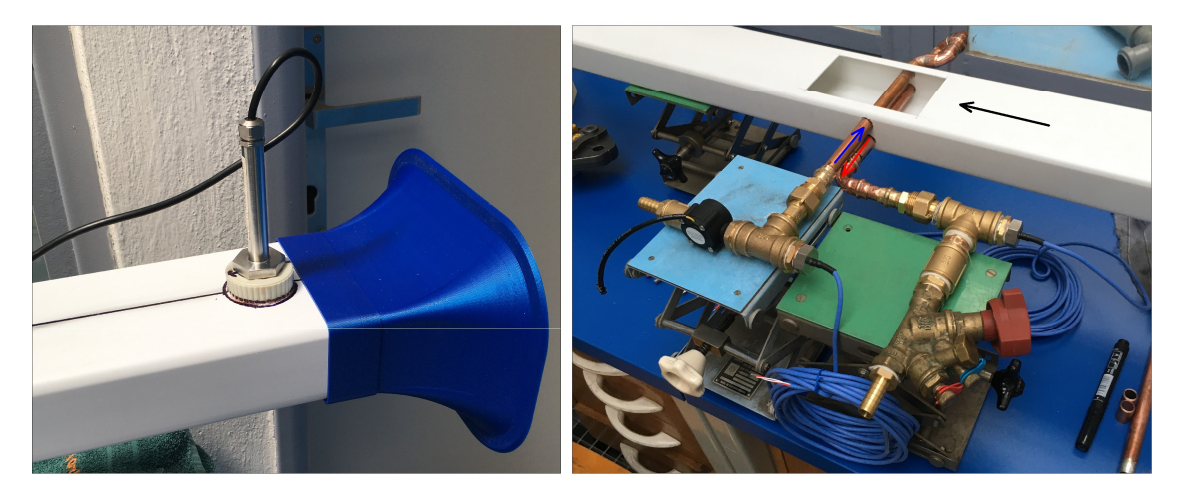

Obr. 3.6. Stavba vzduchové trati: vlevo nátrubek s umístěným senzorem, vpravo sestavený tepelný výměník umístěný do vzduchového potrubí

Posledním krokem bylo umístění tepelného výměníku. Ten byl do vzduchového potrubí vsazen skrz vyvrtané otvory o průměru 15 mm. Průchod měděných trubek byl poté zvenku zalepen a utěsněn, aby nedocházelo k nežádoucímu přisávání okolního vzduchu. Tepelný výměník umístěný ve vzduchovém potrubí lze vidět na obrázku [3.6](#page-31-0) vpravo.

### Nátrubek a přechodka

Čtyřhranné vzduchové potrubí bylo osazeno nátrubkem na vstupu a přechodkou ve směru ke kruhovému potrubí clonkové trati. Oba díly byly vzhledem ke své tvarové složitosti vytisknuty na 3D tiskárně z materiálu PLA. Jejich modely byly vytvořeny v 3D objemovém modeláři ANSYS SpaceClaim, modely dílů lze vidět na obrázku [3.7,](#page-31-1) jejich technické výkresy jsou k dispozici v příloze III. Vzhledem k použité technologii bylo nutné při modelování dodržet zásady tisknutelnosti. Jednotlivé díly byly proto rozděleny na dvě části pro následné slepení. Bylo také nutné doplnit vnitřní podpěry, které byly po tisku odstraněny.

<span id="page-31-1"></span>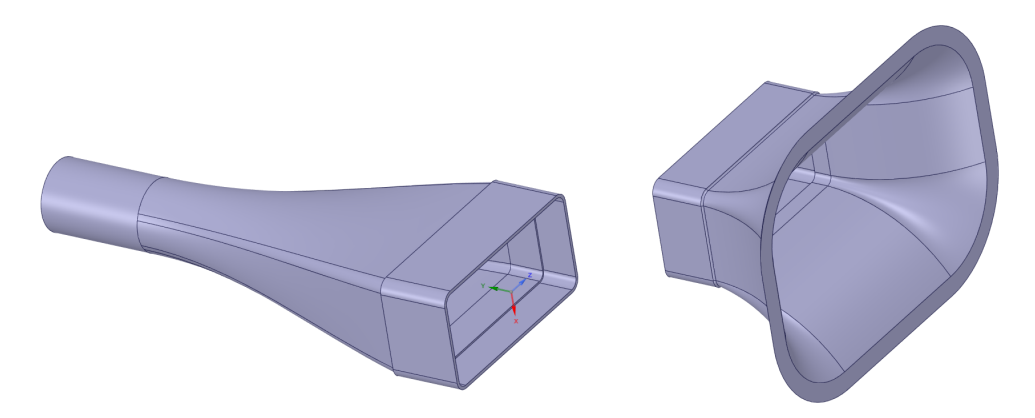

Obr. 3.7. 3D modely přechodky a nátrubku - před úpravou pro 3D tisk

Nátrubek na vstupu do potrubí byl použit za účelem usměrnění proudu nasávaného vzduchu a vyrovnání rychlostního profilu. Účelem přechodky bylo zajistit přechod z obdélníkového potrubí na kruhové a dále zajistit rovnoměrný rychlostní profil proudu vzduchu na vstupu do clonkové trati.

### Clonková trať

<span id="page-32-0"></span>Clonková trať byla k dispozici na Ústavu techniky prostředí. Nebyla tedy autorem sestavena, byla pouze začleněna do experimentální trati. Zvolená velikost clonky je podrobně diskutována v kapitole [3.3.2.](#page-38-0) Clonkovou trať je možné vidět na obrázku [3.8.](#page-32-0)

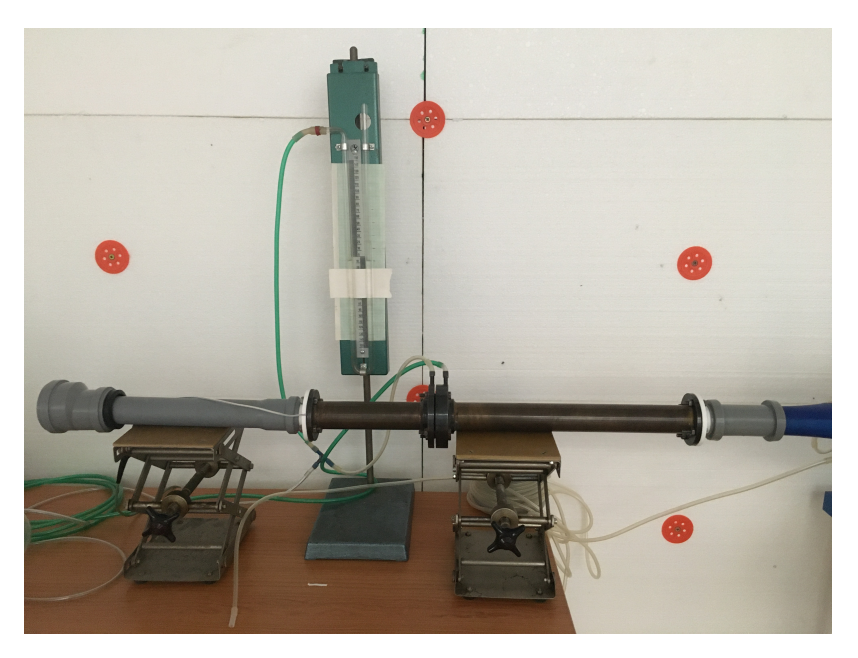

Obr. 3.8. Clonková trať včetně U-trubice

### Ventilátor

Ventilátor byl vybrán na základě požadovaného návrhového průtoku, který musel splňovat tři požadavky. Prvním požadavkem bylo to, aby nedocházelo k unášení vzniklých kapek kondenzátu mimo oblast záchytu jímací nádoby. Druhým požadavkem bylo splnění podmínky pro turbulentní proudění v trubce, tj. Reynoldsovo číslo větší než 2300. Posledním požadavkem bylo dosažení turbulentního obtékání trubek tepelného výměníku, tj. Reynoldsovo číslo při obtékání válce větší než 300. Od tohoto Reynoldsova čísla dochází při obtékání válce k tvorbě plně turbulentní vírové stezky (Alziadeh, [2017\)](#page-68-9).

Návrhový průtok byl stanoven na 15 m<sup>3</sup>/h. Pro tento průtok vycházela teoretická dopadová vzdálenost kapky 26,5 mm za výměníkem (jímka zasahovala do vzdálenosti 32,5 mm za výměníkem). Průtoku odpovídalo Reynoldsovo číslo 3202 pro proudění v potrubí a 686 pro obtékání válce. Výše uvedené požadavky byly pro tento průtok splněny.

Byl zvolen ventilátor S&P TD 500/150. Vzhledem k jeho přípojnému průměru 150 mm bylo nutné vytvořit přechod na clonkovou trať, viz obrázek [3.9.](#page-33-1) Technický <span id="page-33-1"></span>list zvoleného ventilátoru lze najít v příloze II, metodiku výpočtu návrhového průtoku uvádí příloha IV.

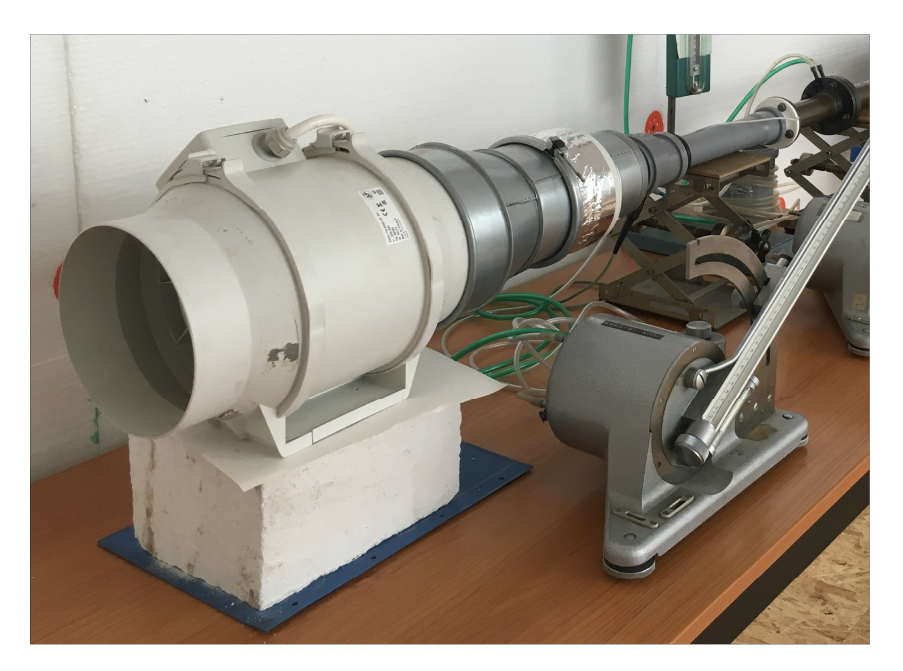

Obr. 3.9. Ukázka napojení ventilátoru na clonkovou trať

## <span id="page-33-0"></span>3.2.3 Jímací nádoba

Vzhledem k podtlaku ve vzduchovém potrubí byla vyrobena těsná nádoba na jímání kondenzátu navržená tak, aby nedocházelo otvorem ve vzduchovém potrubí pod tepelným výměníkem k nežádoucímu přisávání vzduchu. Technický výkres jímací nádoby lze nalézt v příloze III. Model nádoby byl vytvořen ve 3D objemovém modeláři ANSYS SpaceClaim. Pro výrobu jímací nádoby byl použit 3D tisk.

Jímací nádoba se skládala ze dvou dílů. Spojovací díl obsahoval šoupátko pro uzavření otvoru během vážení kondenzátu a byl přilepen na vzduchové potrubí pod výměníkem tepla. Odnímatelný díl, který sloužil k zachytávání kondenzátu, byl připojen na spojovací díl pomocí neodymových magnetů, které byly vlepeny do připravených kruhových loží a zajišťovaly rozebíratelnost. Spoj obou dílů byl opatřen tenkým gumovým těsněním. Povrch spodního dílu byl potažen hliníkovou páskou, aby nedocházelo k nechtěným unikům nahromaděného kondenzátu do materiálu, které vzhledem k použití nasákavého materiálu PLA mohly nastat.

### Princip použití jímací nádoby

Nádoba byla použita ve dvou režimech:

- Režim první − zachytávání kondenzátu: šoupátko bylo otevřeno a spodní odnímatelný díl připojen. Vytvořený kondenzát tak mohl volně kapat do jímací nádoby.
- Režim druhý − měření kondenzátu: šoupátko bylo uzavřeno a odnímatelný díl s nahromaděným kondenzátem byl sejmut a vážen, viz obrázek [3.10.](#page-34-2) Po vážení byl opět připojen na spojovací díl a šoupátko bylo otevřeno, tj. jímací nádoba byla uvedena do režimu měření.

<span id="page-34-2"></span>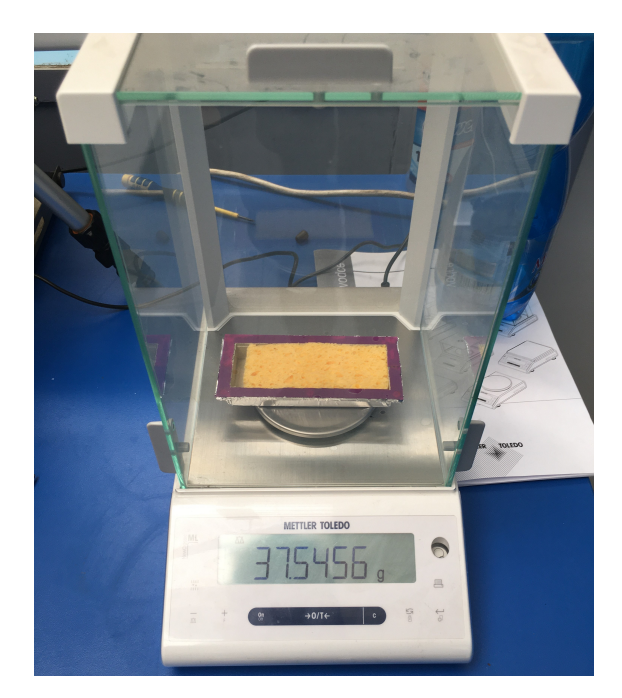

Obr. 3.10. Vážení jímací nádoby s nahromaděným kondenzátem

## <span id="page-34-0"></span>3.2.4 Zásobník chladu s ledovou lázní

<span id="page-34-3"></span>Jako zásobník chladu pro výměník tepla byl použit polystyrenový termobox o vnějších rozměrech 595 x 395 x 365 mm a tloušťce stěny 40 mm. Do zásobníku byly vyvrtány otvory pro PVC hadice hydraulického okruhu tepelného výměníku. Uvnitř bylo umístěno čerpadlo a vytvořena ledová lázeň. Ta byla během měření postupně doplňována ledem, aby byla zajištěna konstantní teplota chladicí vody. Vnitřní uspořádání zásobníku chladu lze vidět na obrázku [3.11.](#page-34-3)

<span id="page-34-1"></span>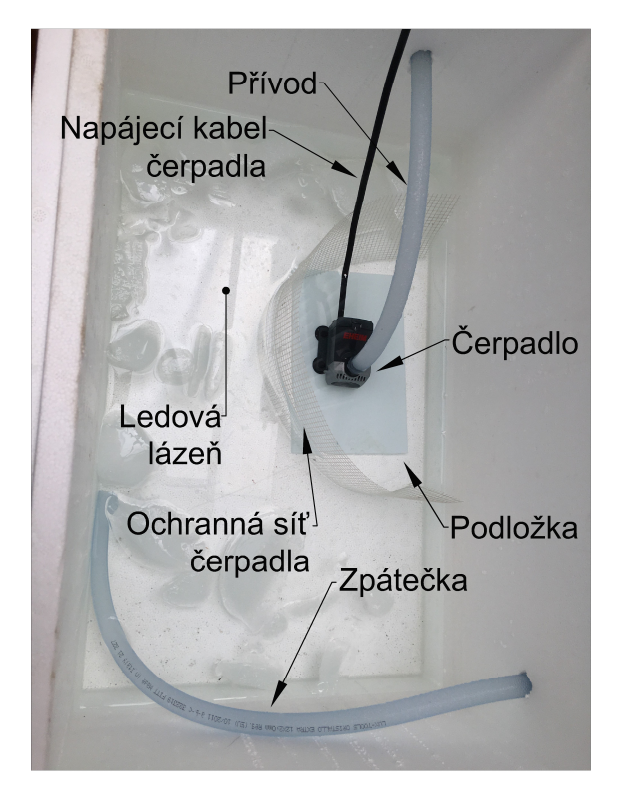

Obr. 3.11. Vnitřní uspořádání zásobníku chladu

## 3.2.5 Tepelná izolace

Hydraulický okruh výměníku tepla s chladicí vodou a vzduchovou část experimentální tratě bylo nutné tepelně zaizolovat, aby nedocházelo k nežádoucímu sdílení tepla s okolím. Pro stanovení tloušťky izolace vodního okruhu byl vytvořen návrhový program v softwaru Excel, jehož základní metodiku výpočtu lze nalézt v příloze V. Při návrhu izolace byl brán ohled na to, aby nedocházelo k vlhnutí izolace, tj. povrchová teplota izolace musela být vždy větší, než předpokládaná teplota rosného bodu okolního vzduchu.

Vypočtená minimální tloušťka izolace vodního okruhu byla 15 mm. Vzhledem ke geometrické složitosti vodního okruhu bylo nutné izolaci vrstvit a lepit k sobě tak, aby všude byla dosažená tato minimální tloušťka. Byla zaizolována celá přívodní část vodního okruhu, kolena výměníku tepla a zpátečky, až po regulační ventil. Zbylá část zpátečky nebyla zaizolována, vzhledem k tomu, že se nacházela za senzorem měření teploty výstupní vody a sdílení tepla s okolím nemělo vliv na výsledky experimentu.

Pro vzduchovou část potrubí byla zvolena tloušťka izolace 20 mm. Vzhledem k tomu, že vzduch se vůči okolní teplotě ochlazoval jen velmi málo (tj. vzhledem k malému rozdílu teplot), byla tato tloušťka uvažována jako dostatečná. Experimentální trať po nalepení izolace zobrazuje obrázek [3.12.](#page-35-1)

<span id="page-35-1"></span>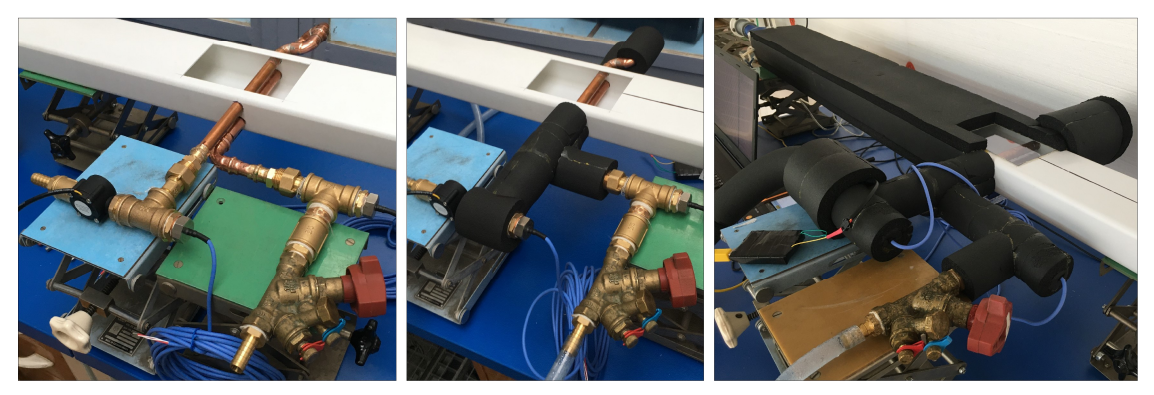

Obr. 3.12. Zaizolování experimentální tratě - postup práce

## <span id="page-35-0"></span>3.2.6 Umístění experimentální trati a její finální podoba

Experimentální trať byla sestavena v laboratořích Ústavu techniky prostředí, kde bylo také provedeno samotného měření. Nejdříve byla trať umístěna volně v horních prostorách laboratoře. Tato lokace se ale ukázala jako nevhodná. Kvůli nízké tepelné setrvačnosti laboratoře nebylo možné dosáhnout ustálených okolních podmínek, jmenovitě teploty okolí a relativní vlhkosti vzduchu.

Experimentální trať byla proto přesunuta do klimatické komory, ve které bylo po dobu 14 dní provedeno dlouhodobé měření okolních podmínek. Podrobný popis tohoto měření je uveden v příloze VI. Z provedeného měření vyplynula potřeba klimatickou komoru uměle udržovat na konstantních parametrech vnitřního prostředí. Byla použita externí klimatizační jednotka, díky které bylo možné dosáhnout ustálených okolních podmínek. Výsledné umístění experimentální tratě v klimatické komoře a její finální podobu ukazuje obrázek [3.13.](#page-36-1)
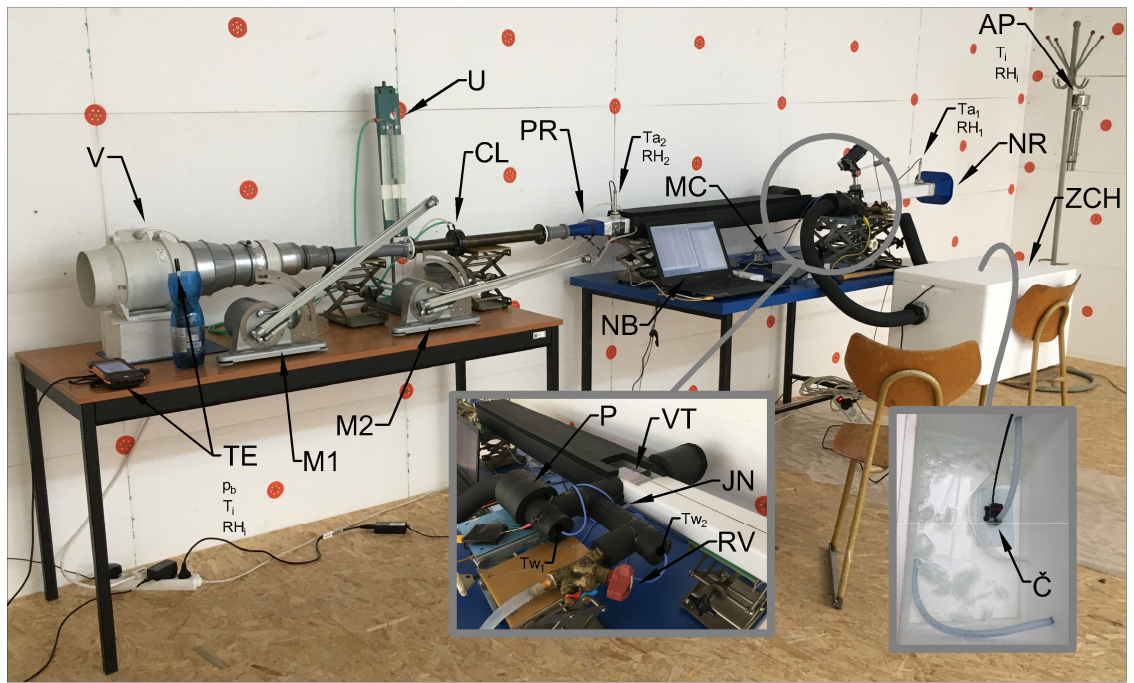

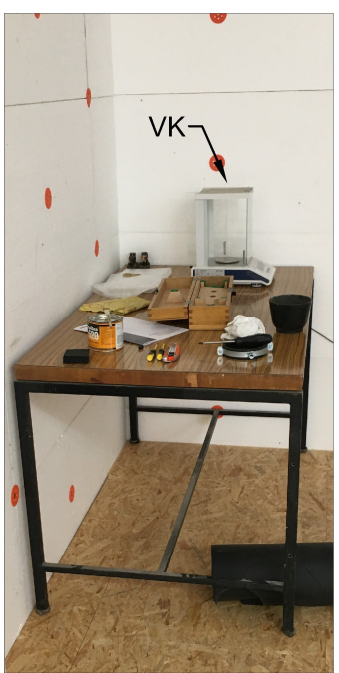

## **LEGENDA**

- AP Asmannův psychrometr
- **CL** Clonka  $\overline{a}$
- Č Čerpadlo Ehaim 600  $\mathbf{r}$
- **JN** Jímací nádoba
- $M1,2 -$ Sklonný mikromanometr
- **MC** Měřící centrála AHLBORN 8590
- $NB$ Počítač na záznam dat
- **NR** Nátrubek
- Průtokoměr YF-S201 P
- **PR**  $\sim$ Přechodka
- Regulační ventil TA STAD 1/2 **RV**  $\sim$
- **TE** TESTO centrála + senzory
- U U-trubice
	- Tangenciální ventilátor TD 500
- Váha na kondenzát NewClassic ML **VK**
- VT  $\mathbf{r}$ Výměník tepla
- ZCH Zásobník chladu s ledovou lázní

Obr. 3.13. Experimentální trať a její umístění do klimatické komory

V

## 3.3 Metodika měření

V této kapitole je popsán způsob měření všech potřebných fyzikálních veličin. Kapitola je rozdělena na tři části dle toho, v jaké části experimentální trati bylo měření provedeno. Tj. měření na vodním okruhu, měření ve vzduchovém potrubí a měření kondenzátu. Jsou popsány použité přístroje, senzory a další komponenty.

V rámci vodního okruhu byla měřena teplota a průtok vody. V rámci popisu měření teploty je popsána také provedená kalibrace použitých senzorů. Ve vzduchovém potrubí byly zjišťovány teplota, relativní vlhkost, tlaková ztráta, barometrický tlak a průtok. Množství vzniklého kondenzátu bylo stanoveno vážením na laboratorní váze METLLER TOLEDO.

### 3.3.1 Měření na vodním okruhu

#### Teplota vody

Pro měření teploty vody byla použita čidla Pt100 v třívodičovém zapojení. Technický list čidel lze nalézt v příloze VII. Tato čidla byla kalibrována v rámci řešení DP s vyžitím kalibračního přístroje Isotech Hyperion Site. Podrobný popis kalibračního přístroje lze nalézt na přiloženém CD.

Senzory byly kalibrovány v destilované vodě. Samotná kalibrace probíhala s oběma senzory najednou a to proto, aby jejich vzájemná měřicí odchylka byla plně vykompenzována. Tak bylo docíleno toho, že rozdíl teploty  $\Delta T$  naměřený na senzorech byl určen s největší přesností. Při kalibraci byly senzory napojeny do měřicí centrály AHLBORN 8590, která byla následně použita i pro vlastní měření. To umožnilo plně vykompenzovat chybu v rámci spojení senzor − centrála.

Kalibrační měření spočívalo ve zjištění několika kalibračních bodů při teplotách: 0,15; 0,5; 1; 2; 3; 5; 10; 15; 20 °C. V těchto bodech byla zaznamenána hodnota naměřená senzory vůči hodnotě etalonu. Následně byly vytvořeny kalibrační křivky, které byly použity pro korekci hodnot naměřených během experimentu. Kalibrační křivky byly vytvořeny metodou nejmenších čtverců, řád metody byl zvolen první. Vytvořené kalibrační křivky pro senzory Pt100 lze nalézt v první části přílohy IX. Kalibrační sestavu lze vidět na obrázku [3.14.](#page-37-0)

<span id="page-37-0"></span>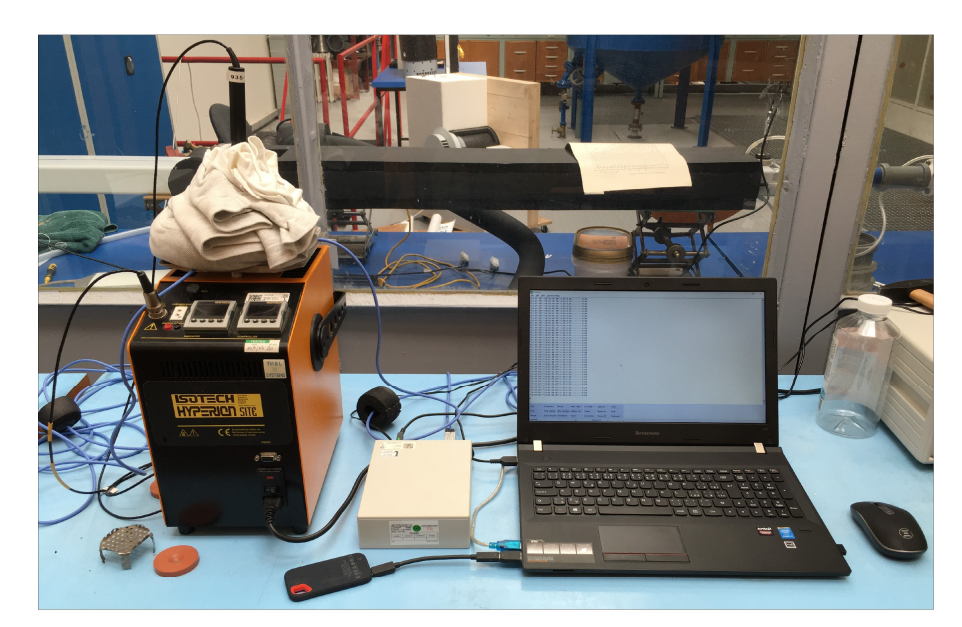

Obr. 3.14. Kalibrace senzorů Pt100

#### Průtok vody

Pro měření průtoku vody bylo zamýšleno použití pulzního průtokoměru YF-S201 v propojení se zařízením ARDUINO a použitím skriptu napsaném v programovacím jazyce C, který umožňoval převod měřené veličiny (počet pulzů) na objemový

průtok. Skript byl převzat ze zdroje (Arduino, [\[b.r.\]\)](#page-68-0) a upraven. Jeho výslednou podobu uvádí příloha X.

Součástí použitého skriptu je volitelná konstanta převodu, pro jejíž určení však není dostupná potřebná technická dokumentace. Z toho důvodu byla provedena vlastní kalibrace průtokoměru. Pro kalibraci byla naměřená hodnota objemového průtoku porovnávána s objemovým průtokem určeným tzv. kyblíkovou metodou, která byla považována za etalon.

Provedené kalibrační měření ukázalo, že pulzní průtokoměr nadhodnocuje měřený objemový průtok o 49 %. Bohužel ani úpravou kalibrační konstanty nebylo dosaženo přesnějšího výsledku. Pulzní průtokoměr byl proto využit pouze jako kontrolní měřidlo pro ověření, že objemový průtok vody během experimentálního měření nekolísá. Samotný objemový průtok byl měřen kyblíkovou metodou jako průměr z deseti měření, kdy byla pro vážení zachycené vody použita laboratorní váha OWA Labor 34.

### 3.3.2 Měření na vzduchu

#### Teplota a relativní vlhkost vzduchu

Pro měření teploty a relativní vlhkosti proudícího vzduchu byly použity kombinované senzory FHA646-E7C, jejichž technický list lze nalézt v příloze VII. Kalibrace těchto senzorů byla zajištěna externě kalibrační laboratoří MEROS. Požadavky na kalibraci byly čtyři teplotní body v rozsahu 20 až 35 °C, tři body relativní vlhkosti v rozsahu 40 až 80 % a kalibrace senzorů společně s použitou měřicí centrálou AHLBORN 8590 z důvodu kompenzace chyby spojení senzor − centrála. Uvedené intervaly pro kalibrační body byly zvoleny tak, aby ležely v předpokládaném rozsahu měření v laboratoři Ústavu techniky prostředí, tj. teplota vzduchu kolem 25 °C a relativní vlhkost kolem 70 %. Kalibrační list lze nalézt v příloze VII.

Na základě získaných kalibračních bodů byly stanoveny kalibrační křivky, které byly použity pro korekci naměřených hodnot. Kalibrační křivky byly vytvořeny metodou nejmenších čtverců, řád metody byl zvolen první. Kalibrační křivky pro senzory FHA646-E7C lze nalézt v druhé části přílohy IX.

#### Průtok vzduchu

Pro stanovení průtoku vzduchu byla použita clonková trať s U-trubicí a sklonným mikromanometrem. Rozměry použité clonky byly 34,6/19 mm. Tyto rozměry byly zvoleny na základě návrhového průtoku.

Metodika měření průtoku clonkovou tratí byla převzata z normy ČSN ISO 5167-2. Vzhledem k tomu, že výpočet průtoku vzduchu z naměřených veličin je iterativní, byl vytvořen skript v softwaru Excel s využitím programovacího jazyka Visual Basic. Vstupem do iterativního výpočtu byly hodnoty tlaků a vlastnosti okolního vzduchu. Teplota a relativní vlhkost vzduchu byly měřeny Asmannovým psychrometrem a kombinovanou sondou TESTO. Barometrický tlak byl měřen stanicí TESTO 400. Výpočtový skript je možné nalézt na přiloženém CD, technický list k měřicí centrále TESTO 400 a použité kombinované sondě TESTO je v příloze VII.

### Tlaková ztráta

Pro stanovení tlakové ztráty tratě byl použit sklonný mikromanometr napojený na připravená odběrová místa statického tlaku. Tlaková ztráta byla odečítána jednou za měřicí cyklus, výsledná hodnota tlakové ztráty byla dána průměrem všech naměřených hodnot.

# 3.4 Popis měřicího cyklu

Provedené měření bylo cyklické, kdy každý cyklus trval 1 h a skládal se z následujících postupných kroků:

- 1. Odečtení teploty, relativní vlhkosti a barometrického tlaku okolí pomocí měřicí stanice TESTO. Ověření teploty a relativní vlhkosti okolí pomocí Asmannova psychrometru.
- 2. Odečtení výšek hladin tekutiny na sklonném mikromanometru a U-trubice pro stanovení objemového průtoku vzduchu v trati.
- 3. Zvážení jímací nádoby s kondenzátem, vyprázdnění a znovu zvážení pro další cyklus.

Zároveň probíhal kontinuální záznam dat ze senzorů Pt100 a FHA646-E7C s krokem 5 s pomocí měřicí centrály AHLBORN a přidáváním ledu byla udržována konstantní teplota ledové lázně v zásobníku chladu.

# 3.5 Vyhodnocení experimentálního měření

V rámci experimentálního měření byly uskutečněny celkem čtyři měřicí dny: 1.8.2023, 11.8.2023, 25.8.2023 a 31.8.2023 (dále jen měření). První dvě měření byla testovací, za účelem ověření vhodného umístění experimentální trati a způsobu dosažení ustálených podmínek okolí, viz kapitola [3.2.6.](#page-35-0) Následně byla provedena dvě měření, kdy měření ze dne 25.8.2022 bylo detailně vyhodnoceno, vzhledem k tomu, že během něj bylo dosaženo ustálených podmínek okolního prostředí po dostatečně dlouhou dobu. Dále je proto podrobně diskutováno pouze měření ze dne 25.8.2022. Shrnutí a výstupy ostatních provedených měření lze nalézt v příloze XI.

### 3.5.1 Měření ze dne 25.8.2022

Měření provedené dne 25.8.2022 bylo kontinuální, v celkové délce 4 h. Během této doby bylo dosaženo ustáleného stavu mezi 2. a 3. hodinou měření, viz graf na obrázku [3.15,](#page-41-0) který zobrazuje průběh měřených veličin v závislosti na čase. Po korekci naměřených hodnot pomocí kalibračních křivek (viz obrázek [3.16\)](#page-41-1) byla dále analyzována pouze data získána během časového intervalu při ustálených podmínkách. Detailní průběh měřených veličin v daném intervalu je zobrazen na obrázku [3.17.](#page-42-0) Rozdíly vstupů a výstupů jednotlivých měřených hodnot jsou prezentovány na obrázku [3.18.](#page-42-1) Všechny veličiny naměřené během ustáleného intervalu byly zprůměrovány, výsledky jsou uvedeny v tabulce [3.1.](#page-40-0)

Dále byl vypočten výkon výměníku $\dot{Q}_{he}$ a vnitřní teplota stěny výměníku (teplota stěny obtékané vodou). Výkon výměníku byl stanoven na základě změny teploty chladicí vody:

$$
\dot{Q}_{he} = \dot{V}_w \, \rho_w \, c_{p_w} \left( T_{w_{out}} - T_{w_{in}} \right) \tag{3.1}
$$

<span id="page-40-0"></span>Vnitřní teplota stěny byla určena jako střední teplota proudu vody na vstupu a výstupu výměníku tepla. Výsledné hodnoty lze nalézt dole v tabulce [3.1.](#page-40-0)

| Měřené veličiny senzory |       |                           |  |  |  |
|-------------------------|-------|---------------------------|--|--|--|
| $\mathcal{T}_{w_{in}}$  | 0,51  | $^{\circ}C$               |  |  |  |
| $T_{w_{out}}$           | 0,60  | $\rm ^{\circ}C$           |  |  |  |
| $\mathcal{T}_{m_{in}}$  | 26,33 | $\circ$ C                 |  |  |  |
| $\mathcal{T}_{m_{out}}$ | 25,16 | $\rm ^{\circ}C$           |  |  |  |
| $RH_{in}$               | 55,50 | $\%$                      |  |  |  |
| $RH_{out}$              | 58,02 | %                         |  |  |  |
| Ostatní veličiny        |       |                           |  |  |  |
| $P_{bar}$               | 99150 | Pa                        |  |  |  |
| $\dot{V}_a$             | 16,51 | $\mathrm{m}^3/\mathrm{h}$ |  |  |  |
| $\dot{V}_w$             | 3,66  | l/min                     |  |  |  |
| $\Delta P_z$            | 1,83  | Pa                        |  |  |  |
| $M_{kond}$              | 11,38 | g/h                       |  |  |  |
| Vypočtené veličiny      |       |                           |  |  |  |
|                         |       |                           |  |  |  |
| $\mathcal{Q}_{he}$      | 22,28 | W                         |  |  |  |

Tab. 3.1. Souhrnné výsledky z experimentálního měření

### 3.5.2 Stanovení nejistot měření

Nejistoty měření byly stanoveny pouze u veličin měřených senzory, tedy teploty vody, teploty vzduchu a relativní vlhkosti vzduchu. Tato kapitola uvádí způsob, jakým byly určeny finální rozšířené kombinované nejistoty měření. Na konci kapitoly je tabulka s naměřenými hodnotami veličin, včetně jejich nejistot.

### Čidlo Pt100

- Nejistota typu A: Nejistota typu A čidla Pt100 vycházela ze střední kvadratické chyby (dále jen RMSE) proložených křivek kalibrace. Konkrétní hodnoty RMSE lze nalézt v příloze IX. Vzhledem k počtu měřených bodů byly RMSE hodnoty vynásobeny koeficientem 1,2, který dle Studentova t- rozdělení odpovídá devíti stupňům volnosti. Stupně volnosti reprezentovaly počet měřených bodů.
- Nejistota typu B: Nejistota typu B čidla Pt100 byla uvažována 0,005. Rozšířená standardní nejistota čidla Pt100 se běžně pohybuje okolo 0,01. Při uvažování koeficientu rozšíření k = 2, získáme použitou hodnotu 0, 005.

<span id="page-41-0"></span>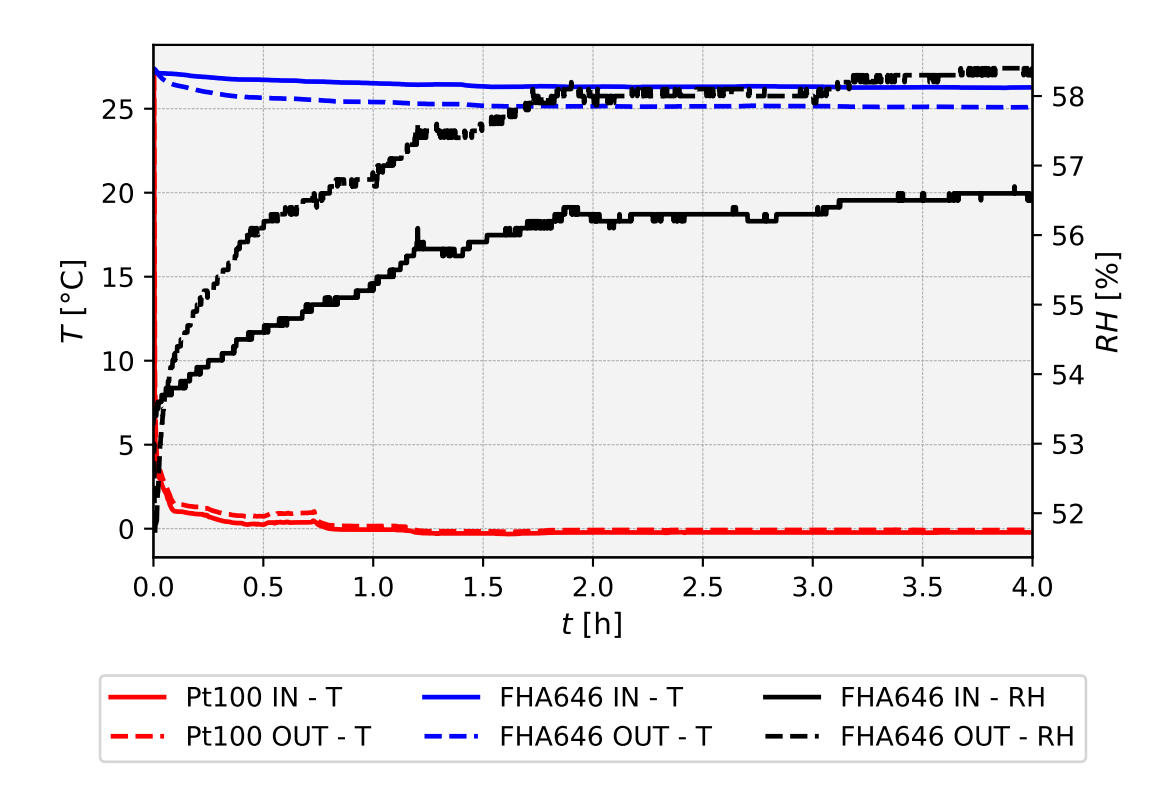

Obr. 3.15. Průběh naměřených dat - měření 25.8.2022, nezkorigované

<span id="page-41-1"></span>![](_page_41_Figure_2.jpeg)

Obr. 3.16. Průběh naměřených dat - měření 25.8.2022, zkorigované

<span id="page-42-0"></span>![](_page_42_Figure_0.jpeg)

Obr. 3.17. Průběh naměřených dat - měření 25.8.2022, zkorigované - vyhodnocený časový interval (po ustálení)

<span id="page-42-1"></span>![](_page_42_Figure_2.jpeg)

Obr. 3.18. Průběh naměřených dat - měření 25.8.2022, zkorigované (rozdíly vstupů a výstupů)

- Kombinovaná nejistota: Kombinovaná nejistota čidla Pt100 byla vyhodnocena jako geometrický průměr nejistoty typu A a nejistoty typu B. Hodnota standardní kombinované nejistoty čidla Pt100 byla poté brána jako nejistota typu B pro naměřenou teplotu vody.
- Kombinovaná nejistota měřených veličin teplota vody: Kombinovaná nejistota měřené teploty vody byla vyhodnocena jako geometrický průměr nejistoty typu A, která byla spočítána z naměřených dat teploty vody a nejistoty typu B, což byla kombinovaná nejistota čidla Pt100.

#### Čidlo FHA646

- Nejistota typu B: Nejistota typu B čidla FHA646, která byla uvažována jako nejistota typu B pro měřené veličiny (teplota a relativní vlhkost vzduchu), byla vyhodnocena z kalibračních protokolů dodaných metrologickou laboratoří, viz příloha VIII. Hodnota pro teplotu vzduchu byla 0,1 ◦C, pro relativní vlhkost 0,75 %.
- Kombinovaná nejistota měřených veličin teplota a relativní vlhkost vzduchu: Kombinovaná nejistota měřené teploty a relativní vlhkosti vzduchu byla stanovena jako geometrický průměr nejistoty typu A, která byla spočítána z naměřených hodnot teploty vzduchu, relativní vlhkosti a nejistoty typu B čidla FHA646.

#### Rozšířená standardní nejistota měřených veličin (teplota vody, teplota a relativní vlhkost vzduchu)

<span id="page-43-0"></span>Pro stanovení rozšířené standardní nejistoty byl použit koeficient rozšíření  $k = 2$  (odpovídá 95,4 % pravděpodobnosti pro normální rozdělení). Celkový výpočet nejistot lze nalézt na přiloženém CD. Výsledné hodnoty měřených veličin včetně nejistot uvádí tabulka [3.2.](#page-43-0)

| $T_{w_{in}}$  | $0,512 \pm 0,025$ | $^{\circ}$ C |
|---------------|-------------------|--------------|
| $T_{w_{out}}$ | $0,598 \pm 0,025$ | $\circ$ C    |
| $T_{m_{in}}$  | $26,33 \pm 0,20$  | $^{\circ}$ C |
| $T_{m_{out}}$ | $25,16 \pm 0,20$  | $^{\circ}$ C |
| $RH_{in}$     | $55,50 \pm 1,50$  | ℅            |
| $RH_{out}$    | $58.02 \pm 1.50$  | ℅            |

Tab. 3.2. Souhrn naměřených veličin a jejich nejistot

# 4 Numerická studie kondenzace vlhkého vzduchu

CFD simulace byly zpracovány na základě provedeného experimentu, kdy geometrie úlohy vycházela z geometrie sestavené experimentální trati. Vzhledem ke složitosti řešené problematiky a výpočetním nárokům CFD studie byla řešená úloha rozdělena na dvě samostatné části. Pro další zjednodušení bylo pro simulace obou částí využito jejich podélné symetrie, tj. byla řešena pouze jejich polovina. Nejprve byla řešena vstupní část potrubí před výměníkem tepla, na které byla provedena studie nezávislosti řešení na výpočetní síti a vyhodnocena optimální velikost výpočetních buněk. Následně byla získána data v podobě tlakových profilů a profilů turbulence z výstupu oddělené části potrubí před výměníkem. Ta byla exportována do simulace navazující části potrubí s výměníkem tepla, jako okrajová podmínka na vstupu. Díky tomuto přístupu byly sníženy výpočetní nároky úlohy a celková časová náročnost výpočtu.

V rámci kapitoly je popsána příprava CFD úloh, tj. tvorba geometrie pro jednotlivé simulace a tvorba výpočetních sítí. Je uvedeno nastavení, provedení a vyhodnocení simulace vstupní části před výměníkem úlohy, včetně studie nezávislosti řešení na výpočetní síti a provedení simulace části s výměníkem tepla s použitím RH modelu a s použitím EWF modelu s různým nastavením konstanty změny fáze. Kapitola obsahuje také způsob nastavení EWF modelu a doporučený postup řešení úloh s jeho využitím.

# 4.1 Geometrie výpočetních modelů

Výpočetní modely pro CFD simulace byly připraveny v objemovém modeláři AN-SYS SpaceClaim, výchozí model experimentální trati je zobrazen na obrázku [4.1.](#page-44-0) Simulovanou doménu tvořil vnitřní objem vzduchu experimentální trati. Ve výpočetních modelech byly zahrnuty i prvky jako měřicí senzor FHA646 na vstupu do potrubí a jímací nádoba kondenzátu. Při přípravě modelů byly do modelu vloženy oblasti pro místní zjemnění výpočetní sítě nástrojem BOI (Body of influence).

<span id="page-44-0"></span>![](_page_44_Picture_5.jpeg)

Obr. 4.1. Výchozí geometrie výpočetního modelu

BOI byl vytvořen v oblasti kolem výměníku tepla, tj. tam kde probíhala nejdůležitější část simulace. Geometrie byla poté rozdělena na dvě části - vstupní část před výměníkem a část s výměníkem tepla. Dělící rovina byla 32,5 mm před výměníkem tepla. Obě části byly podélně rozděleny dle roviny symetrie. Postup tvorby výpočetního modelu pro CFD simulaci zobrazuje obrázek [4.2.](#page-45-0)

<span id="page-45-0"></span>![](_page_45_Figure_1.jpeg)

Obr. 4.2. Postup tvorby výpočetních modelů pro CFD simulaci

## <span id="page-45-1"></span>4.2 Simulace vstupní části potrubí před výměníkem

Simulace se všemi variantami výpočetních sítí byly pro potřeby vzájemného porovnání nastaveny stejně. Vzduch byl modelován jako nestlačitelný ideální plyn s uvažováním vlhkosti, tj. proudění s přenosem hmoty (Species transport). Vlastnosti vzdu-chu shrnuje tabulka [4.1.](#page-46-0) Model turbulence byl použit  $k_t - \Omega$  GEKO, který je nově doporučován jako nejuniverzálnější model turbulence (ANSYS, [2021b\)](#page-68-1). Jako první model obsahuje nastavitelné konstanty, jejichž doporučené hodnoty uvádí Menter et al. (2019).

Simulace byly řešeny stacionárně, typ řešiče byl zvolen pressure − based. Pro výpočet gradientů veličin v jednotlivých buňkách byla použita rekonstrukce založená na metodě nejmenších čtverců (Least Squares Cell Based). Diskretizace rovnice tlaku byla realizována schématem PRESTO!, které je doporučeno pro multifázové proudění (ANSYS, [2021b\)](#page-68-1). Pro konvektivní členy řešených rovnic bylo zavedeno protiproudé schéma druhého řádu (second order upwind). Systém rovnic byl řešen pomocí algoritmu Coupled, které všechny rovnice řeší současně a dle ANSYS (2021) může díky své vyšší stabilitě urychlit konvergenci úlohy. Proudění bylo řešeno metodou pseudo transient.

Na povrchu potrubí a měřicího senzoru byla nastavena okrajová podmínka typu stěna (wall) s ulpíváním tekutiny. Povrchy byly uvažovány jako adiabatické a absolutně hladké. Na vstupu byla nastavena okrajová podmínka tlaku (pressure inlet) s nulovým přetlakem vůči atmosféře, teplota a hmotnostní zlomek vodní páry byly nastaveny s využitím dat získaných z provedeného experimentu, tj.  $T_{m_{in}} = 26,33 °C$  a  $\omega_{v_{in}} \approx 0.012$  ( $RH_{m_{in}} = 55.5$ %). Vstupní hodnoty turbulence byly nastaveny na základě hydraulického průměru vstupu a intenzity turbulence  $(D_h = 0.16; T_i = 3\%)$ . Výstup byl nastaven jako výstup hmotnostního toku (mass flow outlet) s hodnotou 5, 25 · 10<sup>−</sup><sup>3</sup> kg/s, respektive 2, 625 · 10<sup>−</sup><sup>3</sup> kg/s uvažováním symetrie.

|               | $\rho_m$  | nestlačitelný ideální plyn     | $\left[\mathrm{kg}/\mathrm{m}^3\right]$  |
|---------------|-----------|--------------------------------|------------------------------------------|
|               | $c_{p_m}$ | směšovací zákon                | [J/kgK]                                  |
| Směs          | $k_m$     | ideální plyn - směšující zákon | [W/mK]                                   |
|               | $\mu_m$   | ideální plyn - směšující zákon | $[Pa \cdot s]$                           |
|               | $D_{v,m}$ | kinetická teorie               | $\rm [m^2/s]$                            |
|               | $c_{pa}$  | 1006,43                        | [J/kgK]                                  |
| <b>Vzduch</b> | $k_a$     | 0,0242                         | [W/mK]                                   |
|               | $\mu_a$   | $1,7894 \cdot 10^{-5}$         | $[Pa \cdot s]$                           |
|               | $M_{m_a}$ | 28,966                         | $\left[\mathrm{kg}/\mathrm{kmol}\right]$ |
| $c_{p_v}$     |           | polynom 5.řádu                 | [J/kgK]                                  |
| Vodní pára    | $k_v$     | 0,0261                         | [W/mK]                                   |
|               | $\mu_v$   | $1,43 \cdot 10^{-5}$           | $[Pa \cdot s]$                           |
|               | $M_{m_v}$ | 18,01534                       | $\left[\mathrm{kg}/\mathrm{kmol}\right]$ |

<span id="page-46-0"></span>Tab. 4.1. Nastavení vlhkého vzduchu - vstupní část před výměníkem

### <span id="page-46-2"></span>4.2.1 Výpočetní síť vstupní části potrubí před výměníkem

Pro diskretizaci výpočetního modelu byla použita polyhedrální výpočetní síť. Celkem bylo vytvořeno 9 verzí výpočetních sítí, které se lišily velikostí povrchových buněk na stěnách a počtem prizmatických buněk pokrývajících oblast mezní vrstvy u stěn vzduchového potrubí a měřicího senzoru. Různé varianty sítě byly vytvořeny s cílem posouzení nezávislosti řešení na výpočetní síti a zajištění optimálních parametrů sítě pro simulaci části s výměníkem tepla. Základní informace o výpočetních sítí shrnuje tabulka [4.2.](#page-46-1)

| Výpočetní síť | Největší buňka<br>mm | Počet prizm. buněk<br>stěny potrubí a čidla | Počet buněk        |
|---------------|----------------------|---------------------------------------------|--------------------|
| $Stf$ 01      | 8                    | 5                                           | $15 \cdot 10^4$    |
| $Stf$ 02      | 6                    | 5                                           | $16 \cdot 10^{4}$  |
| $Stf$ 03      | 4                    | 5                                           | $22 \cdot 10^4$    |
| Stf 04        | 3                    | 5                                           | $32 \cdot 10^4$    |
| $Stf$ 05      | $\overline{2}$       | 5                                           | $77 \cdot 10^4$    |
| Stf 06        | $\overline{2}$       | 5                                           | $88 \cdot 10^{4}$  |
| Síť 07        | 1,5                  | 8                                           | $180 \cdot 10^{4}$ |
| Síť 08        |                      | 8                                           | $540 \cdot 10^{4}$ |
| Síť 09        | 0,85                 |                                             | $850 \cdot 10^{4}$ |

<span id="page-46-1"></span>Tab. 4.2. Základní informace o výpočetních sítích vstupní části před výměníkem

Velikost povrchových buněk se pohybovala od 0,5 mm, až po 8 mm. Počet prizmatických buněk v mezní vrstvě stěny vzduchového potrubí byl 5 nebo 8. Metoda tvorby prizmatických buněk byla zvolena Last ratio s nastavenou hodnotou Aspect ratio poslední buňky 40 %. Všechny vytvořené výpočetní sítě splnily požadavky na potřebnou kvalitu a bylo je tak možné použít pro výpočet. Detail řezu objemovou sítí typu 05 je na obrázku [4.3.](#page-47-0)

<span id="page-47-0"></span>![](_page_47_Figure_1.jpeg)

Obr. 4.3. Detail výpočetní sítě vstupní části před výměníkem - typ 05

#### 4.2.2 Vyhodnocení simulace

Pro všechny simulace bylo vypočteno 2000 iterací, což bylo dostatečné pro jejich konvergenci. Následně byla vyhodnocena rychlost, celkový tlak a kinetická energie turbulence na výstupu z modelovaného potrubí. Tyto hodnoty byly odečteny na pozicích zaznamenávacího kříže, který byl připraven na rovině výstupu ve směru os y a z. Počet zaznamenávacích bodů byl 50 v každém směru. Výsledky jednotlivých simulací s různými variantami výpočetních sítí byly vzájemně porovnány, viz grafy na obrázcích [4.4](#page-47-1) - [4.9](#page-49-0) a diskutovány.

<span id="page-47-1"></span>![](_page_47_Figure_5.jpeg)

Obr. 4.4. Profil rychlosti na výstupu z potrubí - osa y

![](_page_48_Figure_0.jpeg)

Obr. 4.5. Profil rychlosti na výstupu z potrubí - osa z

![](_page_48_Figure_2.jpeg)

**Obr. 4.6.** Profil celkového tlaku na výstupu z potrubí - osa $y$ 

![](_page_48_Figure_4.jpeg)

Obr. 4.7. Profil celkového tlaku na výstupu z potrubí - osa z

![](_page_49_Figure_0.jpeg)

Obr. 4.8. Profil kinetické energie turbulence na výstupu z potrubí - osa y

<span id="page-49-0"></span>![](_page_49_Figure_2.jpeg)

Obr. 4.9. Profil kinetické energie turbulence na výstupu z potrubí - osa z

Po porovnání výsledků výpočetních úloh lze konstatovat, že nezávislosti řešení na výpočetní síti je dosaženo při použití sítě 05 a jemnější. Použití sítí 01 - 04 (hrubé sítě) má vliv na tvar profilů veličin. Největší chybu lze pozorovat na profilech rychlosti, které směrem do středu potrubí predikují odlišný tvar oproti jemným sítím a menší maximální rychlost v ose potrubí. Vliv použití hrubých sítí je možné pozorovat i na profilech ostatních veličin, kde jsou značně ovlivněny tvary získaných profilů. Od sítě 05 se zjemňováním sítě profily veličin liší jen minimálně.

Informace o síťové nezávislosti od sítě 05 nám indikuje, že nemá smysl používat příliš jemné výpočetní sítě. Nastavení diskretizace modelu části s výměníkem tepla proto vycházelo z parametrů sítě 05. Potřebné veličiny pro vstup do simulace navazující části potrubí s výměníkem tepla byly exportovány ze simulace se sítí 09, která byla považována za nejpřesnější.

# 4.3 Simulace části potrubí s výměníkem - testovací

Hlavním cílem testovací simulace bylo stanovení velikosti smykového napětí  $\tau_w$  na stěně výměníku tepla, které je potřebné pro vyhodnocení mezní vrstvy a stanovení optimálních parametrů výpočetní sítě v její oblasti pro finální CFD simulace.

#### Výpočetní sít části potrubí s výměníkem - testovací

Typ výpočetní sítě testovací simulace byl zvolen polyhedrální. Hlavní nastavení vycházelo ze sítě typu 05, popsané v kapitole [4.2.1.](#page-46-2) Velikost povrchových buněk stěn vzduchového potrubí byla 1 - 2 mm, velikost povrchových buněk výměníku tepla byla 0,5 mm.

Počet prizmatických buněk v mezní vrstvě stěny vzduchového potrubí byl 5, metoda tvorby prizmatických buněk byla zvolena Last ratio s nastavenou hodnotou Aspect ratio poslední buňky 40 %. Mezní vrstva výměníku tepla byla modelována 11 buňkami, metoda růstu byla zvolena Uniform, kde výška první buňky byla 0,1 mm a růstový faktor byl 1,15. Velikost buněk v oblasti BOI byla nastavena na 1 mm. Při nastavení parametrů výpočetní sítě bylo dbáno na to, aby stěna trubky výměníku tepla v příčném řezu obsahovala vždy alespoň tři buňky, pro správný výpočet teplotního profilu ve stěně. Síť splnila požadavky na kvalitu a mohla tak být použita pro výpočet. Na obrázku [4.10](#page-50-0) je zobrazen detail vytvořené testovací výpočetní sítě, tabulka [4.3](#page-50-1) shrnuje základní údaje o jejím nastavení.

Tab. 4.3. Základní informace o testovací výpočetní síti

<span id="page-50-1"></span>

| Výpočetní síť | lmml | Největší buňka Počet prizm. buněk<br>výměníku tepla | Počet buněk       |
|---------------|------|-----------------------------------------------------|-------------------|
| Testovací     |      |                                                     | $1.34 \cdot 10^6$ |

<span id="page-50-0"></span>![](_page_50_Figure_7.jpeg)

Obr. 4.10. Detail testovací výpočetní sítě části s výměníkem

#### Nastavení a vyhodnocení testovací simulace

Simulace byla nastavena analogicky jako v případě vstupní části potrubí před výměníkem tepla, viz kapitola [4.2.](#page-45-1) Lišila se pouze v nastavení hodnot okrajových podmínek vstupu, které byly definovány na základě výstupu předchozí simulace potrubí. Tepelný výměník byl pro co největší zjednodušení testovací simulace řešen jako adiabatický, tj. nulový tepelný tok.

Smykové napětí  $\tau_w$  pro stěny výměníku tepla bylo vyhodnoceno jako maximum přes celou plochu. Hodnota napětí byla 0,1553 Pa. Z takto vyhodnoceného smykového napětí bylo potřeba vypočítat třecí rychlost  $u_{\tau}$  za použití vztahu:

$$
u_{\tau} = \sqrt{\frac{\tau_w}{\rho_m}}\tag{4.1}
$$

V rovnici se vyskytuje hustota, ta byla uvažována  $1,205 \text{ kg/m}^3$ , tj. hodnota odečtená ze simulace v oblasti u stěny výměníku tepla. Pro stanovení výšky první buňky výpočetní sítě v oblasti mezní vrstvy bylo využito vztahu:

$$
y^{+} = \frac{u_{\tau} \Delta Y \rho_{m}}{\mu_{m}}
$$
\n(4.2)

Dynamická viskozita  $\mu_m$  byla uvažována 1,774 · 10<sup>5</sup> Pa · s, tj. hodnota odečtená ze simulace v oblasti u stěny výměníku tepla. Vypočtená výška první buňky byla 0,05 mm, tomu odpovídala hodnota  $y^+$  0,61.

### 4.4 Simulace části potrubí s výměníkem - finální

Finální simulace části potrubí s výměníkem tepla byla nastavena analogicky jako simulace vstupní části potrubí před výměníkem tepla a testovací simulace. Molekulární hmotnost vzduchu a vodní páry zůstala stejná jako v simulaci vstupní části potrubí před výměníkem tepla, ostatní látkové vlastnosti vlhkého vzduchu byly však pro potřeby přesnějšího výpočtu řešeny detailněji. Změny v nastavení shrnuje tabulka [4.4.](#page-51-0)

<span id="page-51-0"></span>

|                        | $\rho_m$  | nestlačitelný ideální plyn     | $\left[\mathrm{kg}/\mathrm{m}^3\right]$ |
|------------------------|-----------|--------------------------------|-----------------------------------------|
| $c_{p_m}$              |           | směšovací zákon                | [J/kgK]                                 |
| Směs                   | $k_m$     | ideální plyn - směšující zákon | [W/mK]                                  |
|                        | $\mu_m$   | ideální plyn - směšující zákon | $[Pa \cdot s]$                          |
|                        | $D_{v,m}$ | kinetická teorie               | $\left[\text{m}^2/\text{s}\right]$      |
| $c_{p_a}$              |           | kinetická teorie               | [J/kgK]                                 |
| $k_a$<br><b>Vzduch</b> |           | kinetická teorie               | [W/mK]                                  |
|                        | $\mu_a$   | kinetická teorie               | $[Pa \cdot s]$                          |
|                        | $c_{p_v}$ | kinetická teorie               | [J/kgK]                                 |
|                        | $k_v$     | kinetická teorie               | [W/mK]                                  |
| Vodní pára             | $\mu_v$   | kinetická teorie               | $[Pa \cdot s]$                          |

Tab. 4.4. Nastavení vlhkého vzduchu (finální) - část s výměníkem

Na povrchu vzduchového potrubí byla nastavena okrajová podmínka typu stěna (wall) s ulpíváním tekutiny, povrch byl uvažován jako adiabatický a absolutně hladký. Na vnitřní stěny výměníku tepla (v experimentu obtékané vodou) byla nastavena konstantní teplota 0,56 ◦C. Tato hodnota odpovídala střední teplotě vody ve výměníku zjištěné z provedeného experimentu. Na vstupu do vzduchového potrubí byla nastavená okrajová podmínka tlaku (pressure inlet). Vstupní tlakové pole, teplota, hmotnostní zlomek vodní páry a hodnoty turbulence byly nastaveny na základě dat získaných z předchozí simulace vstupní části potrubí před výměníkem. Výstup byl nastaven jako hmotnostní tok (*mass flow outlet*) s hodnotou 5,25 ·  $10^{-3}$  kg/s, respektive 2, 625 · 10<sup>−</sup><sup>3</sup> kg/s s ohledem na aplikaci symetrie a řešení poloviny potrubí.

Další nastavení simulace bylo identické jako nastavení pro vstupní část potrubí před výměníkem, viz kapitola [4.2.](#page-45-1) V případě EWF modelu bylo nastavení simulace rozšířeno o nastavení řešiče vodního filmu, jehož popis je uveden v kapitole [4.4.3.](#page-53-0)

### 4.4.1 Výpočetní sít části potrubí s výměníkem - finální

Základní nastavení finální výpočetní sítě bylo převzato ze sítě 05, prizmatické buňky pokrývajících mezní vrstvu na výměníku tepla byly nastaveny na základě vyhodnocení testovací simulace. Tj. výška první buňky 0,05 mm, počet buněk 13 a růstový faktor 1,2.

Po úvodních simulacích byla dále zjemněna spodní strana výměníku tepla, pro přesnější řešení akumulace kondenzátu v dolních oblastech trubky. Velikost povrchových buněk v této oblasti byla snížena na 0,17 mm. Výsledek zjemnění lze vidět na obrázku [4.11.](#page-52-0) Vytvořená výpočetní síť splnila potřebná kritéria kvality a mohla být použita pro výpočet. Základní informace o výpočetní síti shrnuje tabulka [4.5.](#page-53-1) Detail řezu výpočetní sítí je na obrázku [4.12,](#page-53-2) pohled na vytvořenou výpočetní síť zobrazuje obrázek [4.13.](#page-53-3)

<span id="page-52-0"></span>![](_page_52_Figure_5.jpeg)

Obr. 4.11. Detail zjemnění oblasti předpokládané akumulace filmu - horní trubka výměníku

<span id="page-53-2"></span>![](_page_53_Figure_0.jpeg)

Obr. 4.12. Detail finální výpočetní sítě, část s výměníkem

<span id="page-53-3"></span>![](_page_53_Picture_2.jpeg)

Obr. 4.13. Pohled na povrchovou síť

Tab. 4.5. Základní informace o finální výpočetní síti

<span id="page-53-1"></span>

| Výpočetní síť | lmml | Největší buňka Počet prizm. buněk<br>výměníku tepla | Počet buněk       |
|---------------|------|-----------------------------------------------------|-------------------|
| Finální       |      |                                                     | $1.77 \cdot 10^6$ |

### 4.4.2 Simulace s použitím RH modelu

<span id="page-53-0"></span>Vzhledem k tomu, že základ RH modelu tvoří vlhký vzduch modelovaný pomocí Species transport, nebylo potřeba nastavení simulace dále upravovat. Pro lepší vyhodnocení konvergence úlohy byly nastaveny monitory vybraných veličin na rovinách vstupu a výstupu simulované oblasti. Byly sledovány průběhy těchto veličin: plošně vážený průměr rychlosti na vstupu, plošně vážený průměr statického tlaku na výstupu, plošně vážený průměr teploty na výstupu a plošně vážený průměr hmotnostního zlomku vodní páry na výstupu.

### 4.4.3 Simulace s použitím EWF modelu

EWF model byl nastaven tak, aby úloha co nejvíce odpovídala realitě. Byla řešena změna hybnosti filmu (stékání filmu po trubkách výměníku tepla vlivem gravitace a následná akumulace ve spodních částech trubek, včetně ovlivnění filmu prouděním okolního vzduchu). Dále byla řešena změna teploty vznikajícího filmu (lineární teplotní profil ve filmu) a také změna fáze vodní páry na vodu (tj. kondenzace).

Byl zvolen 1. řád přesnosti řešených rovnic EWF modelu a to za účelem dosažení větší stability výpočtu, v porovnání s vyšším řádem přesnosti. Při snaze počítat rovnice EWF modelu vyšším řádem přesnosti docházelo k divergenci úlohy. Časový krok filmu byl nastaven na 0,001 s. Tato hodnota byla zvolena vzhledem k nejlepšímu poměru stability a rychlosti výpočtu. Při nastavení vyšších hodnot časového kroku docházelo k divergenci úlohy. Koeficient změny fáze  $C_f$  byl u první simulace ponechán na přednastavené hodnotě 5, poté byl postupně kalibrován v závislosti na výsledcích úlohy. Další simulace proběhly s nastavenou hodnotou: 10, 1000 a 10000. Výška tenkého Eulerovského filmu byla omezena na 2, 5 · 10<sup>−</sup><sup>5</sup> m, tj. polovina výšky první prizmatické buňky u stěny výměníku tepla. Při povolení výšky filmu přes tuto hodnotu predikovala simulace fyzikálně nereálné řešení v oblastech akumulace filmu (spodní části trubek výměníku tepla). Souhrnné nastavení EWF modelu v softwaru ANSYS Fluent zobrazuje obrázek [4.14.](#page-54-0)

<span id="page-54-0"></span>![](_page_54_Picture_92.jpeg)

Obr. 4.14. Nastavení EWF modelu v ANSYS Fluent

Pro lepší vyhodnocení konvergence úlohy byly nastaveny stejné monitory jako v případě RH modelu. Navíc byly nastaveny monitory rychlosti změny fáze na vnějších stěnách výměníku tepla (phase change rate) a monitor výkonu výměníku tepla.

#### Doporučená metodika nastavení EWF modelu

Na základě zkušenosti nabyté při řešení simulací s EWF modelem lze pro dosažení konvergence doporučit několik tipů jak EWF model nastavit. Nejdůležitější ze všech je velikost časového kroku. Časový krok v řádu tisícin sekundy je nejlepší co se týče poměru stabilita a rychlost výpočtu. U větších hodnot časových kroků docházelo k rychlé divergenci úlohy. Dalším důležitým faktorem je výška první buňky u stěny a bezrozměrné kritérium  $y^+$ . Ukázalo se, že pokud první buňka u stěny nemá hodnotu  $y^{+} < 1$ , tj. vazká podvrstva není detailně modelována, dochází k divergenci úlohy. Tato divergence může být způsobena vlivem aplikace stěnových funkcí, které do již tak náročného výpočtu vnášejí další nestabilitu. S výškou první buňky se pojí i omezení maximální výšky filmu. Pokud tloušťka vznikajícího filmu přeroste polovinu výšky první buňky, výpočet se stane nestabilním a dochází k divergenci úlohy. Je tedy vhodné omezit maximální výšku filmu na polovinu výšky první buňky u stěny.

Další doporučení se týká zjemnění povrchové sítě v oblastech, kde dochází k akumulaci vodního filmu. Pokud je povrchová síť příliš hrubá, mohou ve velkých buňkách nastávat nefyzikální řešení, například v řešených úlohách místo kondenzace docházelo chybně k odpařování. Z hlediska numerického řešení proudění lze doporučit veškeré řešené veličiny podrelaxovat. Autorem osvědčené nastavení shrnuje tabulka [4.6.](#page-55-0)

| Tlak                                                 | $_{0,3}$ |
|------------------------------------------------------|----------|
| Hybnost                                              | 0,3      |
| Hustota                                              | 0,25     |
| Vnější síly                                          | 0,9      |
| Turbulentní kinetická energie                        | 0,6      |
| Specifická rychlost disipace turb. kinetické energie | 0,5      |
| Turbulentní viskozita                                | 0,85     |
| Hmotnostní zlomek $h_2o$                             | 0,75     |
| Energie                                              |          |
|                                                      |          |

<span id="page-55-0"></span>Tab. 4.6. Nastavení podrelaxačních faktorů simulace s EWF modelem

Poslední doporučení se týká numerické stránky samotného EWF řešiče. Ukázalo se, že vyšší řády přesnosti jsou velmi nestabilní a simulace rychle diverguje. Bohužel ani po napočítání 120 s tvorby filmu nebylo možné zvýšit řád přesnosti. Lze tedy konstatovat, že je vhodné simulaci spočítat na první řád přesnosti a pouze po velmi dlouhém výpočetním čase přejít na vyšší řád přesnosti.

# 4.5 Vyhodnocení konvergence úloh

V případě RH modelu byla simulace po 2000 iterací vyhodnocena jako zkonvergovaná. Veškeré sledované monitory byly ustálené a rezidua klesla pod žádanou hodnotu.

V případě EWF modelu byla situace komplikovanější. Vzhledem k nedostatečným informacím o chování modelu nebylo možné odhadnout, kdy dojde k ustálení simulace, konkrétně ustálení monitorů rychlosti změny fáze (phase change rate). Celkový čas simulace tvorby filmu byl zvolen 120 s, tj. 120000 iterací. Tento počet iterací byl dostatečný pro konvergenci simulace a ustálení hodnot zaznamenaných veličin. Výsledné grafy vybraných monitorů jsou na obrázcích [4.15](#page-56-0) a [4.16.](#page-56-1)

<span id="page-56-0"></span>![](_page_56_Figure_1.jpeg)

Obr. 4.15. Monitory na výstupu - hmotnostní zlomek vodní páry vlevo, statický tlak vpravo

<span id="page-56-1"></span>![](_page_56_Figure_3.jpeg)

Obr. 4.16. Monitory na výměníku - rychlost změny fáze vlevo, výkon výměníku vpravo

# 5 Diskuze výsledků

Tato kapitola je zaměřena na diskuzi a vzájemné porovnání výsledků simulací s využitím RH modelu a EWF modelu. Pro vyhodnocení výsledků bylo použito pomocných rovin, na kterých byly vykresleny kontury rychlosti, teploty, hmotnostního zlomku vodní páry a relativní vlhkosti. Dále byly porovnány hodnoty veličin zjištěné na výstupu z potrubí (teplota, hmotnostní zlomek vodní páry, relativní vlhkost, statický tlak) a výkony výměníku tepla. V rámci EWF modelu byly dále vyhodnoceny kontury rychlosti změny fáze na stěnách výměníku tepla, množství vzniklého kondenzátu a tvorba kondenzátu v čase. Byla také provedena diskuze vlivu koeficientu změny fáze  $C_f$  na výsledek simulace. V závěru jsou jednotlivé CFD simulace porovnány s provedeným experimentálním měřením.

# 5.1 RH model

Hmotnostní zlomek vodní páry je nejvíce vypovídající veličinou o chování RH modelu, viz obrázek [5.1](#page-57-0) kde je zobrazeno jeho pole na rovině symetrie. Je patrné, že v úloze nedochází ke snižování hmotnostního zlomku vodní páry, tj. nedochází ke kondenzaci a proudící vzduch tak není odvlhčován. Potvrdil se také předpoklad toho, že v případě RH modelu hodnoty relativní vlhkosti rostou nad hodnotu 100 %, viz obrázek [5.2.](#page-58-0) Tak lze odhalit místa kde by mohlo docházet ke kondenzaci. Nejvyšší hodnoty relativní vlhkosti jsou na stěně výměníku tepla, kde v experimentu ke kondenzaci skutečně docházelo.

Na teplotním poli zobrazeném na obrázku [5.3](#page-58-1) lze pozorovat ochlazení vzduchu při obtékání výměníku tepla. Ochlazení je poměrně malé, což může být způsobeno absencí latentního tepla, které proudící vzduch odevzdává do přeměny vodní páry na vodu.

<span id="page-57-0"></span>![](_page_57_Figure_5.jpeg)

Obr. 5.1. Pole hmotnostního zlomku vodní páry na rovině symetrie - RH model

Na rychlostním poli na obrázku [5.4](#page-58-2) je patrný úplav za jednotlivými trubkami výměníku tepla. V rámci rychlostního pole můžeme také pozorovat rozvíření poměrně stabilního proudění vlivem vstupu do jímací nádoby kondenzátu.

<span id="page-58-0"></span>![](_page_58_Figure_0.jpeg)

Obr. 5.2. Pole relativní vlhkosti na rovině symetrie - RH model

<span id="page-58-1"></span>![](_page_58_Figure_2.jpeg)

Obr. 5.3. Teplotní pole na rovině symetrie - RH model

<span id="page-58-2"></span>![](_page_58_Figure_4.jpeg)

Obr. 5.4. Rychlostní pole na rovině symetrie - RH model

# 5.2 EWF model

V případě EWF modelu jsou prezentovány grafické výstupy pouze pro první provedenou simulaci, tj. při konstantě změny fáze  $C_f$  rovné 5. V případě simulací s dalšími použitými konstantami se grafické výsledky lišily jen minimálně.

Nejdůležitější vyhodnocenou veličinou v případě EWF modelu je rychlost změny fáze, ze které lze vyhodnotit množství vzniklého kondenzátu, viz kapitola [5.2.1.](#page-63-0) Rychlost změny fáze byla vyhodnocena na povrchu výměníku tepla. Kontury rychlosti změny fáze jsou zobrazeny na obrázku [5.5.](#page-59-0)

<span id="page-59-0"></span>![](_page_59_Figure_3.jpeg)

Obr. 5.5. Rychlost změny fáze na výměníku tepla

Na uvedeném obrázku lze pozorovat vliv úplavu za trubkami výměníku tepla na rychlost změny fáze. Vzniklou oblast nepříznivého tlakového gradientu lze v detailu pozorovat na obrázku [5.6,](#page-60-0) který zobrazuje vektorové pole na rovině symetrie. Vlivem úplavu je omezeno obtékání zadní části výměníku tepla, tj. je zde snížen přenos hmoty. Obdobné chování bylo možné pozorovat i v provedeném experimentu.

K největší rychlosti změny fáze dochází v přední části výměníku tepla, tj. v oblasti kolem stagnačního bodu. Nejmenší rychlost změny fáze nastává v dolní části výměníku tepla, tj. v místě akumulace kondenzátu na potrubí. Snížení rychlosti změny fáze může být způsobeno nahromaděným vodním filmem, tj. zvýšením tepelného odporu na stěně výměníku tepla. Sníženou rychlost změny fáze je možné pozorovat i v oblastech sousedících s rovinou symetrie. Je tedy zřejmé, že uvažováním symetrie úlohy byla vnesena do výpočtu chyba. Vzhledem k velikosti takto ovlivněné oblasti lze však konstatovat, že vzniklá nepřesnost je zanedbatelná.

<span id="page-60-0"></span>![](_page_60_Figure_1.jpeg)

Obr. 5.6. Rychlostní pole, vektory - detail úplavu za výměníkem tepla

Na rychlostním poli, zobrazeném na obrázku [5.7,](#page-60-1) je patrný úplav vzniklý za trubkami výměníku tepla. Rychlostní pole se mírně liší oproti úloze s RH modelem. Úplav vzniklý za horní trubkou výměníku tepla je větší. Ve spodních částech potrubí, tj. v oblasti jímací nádoby a druhé trubky výměníku tepla lze pozorovat také určité odlišnosti vůči RH modelu. Je možné, že odlišnost je způsobena vzniklým kondenzátem, který pokrývá povrch výměníku tepla a ovlivňuje vzniklé rychlostní pole.

Vzniklé teplotní pole je zobrazeno na obrázku [5.8.](#page-61-0) Oblast chladnějšího vzduchu za výměníkem je větší oproti oblasti v RH modelu. Větší ochlazení je způsobené zahrnutím kondenzace do výpočtu, tj. přenosem latentního tepla proudícího vzduchu do výměníku tepla.

Koncentrační pole reprezentované hmotnostním zlomkem vodní páry je zobrazeno na obrázku [5.9.](#page-61-1) Oproti RH modelu můžeme pozorovat snížení hmotnostního zlomku vodní páry za výměníkem tepla vlivem kondenzace na chladném povrchu výměníku.

<span id="page-60-1"></span>![](_page_60_Picture_6.jpeg)

Obr. 5.7. Rychlostní pole na rovině symetrie - EWF model

<span id="page-61-0"></span>![](_page_61_Figure_0.jpeg)

Obr. 5.8. Teplotní pole na rovině symetrie - EWF model

<span id="page-61-1"></span>![](_page_61_Figure_2.jpeg)

Obr. 5.9. Pole hmotnostního zlomku vodní páry na rovině symetrie - EWF model

<span id="page-61-2"></span>![](_page_61_Figure_4.jpeg)

Obr. 5.10. Pole relativní vlhkosti na rovině symetrie - EWF model

S koncentračním polem úzce souvisí pole relativní vlhkosti, viz obrázek [5.10.](#page-61-2) To oproti RH modelu indikuje reálné hodnoty relativní vlhkosti. Největší relativní vlhkost, tj. 100 % se nachází v mezní vrstvě, konkrétně v oblasti vazké podvrstvy kolem výměníku tepla. Dále je možné pozorovat zvýšení relativní vlhkosti za výměníkem tepla vlivem ochlazení vzduchu.

#### Vznik kondenzátu

Při vyhodnocení kondenzátu s EWF modelem byl brán ohled na to, že tvorba kondenzátu je nestacionární děj. Byla vytvořena animace, která zachycuje tvorbu kondenzátu v čase do ustálení simulace, tj. do 120 s výpočetního času. Animaci lze nalézt na přiloženém CD, v této kapitole jsou prezentovány pouze vybrané časové okamžiky v podobě snímků tloušťky filmu na výměníku tepla, viz obrázek [5.11.](#page-63-1) Tvorba vodního filmu probíhala následovně:

- Na počátku simulace je vidět, že tloušťka filmu je po celém povrchu výměníku tepla nulová.
- V čase 10 s můžeme pozorovat počáteční tvorbu kondenzátu v oblasti kolem stagnačního bodu, (přední pohled). Na zadní straně výměníku tepla zatím ke kondenzaci téměř nedochází, respektive tloušťka filmu je minimální.
- V čase 20 s jsou patrné náznaky stékání a akumulace filmu ve spodních částech výměníku tepla. Na zadní straně lze již pozorovat zvýšení tloušťky vzniklého filmu.
- Od času 40 s nastává výrazná akumulace filmu ve spodních částech potrubí, viz červená barva v předním pohledu. Na zadní straně výměníku tepla je vlivem gravitace patrné stékání vytvořeného kondenzátu.
- V čase 60 s je na zadní straně výměníku tepla patrný největší rozdíl v tloušťce filmu. Je možné pozorovat, že na spodní trubce je tlustší a souvislejší vrstva vzniklého kondenzátu, oproti trubce horní. Ve spodních částech trubek výměníku tepla lze oproti předchozímu snímku pozorovat více naakumulovaného filmu .
- Od 80 s se již tloušťka vytvořeného filmu na přední straně nemění. Pouze na zadní straně dochází k stečení filmu z horní trubky a vyrovnání tloušťky vodního filmu. Snímky nad 80 s se již na první pohled nelišily, proto nejsou dále prezentovány. Vzhledem k tomu, že od času 80 s byla již míra kondenzace ustálená lze říci, že toto chování je očekávatelné.

<span id="page-63-1"></span>![](_page_63_Figure_0.jpeg)

<span id="page-63-0"></span>Obr. 5.11. Vývoj tloušťky vodního filmu na výměníku tepla - vlevo přední pohled, vpravo zadní pohled

### 5.2.1 Množství kondenzátu a vliv konstanty změny fáze na chování EWF modelu

Simulace s EWF modelem byly provedeny ve čtyřech variantách s různým nastavením konstanty změny fáze  $C_f$ . Postupně byly použity hodnoty konstanty 5, 10, 1000 a 10000 za účelem kalibrace výpočetní úlohy s využitím výsledků experimentálního měření. Množství kondenzátu bylo vyhodnoceno jako suma veličiny rychlosti změny fáze přes plochu výměníku tepla.

Z rovnice [2.6](#page-25-0) pro výpočet plošné hustoty hmotnostního toku  $\dot{m}_{kond}$  [kg/s m<sup>2</sup>] vyplývá, že zvýšení konstanty změny fáze  $C_f$  vede k většímu přenosu hmoty, tj. k vzniku více kondenzátu. Větší přenos hmoty by měl dále vést k většímu ochlazení a odvlhčení vzduchu, tj. k většímu výkonu výměníku tepla. Vliv změny konstanty  $C_f$  stanovený z provedených simulací lze nalézt v tabulce [5.1.](#page-64-0)

<span id="page-64-0"></span>

| Data            | $T_{m_{out}}$<br>$\lceil \circ \text{Cl} \rceil$ | $\boldsymbol{RH_{out}}$<br>$\lceil\% \rceil$ | $\omega_{h2o_{out}}$<br>$I - I$ | $\Delta P_z$<br>[Pa] | $Q_{he}$<br>[W] | $M_{kond}$<br>[g/h] |
|-----------------|--------------------------------------------------|----------------------------------------------|---------------------------------|----------------------|-----------------|---------------------|
| EWF model 5     | 24,16                                            | 60,84                                        | $115, 21 \cdot 10^{-4}$         | 1,93                 | 12,77           | 9,72                |
| EWF model 10    | 24,16                                            | 60,83                                        | $115, 19 \cdot 10^{-4}$         | 1,93                 | 12,81           | 9,72                |
| EWF model 1000  | 24,16                                            | 60,82                                        | $115, 17 \cdot 10^{-4}$         | 1,93                 | 12,84           | 9,76                |
| EWF model 10000 | 24,16                                            | 60,82                                        | $115, 17 \cdot 10^{-4}$         | 1,93                 | 12,84           | 9,76                |

Tab. 5.1. Výsledky simulací, porovnání s experimentem

Z uvedených dat je zřejmé, že zvětšení konstanty změny fáze vedlo ke zvýšení množství vzniklého kondenzátu a zvětšení výkonu výměníku tepla, dle předpokladu. Výsledky simulace s konstantami změny fáze 1000 a 10000 se však lišily jen minimálně (v rámci tisícin). Na hodnotách hmotnostního zlomku vodní páry lze také pozorovat, že dochází k jeho snižování, tj. vzduch se více odvlhčuje. Zvláštní chování však můžeme pozorovat u teploty vlhkého vzduchu na výstupu z potrubí, jejíž hodnota se po zvýšení konstanty nezměnila. Tlaková ztráta potrubí zůstala u všech variant stejná, dle očekávání.

## 5.3 Porovnání CFD simulací s experimentem

<span id="page-64-1"></span>Výsledky experimentálního měření, simulace s RH modelem a simulace s EWF modelem pro konstantu změny fáze 10000, která nejlépe odpovídala experimentu, uvádí tabulka [5.2.](#page-64-1)

| Data       | $T_{m_{out}}$<br>$\lceil \text{°C} \rceil$ | $\boldsymbol{RH_{out}}$<br>[%] | $\Delta P_z$<br>[Pa] | $Q_{he}$<br>[W] | $M_{kond}$<br>[g/h] |
|------------|--------------------------------------------|--------------------------------|----------------------|-----------------|---------------------|
| RH model   | 24,02                                      | 64,03                          | 1,89                 | 3,51            |                     |
| EWF model  | 24.16                                      | 60,82                          | 1.93                 | 12,84           | 9,76                |
| Experiment | 25,16                                      | 58,02                          | 1.83                 | 22,28           | 11,38               |

Tab. 5.2. Výsledky simulací, porovnání s experimentem

Z uvedených hodnot vyplývá následující. V simulaci s EWF modelem je množství kondenzátu v porovnání s experimentem mírně podhodnoceno. Je možné, že pokud by byla konstanta dále zvýšena nad použitých 10000, byla by dosažena lepší shoda (maximální limit konstanty změny fáze v modelu není omezen). Bohužel vzhledem k dostupnému výpočetnímu výkonu nebylo možné provést více simulací s jiným nastavením konstanty změny fáze. Co se týče RH modelu, zde je množství kondenzátu neznámé vzhledem k tomu, že model kondenzaci zanedbává.

U výkonu výměníku je situace složitější. Při uvažování nejistot měření bylo zjištěno, že vypočtený výkon výměníku může být v rozmezí od 5 W do 40 W. Proto je porovnání výsledku simulací s experimentem orientační. I tak lze konstatovat, že hodnota zjištěná ze simulace s EWF modelem odpovídá řádově naměřené hodnotě. Výkon výměníku predikovaný RH modelem je zcela chybně, vzhledem k zanedbání kondenzace a absenci přenosu latentního tepla.

Největší shoda simulací s experimentálním měřením je u tlakové ztráty. V případě RH modelu je tlaková ztráta menší než v případě EWF modelu. Co se týče výstupní teploty, rozdíl experimentu vůči CFD simulacím je přibližně 1 ◦C. Relativní vlhkost se v simulaci s EWF modelem liší přibližně o 2,8 % oproti naměřené hodnotě, RH model predikuje nefyzikální hodnotu z důvodu zanedbání kondenzace (vlhký vzduch není odvlhčován). Procentuální vyjádření odchylek hodnot zjištěných z simulací od naměřených hodnot shrnuje tabulka [5.3.](#page-65-0)

<span id="page-65-0"></span>

| $\rm Data$        | $\boldsymbol{\mu}_{m_{out}}$<br>ি∩ | $RH_{out}$<br>$\lbrack\% \rbrack$ | $\pm \Delta P_z \pm$<br>[Pa] | $Q_{he}$ | $M_{kond}$<br>$\left[\text{g/h}\right]$ |
|-------------------|------------------------------------|-----------------------------------|------------------------------|----------|-----------------------------------------|
| RH model - chyba  | $5\%$                              | $10\%$                            | $3\%$                        | 84 %     |                                         |
| EWF model - chyba | $4\%$                              | $5\%$                             | $5\%$                        | 42 %     | $14\%$                                  |

Tab. 5.3. Procentuální vyjádření chyby simulace vs. experiment

# 6 Závěr

Diplomová práce byla zaměřena na problematiku proudění vlhkého vzduchu a kondenzace vzdušné vlhkosti ve výpočetních úlohách řešených počítačovou mechanikou tekutin (CFD). Byla provedena rešerše odborné literatury a popsány způsoby modelování kondenzace vlhkého vzduchu v CFD. Vzhledem k poloempiričnosti všech dostupných modelů kondenzace bylo navrženo a realizováno experimentální měření, jehož cílem bylo zjistit množství kondenzátu vznikajícího na trubkovém výměníku tepla vzduch - voda za daných podmínek. Data získaná z experimentálního měření byla využita k validaci a kalibraci dvou vybraných modelů kondenzace vlhkého vzduchu (Relative Humidity modelu a Eulerian Wall Film modelu), kdy provedené CFD simulace byly replikou provedeného experimentálního měření.

Experimentální měření bylo provedeno v laboratořích Ústavu techniky prostředí ČVUT. Byly uskutečněny celkem čtyři měřicí dny (měření). První dvě měření byla testovací, za účelem ověření vhodného umístění experimentální trati a způsobu dosažení ustálených podmínek okolí. Následně byla provedena dvě měření, kdy měření ze dne 25.8.2022 bylo detailně vyhodnoceno, vzhledem k tomu, že během něj bylo dosaženo ustálených podmínek okolního prostředí po dostatečně dlouhou dobu.

Pro provedení numerické studie byl zvolen software ANSYS Fluent, společně s nástroji ANSYS pro přípravu geometrií a tvorbu výpočetních sítí. Výsledky simulací s dvěma vybranými modely kondenzace byly porovnány vzájemně a také s daty z experimentálního měření. Byla zjištěna dobrá shoda naměřených dat s daty ze simulací. Ze studie modelů vyplývá následující:

- Model vypařování kondenzace (*evaporation condensation*), tj. Lee model, uváděný na ANSYS Fóru jako jedna z možností řešení kondenzace vlhkého vzduchu se ukázal jako nevhodný pro danou aplikaci a nelze jej tak doporučit pro úlohy s kondenzací vlhkého vzduchu na chladných površích.
- Potvrdila se vhodnost použití RH modelu, tj. proudění vlhkého vzduchu bez uvažování kondenzace, za účelem rychlé indikace míst, kde by mohlo ke kondenzaci docházet. RH model predikoval kondenzaci pouze na výměníku tepla, kde k ní v experimentu skutečně docházelo. Ukázalo se, že zanedbání kondenzace má vliv hlavně na koncentrační pole hmotnostního zlomku vodní páry. Nepřesnost ve vzniklých teplotních a rychlostních polích je zanedbatelná. RH model je tak možné doporučit pro orientační indikaci kritických míst v úlohách s prouděním vlhkého vzduchu.
- Model tenkého Eulerovského filmu, tj. EWF model se ukázal, jako vhodný pro simulaci kondenzace vlhkého vzduchu na chladných površích. Vzhledem k jeho numerické nestabilitě je však nutné simulace specificky nastavit. Časový krok výpočtu se musí pohybovat v řádech tisícin, úlohu je nutné značně podrelaxovat a z počátku řešit prvním řádem přesnosti. Oblast akumulace filmu musí být dostatečně zjemněna, výška první prizmatické buňky musí splňovat nízké hodnoty  $y^+$  a celková výška vznikajícího filmu musí být omezena na výšku poloviny první buňky u stěny.

Ze studie vlivu konstanty změny fáze tenkého Eulerovského filmu  $C_f$ , která je použita v EWF modelu vyplývá, že základní nastavení hodnoty konstanty na hodnotu 5 mírně podhodnocuje tvorbu kondenzátu v dané aplikaci. Při snaze EWF model kalibrovat změnou nastavení hodnoty konstanty na vyšší hodnoty byly provedeny simulace s konstantami 10, 1000 a 10000. Zvýšením hodnoty konstanty změny fáze docházelo k vyšší míře kondenzace, avšak ani s konstantou 10000, nebylo dosaženo stejné tvorby kondenzátu, jako při experimentálním měření. Na základě tohoto faktu lze konstatovat, že hodnota konstanty změny fáze by se měla pohybovat ve vyšších desítkách tisíc. Při správném nastavení modelu lze také říci (po srovnání s experimentálním měřením), že se model chová realisticky a vykazuje dobrou shodu s experimentálním měřením.

Zadání diplomové práce bylo splněno, řešená problematika však nebyla plně uzavřena. Bylo demonstrováno, že RH model může sloužit k rychlé indikace míst, kde by mohlo docházet ke kondenzaci. EWF model se ukázal jako vhodný nástroj pro řešení kondenzace vzdušné vlhkosti na chladných površích, jeho chování je však závislé na nastavení hodnoty konstanty změny fáze  $C_f$ . Vzhledem k dostupnému výpočetnímu výkonu nebylo možné provést více simulací s dalším nastavením konstanty změny fáze EWF modelu a plně kalibrovat použitý model. Bylo však nastíněno jakým směrem se při řešení problematiky ubírat. V rámci budoucí práce by bylo vhodné provést simulace s dalším nastavením konstanty změny fáze a zjistit, zda lze jejím dalším zvýšením docílit shody s experimentálním měřením. Veškeré potřebné informace k přípravě simulací jsou uvedeny v této práci, případně na přiloženém CD.

# Literatura

- ALZIADEH, Mohammed, 2017. FLOW-SOUND INTERACTION MECHANISM OF A SINGLE SPIRALLY FINNED CYLINDER IN CROSS-FLOW by Mohammed Alziadeh A Thesis Submitted in Partial Fulfillment of the Requirements for the Degree of Master of Applied Science Copyright c 2017 by Mohammed Alziadeh. Č. August 2017. Dostupné z DOI: [10.13140/RG.2.2.12457.65123.](https://doi.org/10.13140/RG.2.2.12457.65123)
- ANSYS, forum, [b.r.]. Saturation temperature UDF. Dostupné také z: [https://forum.](https://forum.ansys.com/forums/topic/saturation-temperature-udf/) [ansys.com/forums/topic/saturation-temperature-udf/.](https://forum.ansys.com/forums/topic/saturation-temperature-udf/)
- ANSYS, Inc., 2021a. ANSYS FLUENT Theory Guide.
- <span id="page-68-1"></span>ANSYS, Inc., 2021b. ANSYS FLUENT User ' s Guide.
- <span id="page-68-0"></span>ARDUINO, [b.r.]. Arduino průtokoměr 1-30 l/min. Dostupné také z: [https://navody.](https://navody.dratek.cz/navody-k-produktum/arduino-prutokomer-1-30-l-min.html) [dratek.cz/navody-k-produktum/arduino-prutokomer-1-30-l-min.html.](https://navody.dratek.cz/navody-k-produktum/arduino-prutokomer-1-30-l-min.html)
- BARAK, Jan, 2021. Fázová přeměna vlhkého vzduchu při jeho ochlazování pod teplotu rosného bodu aplikovaná na podlahovém konvektoru. Disertační práce. Technická univerzita v Liberci.
- FOUDA, A.; WASEL, M. G.; HAMED, A. M.; ZEIDAN, El Shafei B.; ELATTAR, H. F., 2015. Investigation of the condensation process of moist air around horizontal pipe. International Journal of Thermal Sciences. Roč. 90, s. 38–52. issn 12900729. Dostupné z DOI: [10.1016/j.ijthermalsci.2014.11.022.](https://doi.org/10.1016/j.ijthermalsci.2014.11.022)
- KIM, Youngchul; CHOI, Jongwook; KIM, Sungcho; ZHANG, Yuwen, 2015. Effects of mass transfer time relaxation parameters on condensation in a thermosyphon. Journal of Mechanical Science and Technology. Roč. 29, č. 12, s. 5497–5505. issn 1738-494X. Dostupné z doi: [10.1007/s12206-015-1151-5.](https://doi.org/10.1007/s12206-015-1151-5)
- KOZUBKOVÁ, M., 2008. Modelování proudění tekutin. 1. vyd. Ostrava: VŠB Technická univerzita Ostrava.
- MENTER, F.R.; LECHNER, R; MATYUSHENKO, A., 2019. ANSYS, Inc. Best Practice : Generalized k- w Two-Equation Turbulence Model in ANSYS CFD (GEKO).
- MOUKALLED, F; VERMA, S; DARWISH, M, 2011. The use of CFD for predicting and optimizing the performance of air conditioning equipment. International Journal of Heat and Mass Transfer. Roč. 54, č. 1-3, s. 549–563. issn 00179310. Dostupné z DOI: [10.1016/j.ijheatmasstransfer.2010.09.015.](https://doi.org/10.1016/j.ijheatmasstransfer.2010.09.015)
- OXYZOGLOU, Ioannis, 2020. Prediction of Condensation forming in Automotive Headlights using CFD. C. January. Dostupné z DOI:  $10.13140/RG.2.2.10732$ . [72329.](https://doi.org/10.13140/RG.2.2.10732.72329)
- PLA PERUJO, Maria; PERUJO, Maria Pla, 2004. Condensation of Water Vapor and Acid Mixtures from Exhaust Gases, s. 122.
- SOLAŘ, Jaroslav, 2009. Řešení problematiky povrchové kondenzace vodní páry. In: ŘEŠENÍ PROBLEMATIKY POVRCHOVÉ KONDENZACE VODNÍ PÁRY. Vysoká škola báňská - Technická univerzita Ostrava. issn 1213-1962. Dostupné také z: [http://dspace.vsb.cz/handle/10084/83139.](http://dspace.vsb.cz/handle/10084/83139)
- SPRINGER, T. E.; ZAWODZINSKI, T. A.; GOTTESFELD, S., 1991. Polymer Electrolyte Fuel Cell Model. Journal of The Electrochemical Society. Roč. 138, č. 8, s. 2334–2342. ISSN 0013-4651. Dostupné z DOI:  $10.1149/1.2085971$ .
- ŠAFAŘÍK PAVEL, VESTFÁLOVÁ Magda, 2016. Termodynamika vlhkého vzduchu. 1. vyd. Praha: Česká Technika. isbn 978-80-01-06020-9.
- TSAO, Chung Chun; SHIH, Yang Cheng; LIN, Chun Hsiung; CHAO, Ling Yu; HU, Shih Cheng, 2020. Thermohydraulic and condensing phase-change analysis within the indoor unit of a split-type air-conditioner. Case Studies in Thermal Engineering. Roč. 21. ISSN 2214157X. Dostupné z DOI:  $10.1016/j$ .csite.2020. [100714.](https://doi.org/10.1016/j.csite.2020.100714)
- VOJKUVKOVÁ, Petra; ŠIKULA, Ondřej; WEYR, Jan, 2015. Assessment of condensation of water vapor in the mixing chamber by CFD method. In: EPJ Web of Conferences. EDP Sciences. Sv. 92, s. 02112. ISSN 2100014X. Dostupné z DOI: [10.1051/epjconf/20159202112.](https://doi.org/10.1051/epjconf/20159202112)
- YANG, Yue; HUANG, Yuqi; ZHAO, Jisheng, 2020. Optimization of the automotive air conditioning strategy based on the study of dewing phenomenon and defogging progress. Applied Thermal Engineering. Roč. 169, č. December 2019, s. 114932. ISSN 13594311. Dostupné z DOI:  $10.1016 / j$ . applthermaleng . 2020. [114932.](https://doi.org/10.1016/j.applthermaleng.2020.114932)

# Příloha I: UDF - výpočet saturační teploty

```
_1 #include "udf.h"
_2 #define MOLAR MASS WATER 18.0152
_3 #define MOLAR MASS AIR 28.966
4
<sup>5</sup> DEFINE PROPERTY(saturation temp, c, t)
6 \leftarrow \{r = real \ vol = C \text{ VOLUME}( c , t ) ;8 Thread *pt = THREAD SUB THREAD(t, 0);
9 Thread *st = \text{THREAD\_SUB\_THREAD}(t, 1);_{10} real vf s = C VOF(c, st);
r real vf p = 1 - vf s;
12 r e a l p_mix = C_P( c , t ) ;
13 real p\_op = RP\_Get\_Real("operating–pressure");r real rho p = C R(c, pt);
_{15} real p w;
16 \qquad \text{real} \quad T\_sat ;r \cdot \text{real} \cdot \text{mf} \cdot [2];18 Material *m = \text{THREAD} \text{ MATERIAL}( \text{pt } ) ;19 Material *sp = NULL;20 int i;
21 mixture species loop(m, sp, i)22 \left\{23 \text{mf}[i] = C \text{YI}(c, pt, i);
\begin{array}{c} 24 \end{array} }
25 if (vf_s = 1)26 \left\{ \begin{array}{ccc} 2 & 6 \end{array} \right\}27 p_w = p_mix + p_op;
28 }
29 e l s e
30 \left\{ \begin{array}{ccc} 30 \end{array} \right\}\text{real} m_prim = rho_p * vol * vf_p;
\text{real m} \text{ w} = \text{mf} [0] * \text{ m} \text{ prim} ;s<sub>33</sub> real m_air = m_prim - m_wv;
_{34} real N wv = m wv / MOLAR MASS WATER;
_{35} real N air = m air / MOLAR MASS AIR;
s<sub>36</sub> real N_total = N_wv + N_air;
37 p_w = (C_P(c, t) + p\_op) * (N_ww / N\_total);
38 T sat = ( 1730.63 / ( 10.196 - log10(p_w) ) ) +3 9 . 7 2 4 ;
_{39} return T sat;
40 }
41 }
```
# Příloha II: Technické listy komponentů hydraulického okruhu a vzduchové trati

- T1 / DP-MJ-2023 Čerpadlo Ehaim 600
- T2 / DP-MJ-2023 Regulační ventil TA STADT 1/2
- T3 / DP-MJ-2023 Průtokoměr YF-S201
- T4 / DP-MJ-2023 Ventilátor S&P TD 500
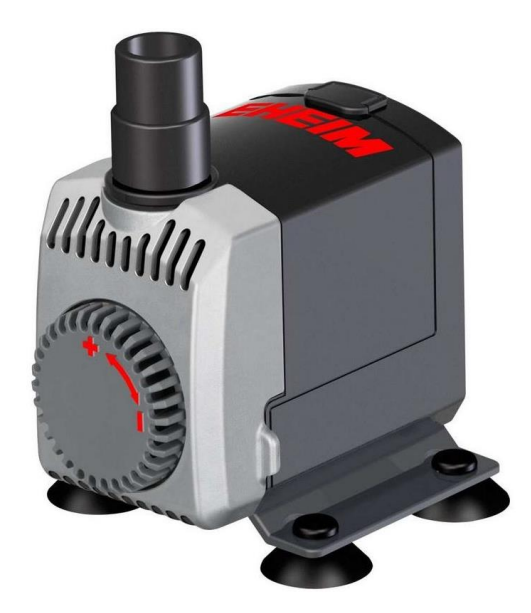

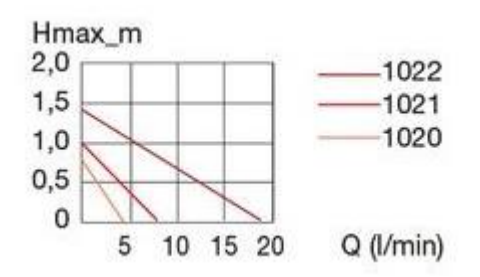

### **Technické parametry:**

Výkon : 250 - 600 l/h Spotřeba : 7W Max výtlak: 1m Výtlak: 12/16 Sání: mřížka

#### **Rozměry:**

Výška: 72 mm Šířka: 38 mm Hloubka: 62 mm

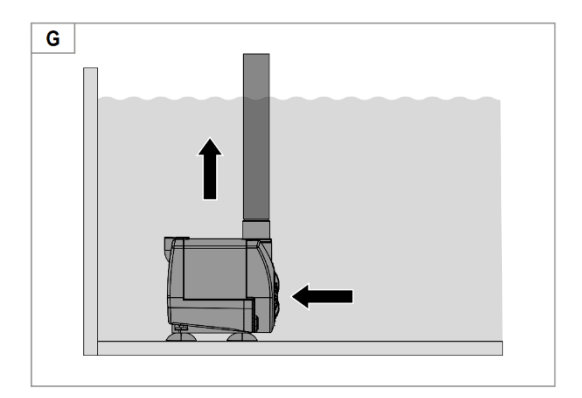

#### **Obsah balení:**

EHEIM Čerpadlo Compact 600 3 přísavky Připojovací adaptér na výtlak pro hadice: 12/16 Trubička s mřížkou

Vyvažovací ventil STAD umožňuje přesné hydronické vyvážení v širokém spektru aplikací. Nejčastěji je používán pro vyvažování vytápěcích nebo chladících soustav a v soustavách s užitkovou vodou.

#### **Klíčové vlastnosti**

#### > Vysoká přesnost pro všechna nastavení

Zajistěte přesné vyvážení a měření průtoku.

#### > Ovládací hlavice

Digitální číslice na stupnici umožňuje přesné vyvažování a snadný odečet hodnoty nastavení. Snadné uzavírání pro snadnou obsluhu.

#### > Samotěsnící měřicí vsuvky Pro snadné a přesné vyvažování.

 $>$  AMETAL<sup>®</sup> Slitina mosazi odolná proti odzinkování, která garantuje dlouhou životnost a výrazně snižuje riziko netěsností

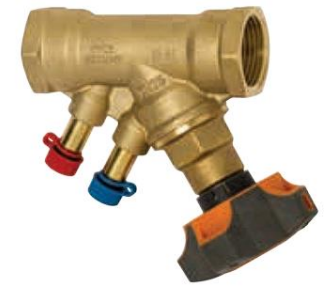

#### Technický popis

#### Oblast použití:

Soustavy vytápění a chlazení. Soustavy s užitkovou vodou.

#### **Funkce:**

Vyvažování Nastavení s aretací Měření průtoku, tlaků a teploty Uzavírání

#### Rozměry:

DN 10-50

#### Tlaková třída: **PN 25**

#### **Teploty:**

Max. pracovní teplota: 120 °C (krátkodobě 150 °C) Min. pracovní teplota: - 20 °C

#### Provedení

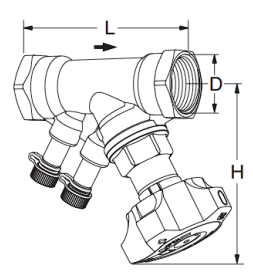

#### Vnitřní závit

Závity dle ISO 228. Délka závitů dle ISO 7/1. Bez vypouštění

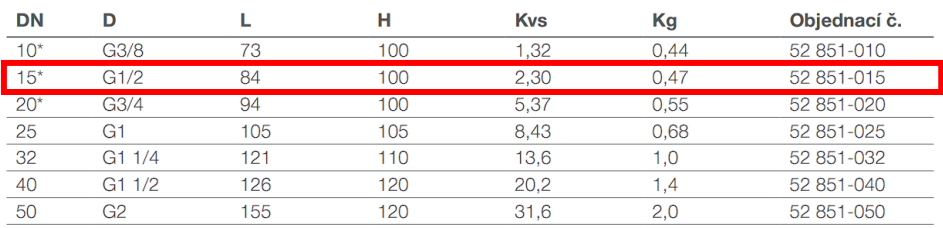

 $\rightarrow$  = Směr průtoku

Kvs = m<sup>3</sup>/h při tlakové ztrátě 1 bar a plně otevřeném ventilu. \*) Lze připojit také pomocí KOMBI svěrných šroubení.

POZN: V programech (HySelect, HyTools) a vyvažovacích přístrojích (TA-SCOPE) bude nový STAD, verze PN 25, označen jako STAD\*.

#### Kapaliny:

Voda a neutrální kapaliny, nemrznoucí směsi na bázi glykolu (0-57%).

#### Materiál:

Těleso ventilu: AMETAL<sup>®</sup> Těsnění sedla: Kuželka s EPDM O-kroužkem Těsnění vřetene: EPDM O-kroužek Hlavice: Polyamid a TPE Vsuvky pro měření: AMETAL® a EPDM

AMETAL<sup>®</sup> je slitina mosazi od IMI Hydronic Engineering odolná proti odzinkování.

#### Označení:

Těleso: IMI, TA, PN 25/400 WWP, DN světlost v palcích. DN 50 také CE. Oranžová/šedá hlavice: TA, typ ventilu a DN.

#### Připojení:

Vnitřní závit dle ISO 228. Délka závitů dle ISO 7/1.

#### MODEL: YF-S201

#### **Description:**

Water flow sensor consists of a plastic valve body, a water rotor, and a hall-effect sensor. When water flows through the rotor, rotor rolls. Its speed changes with different rate of flow. The hall-effect sensor outputs the corresponding pulse signal. This one is suitable to detect flow in water dispenser or coffee machine. We have a comprehensive line of water flow sensors in different diameters. Check them out to find the one that meets your need most.

#### Features:

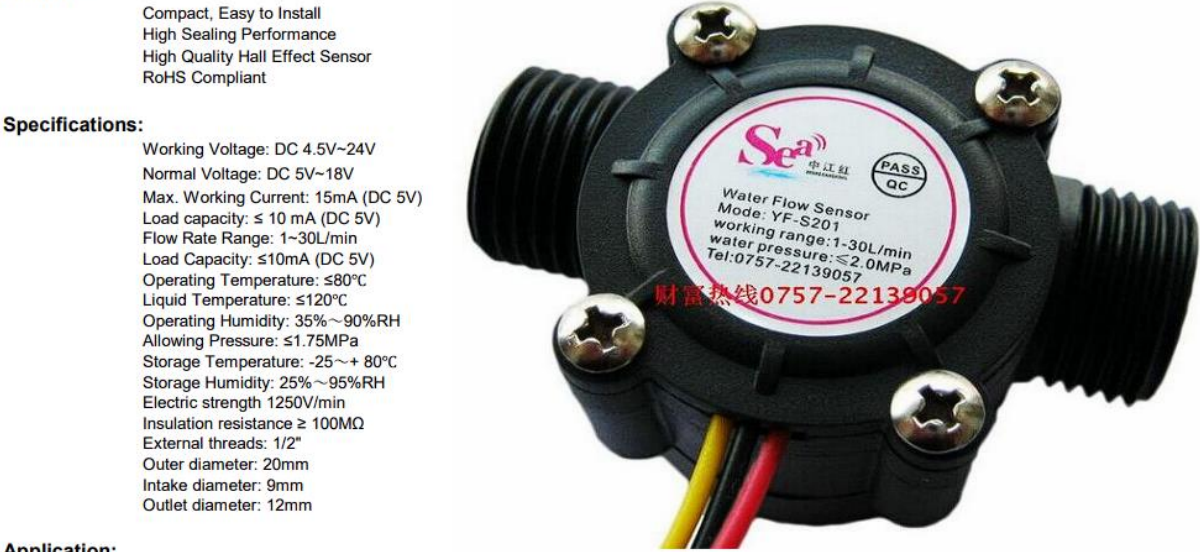

#### **Application:**

Water heaters, credit card machines, water vending machine, flow measurement device!

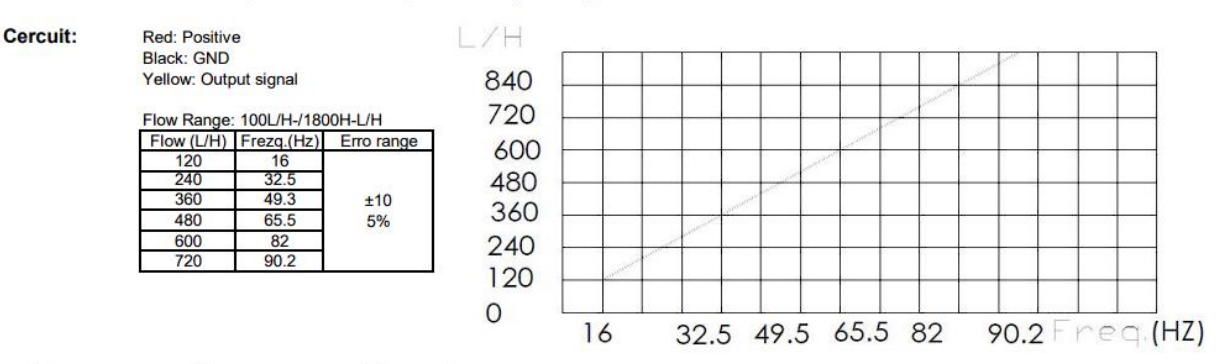

#### Connection method:

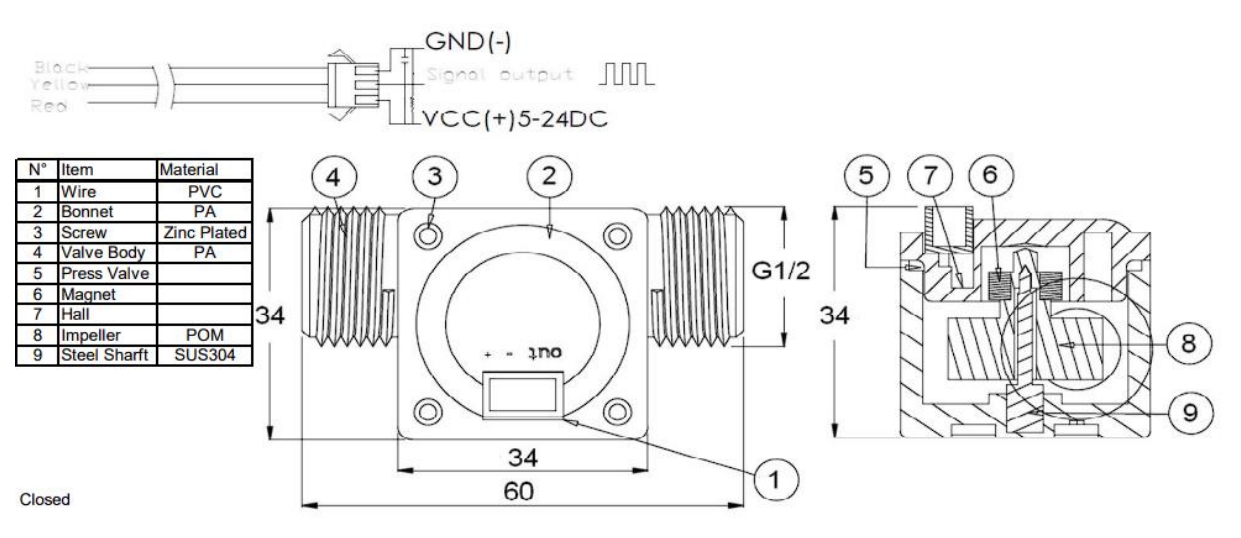

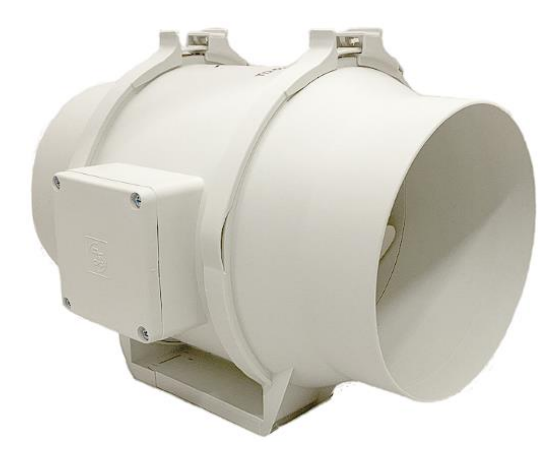

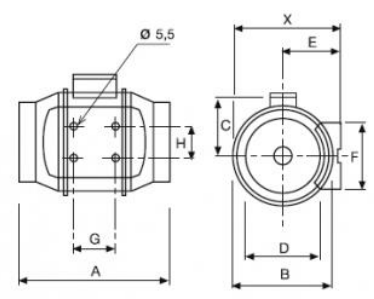

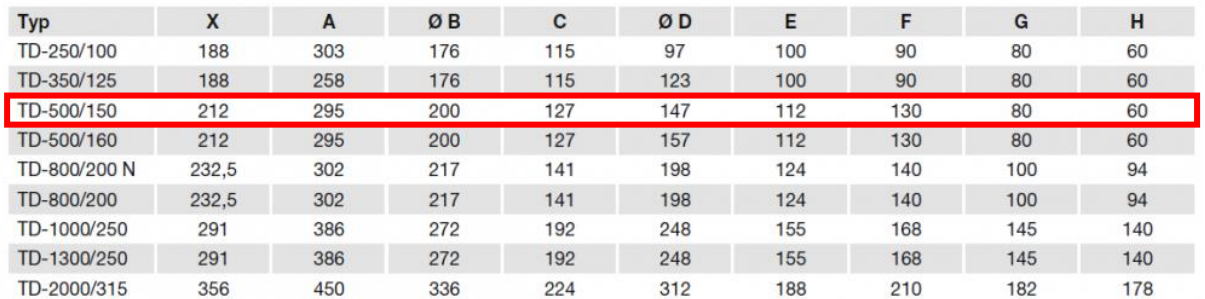

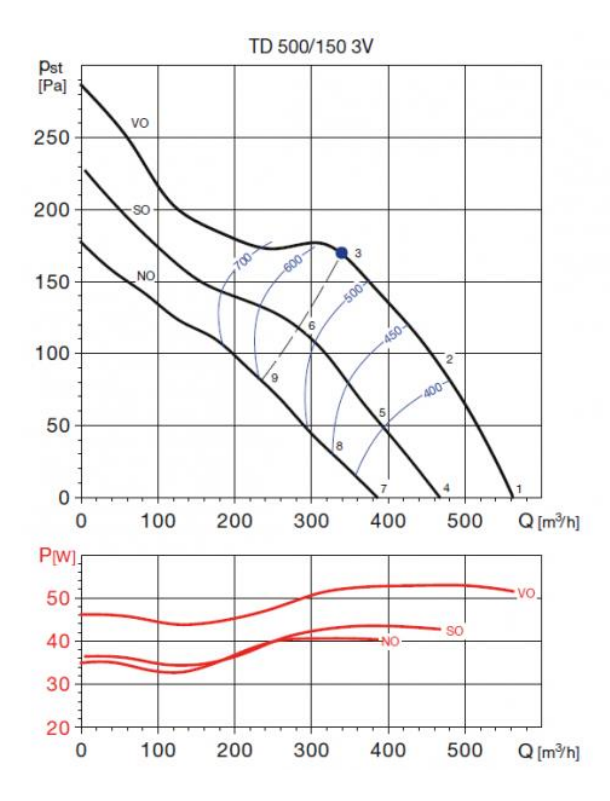

#### Výkonové charakteristiky

- Q: průtok v m<sup>3</sup>/h<br>- pst: statický tlak v Pa
- $P$ : příkon ve W
- -
- P: prikon ve w<br>– SFP: měrný výkon ventilátoru ve W/m<sup>3</sup>/s (modrá křivka)<br>– akustický výkon v dB(A)<br>– hodnoty udávány pro suchý vzduch 20°C a tlak vzduchu 760mmHg<br>– charakteristiky měřeny v souladu se standardy ISO 5801 a
- 210-99
- VO vysoké otáčky, SO střední otáčky, NO nízké otáčky

- Hlukové parametry<br>– akustický výkon v oktávových pásmech na sání, výtlaku a do okolí<br>– udávané hodnoty platí pro prac. body na charakteristikách<br>– měřeno v souladu s ISO 13347-3 2004
- 
- 

# Příloha III: Díly 3D tisk - výkresy

- V1 / DP-MJ-2023 Přechodka
- V2 / DP-MJ-2023 Nátrubek
- V3 / DP-MJ-2023 Jímací nádoba

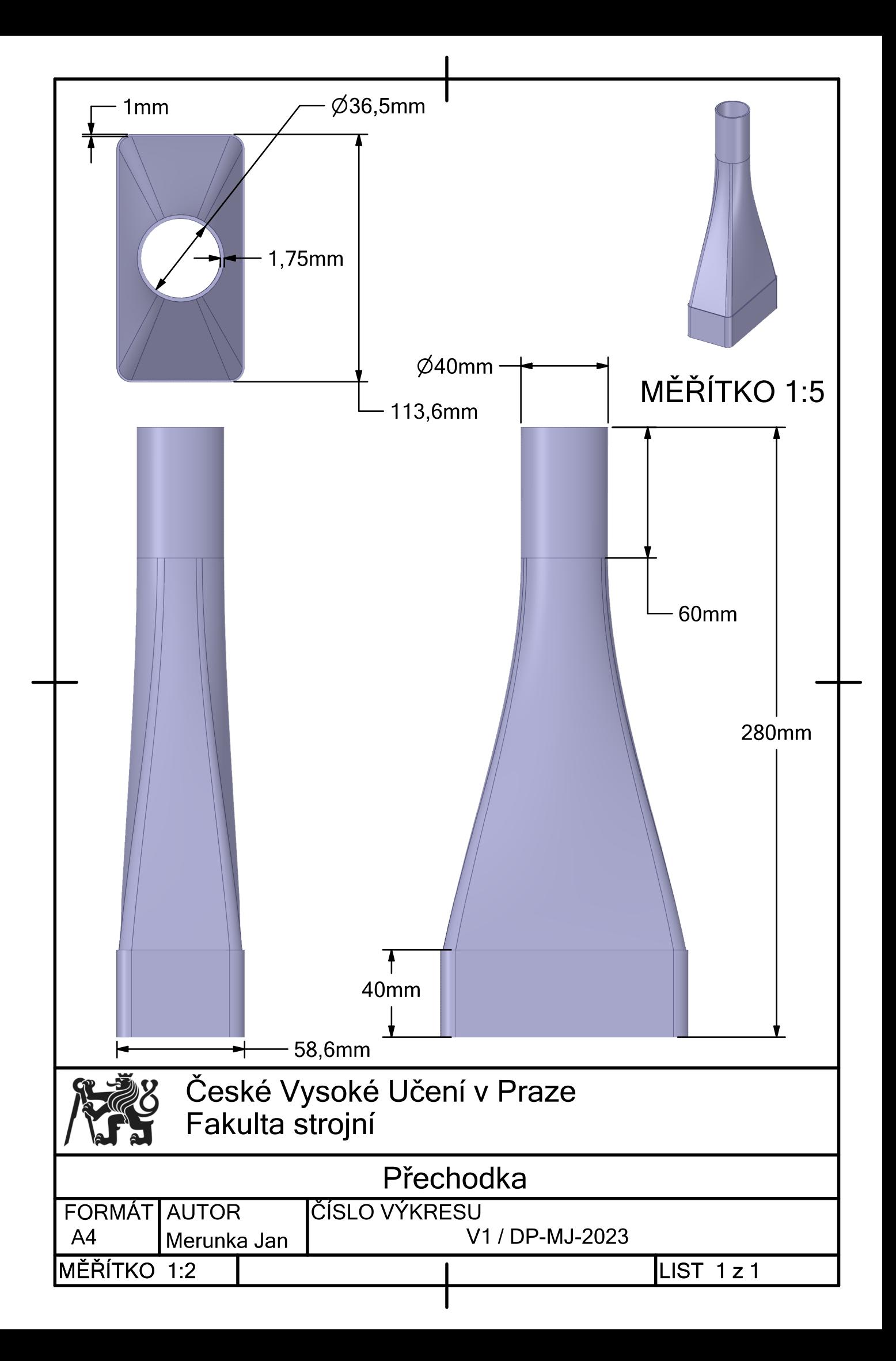

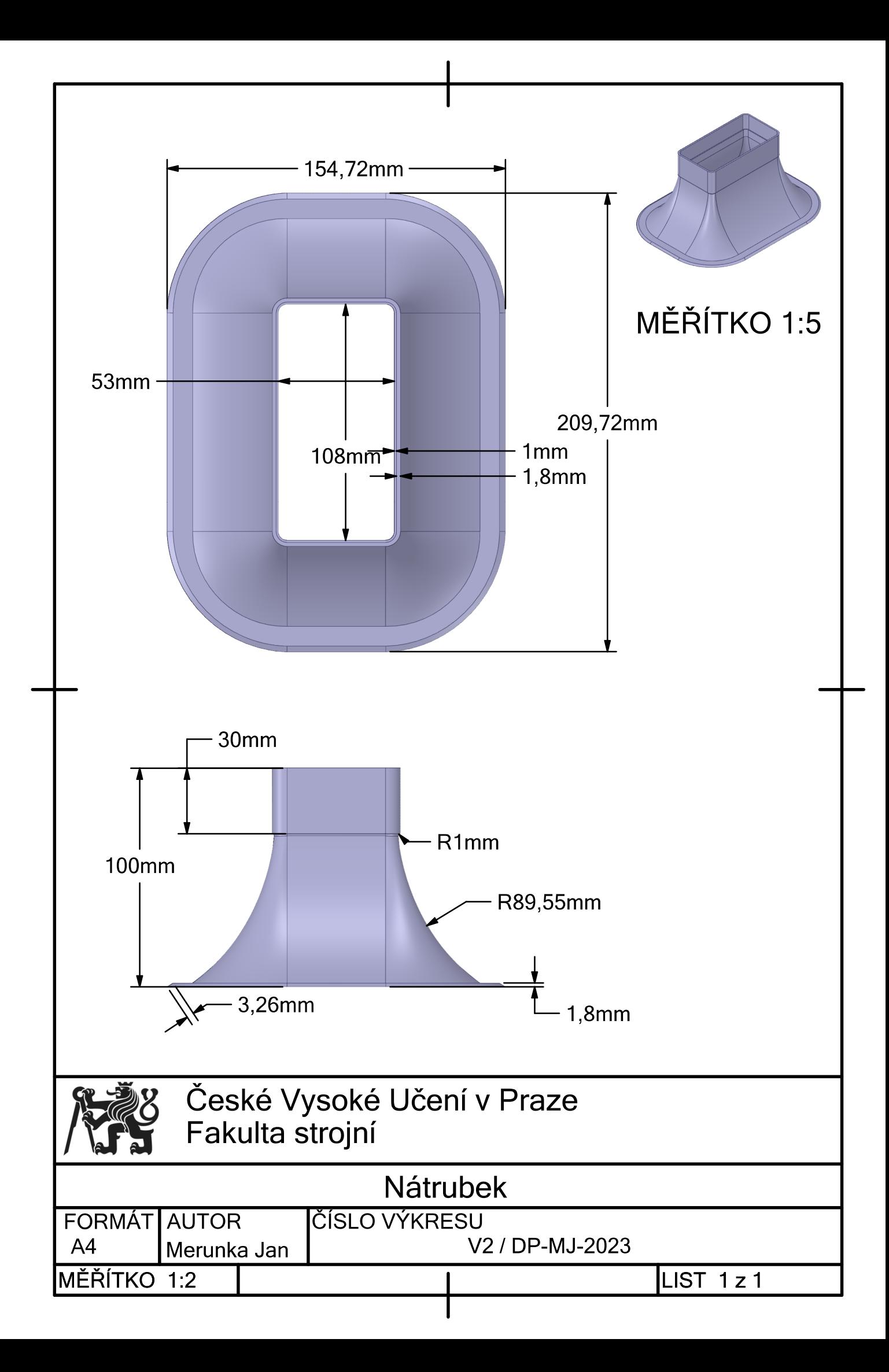

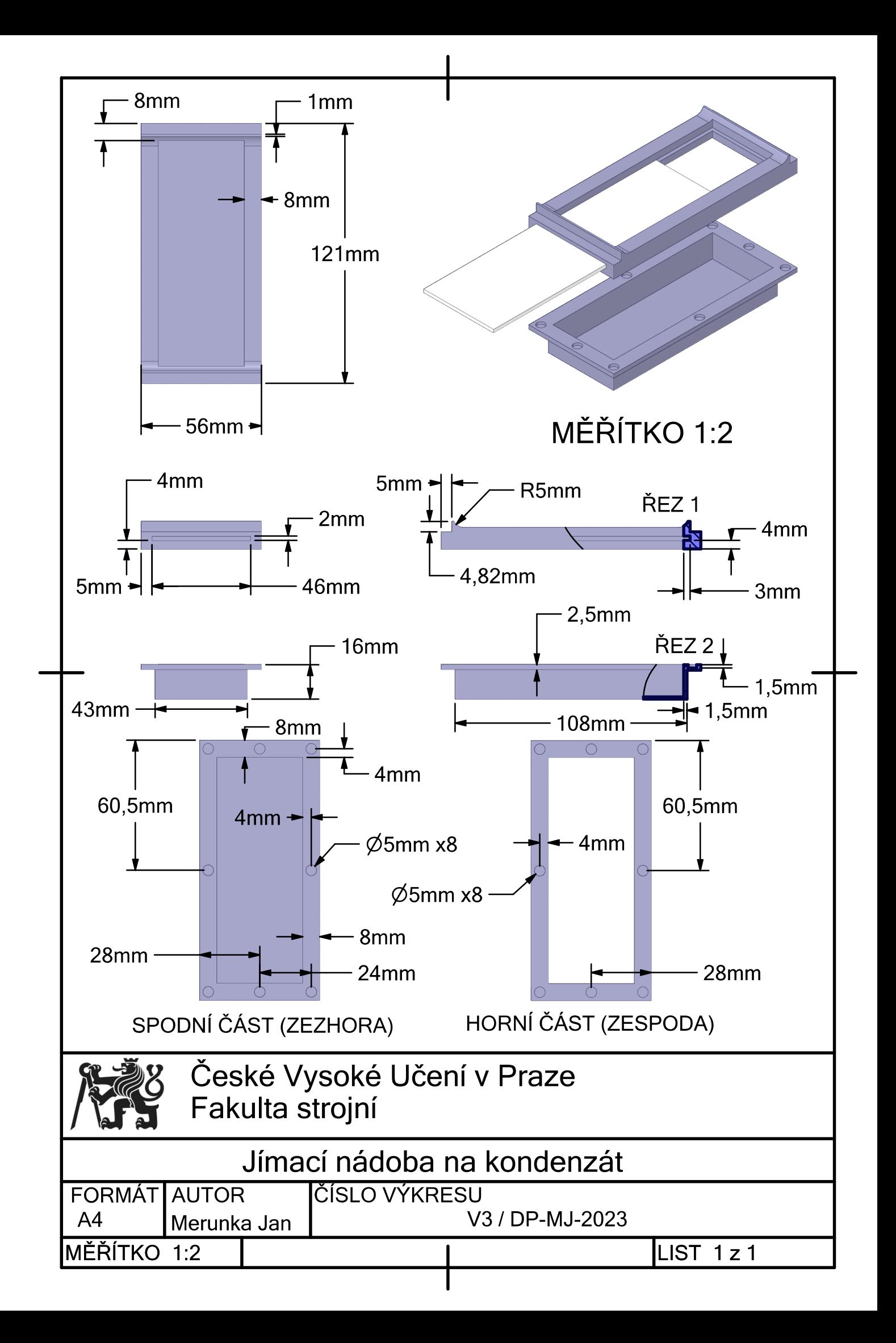

# Příloha IV: Metodika výpočtu návrhového průtoku

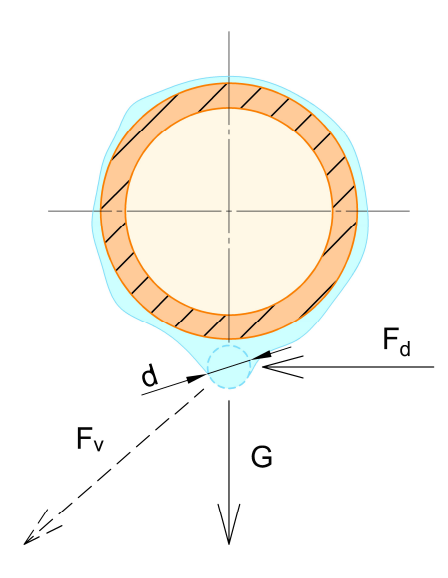

Obr. PIII.1. Schéma působení sil na vzniklou kapku kondenzátu

#### Okrajové podmínky:

- Kapka uvažována jako koule, její průměr byl zvolen 1 mm
- Výška  $(H)$  vzniklé kapky nad jímací nádobou 28,5 mm
- Teplota kapky 1 °C
- $\bullet\,$  Teplota a relativní vlhkost vzduchu 25 °C, 60  $\%$
- Barometrický tlak 100 000 Pa

#### Použité vztahy:

$$
F_d = \rho_a \frac{u_{max}^2}{2} S = \rho_a \frac{u_{max}^2}{2} \frac{\pi d^2}{4}
$$

$$
G = Mg = \rho_w Vg = \rho_w \frac{1}{6} \pi d^3 g
$$

$$
L_{dopad} = \frac{H}{\arctg \left(\frac{G}{F_d}\right)}
$$

Kompletní výpočet provedený v softwaru Excel je dostupný na přiloženém CD.

# Příloha V: Metodika výpočtu minimální tloušťky izolace

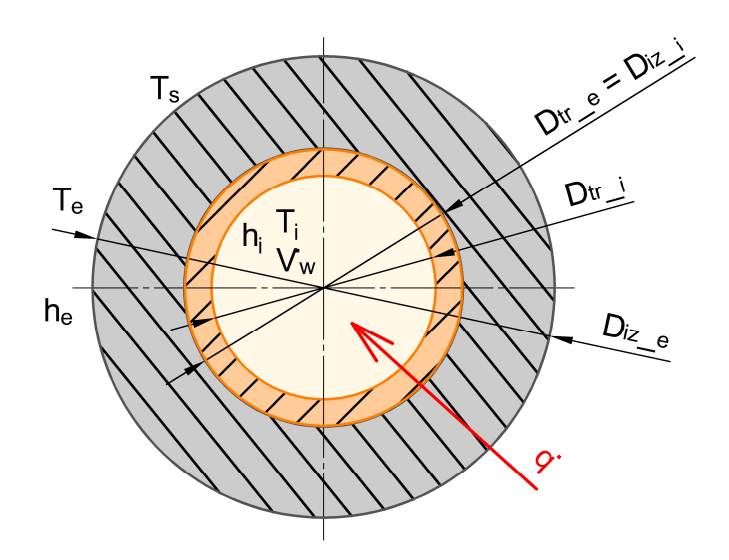

Obr. PIV.1. Řez potrubím včetně izolace, značení

#### Okrajové podmínky:

- 1D vedení tepla trubka
- Přirozená konvekce vně trubky, nucená uvnitř
- Průtok vody 200 l/h
- Teplota a relativní vlhkost vzduchu 25 °C, 65  $\%$
- Barometrický tlak 100 000 Pa

#### Použité vztahy:

$$
\dot{q} = \frac{T_i - T_e}{\frac{1}{\pi D t r_i h_i} + \frac{1}{2\pi k_{tr}} ln\left(\frac{D t r_e}{D t r_i}\right) + \frac{1}{2\pi k_{iz}} ln\left(\frac{D i z_e}{D i z_i}\right) + \frac{1}{\pi D i z_e h_e}} = h_e D i z_e (T_w - T_e)
$$
\n
$$
Nu_i = \frac{h_i D t r_i}{k_i} = 0,53 R a^{1/4}
$$
\n
$$
Nu_e = \frac{h_e D i z_e}{k_e} = \frac{\lambda_f}{8} Re Pr
$$
\n
$$
\lambda_f = f(Re, \varepsilon) \dots \text{Colebrook} - \text{White}
$$
\n
$$
T_{rb} = \frac{236 \ln(p_v) - 1513,867}{23,59 - \ln(p_{v_{sat}})}
$$
\n
$$
= > T_{st\tilde{e}ny}, \text{ když } T_{st\tilde{e}ny} > T_{rb} \text{ nekondenzuje}
$$

Kompletní výpočet provedený v softwaru Excel je dostupný na přiloženém CD.

## Příloha VI: Klima komora měření

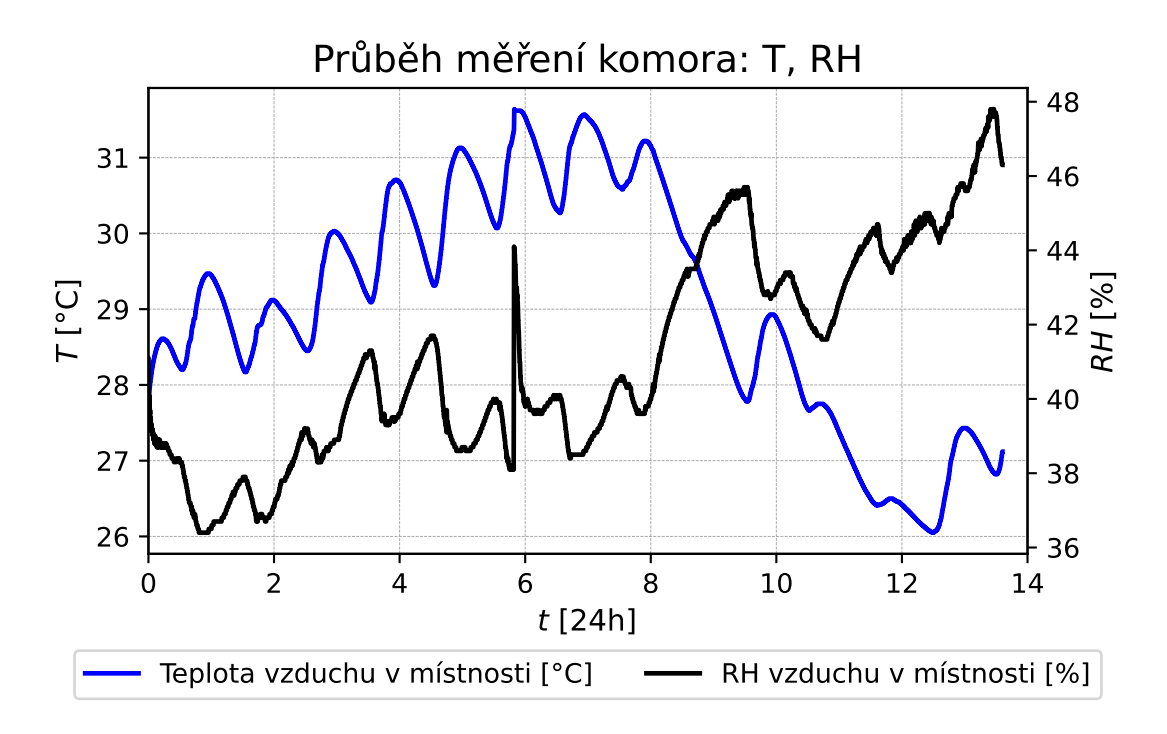

Obr. PV.1. Graf průběhy teplot a relativní vlhkosti klima komora

#### Měřicí přístroje:

- kombinovaný senzor FHA646-E7C
- měřicí centrála ALMEMO 2690-8A

poznámka: Naměřená data pomocí senzoru FHA646-E7C nebyla zkorigována kalibrací, jedná se tak pouze o orientační měření

# Příloha VII: Technické listy senzorů, vybraných měřících zařízení a měřících centrál

- T5 / DP-MJ-2023 Senzor Pt100
- T6 / DP-MJ-2023 Senzor FHA646-E7C
- T7 / DP-MJ-2023 TESTO

# Typ 05120,05121 02827,02927

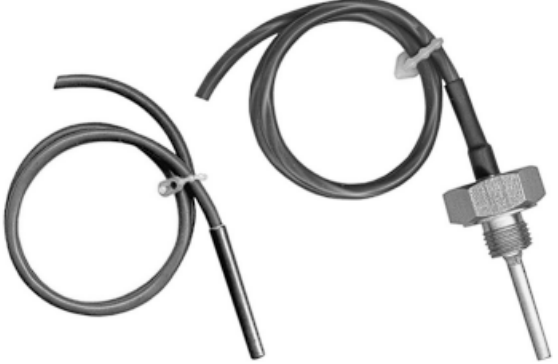

#### Popis - použití

Snímače jsou určeny pro měření teploty. Signál snímače může být vyhodnocen pro měření, registraci nebo signalizaci teploty. Kabelový snímač teploty KST Pt tvoří měřicí odpor Pt zalitý do měděného pouzdra o délce 30 nebo 44 mm. Signál je vyveden silikonovým kabelem.

Snímače v provedení @II3G Ex nA IIC T6...T3 Gc - jedná se o nejiskřící zařízení "nA" skupiny "II" kategorie "3". Jsou vhodné do prostředí s nebezpečím výbuchu zóna 2 mimo důlního.

Snímač KST Ni obsahuje měřicí odpor Ni. Jeho konstrukce je shodná se snímačem KST Pt.

Zapouzdřené čidlo snímače je určeno k montáži do jímky Je, kde se upevňuje pomocí plastové upínací vložky (viz Příslušenství). Snímač lze použít i volně, případně s příložným nebo venkovním držákem.

Provedení KSTz má čidlo umístěné v nerezovém stonku se šroubením. Montuje se zašroubováním do návarku.

#### Zapojení snímačů

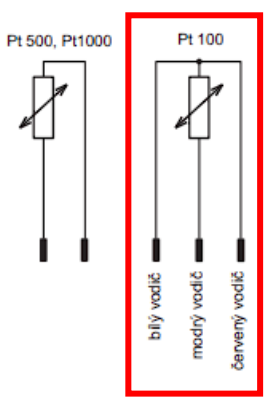

#### Zapojení KST.. Pt

Zapojení KST..Ni

Ni1000

### Kabelové snímače teploty KST / KSTz (Pt, Ni)

- kabelové
- kabelové Ex kabelové se šroubením
- kabelové se šroubením Ex

#### **Charakteristika**

#### **KST Pt**

- čidlo Pt 100, 3-vodičové zapojení,

- čidlo Pt 500, Pt 1000, 2-vodičové zapojení **KST Ni** 

- čidlo Ni 1000, 2-vodičové zapojení

#### Technické údaje

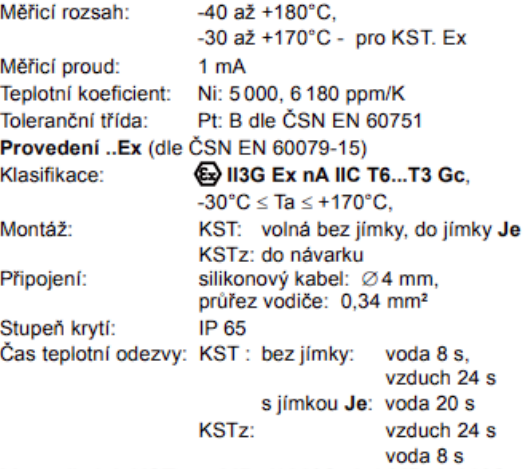

Max. přetlak KSTz: 4 MPa/100°C, 3,1 MPa/180°C

#### Rozměrové náčrtky

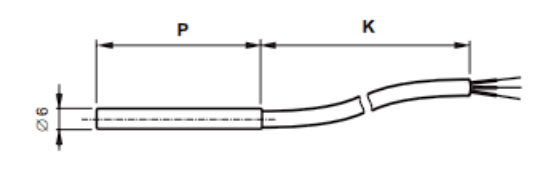

Kabelový snímač KST

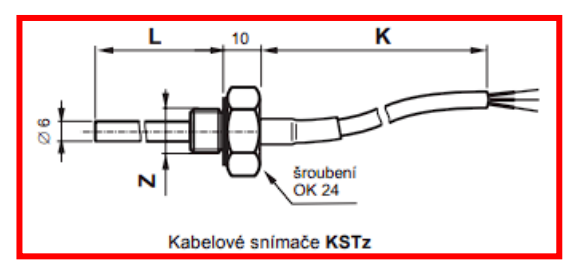

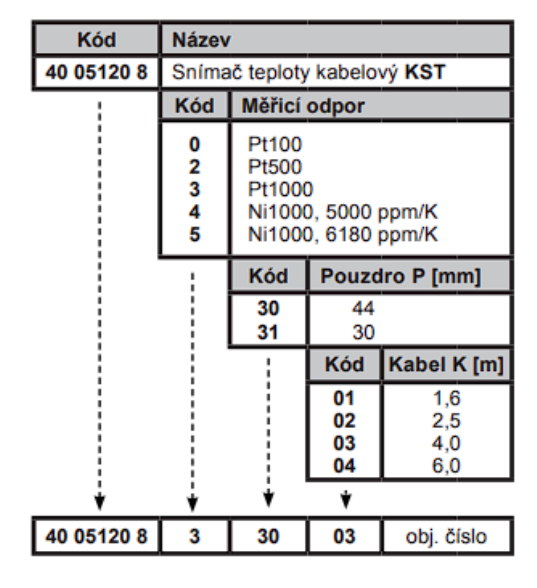

Příklad obj.: 1 ks snímač teploty, typ 05120 (KST), Pt1000, pouzdro 44 mm, kabel 4 m.

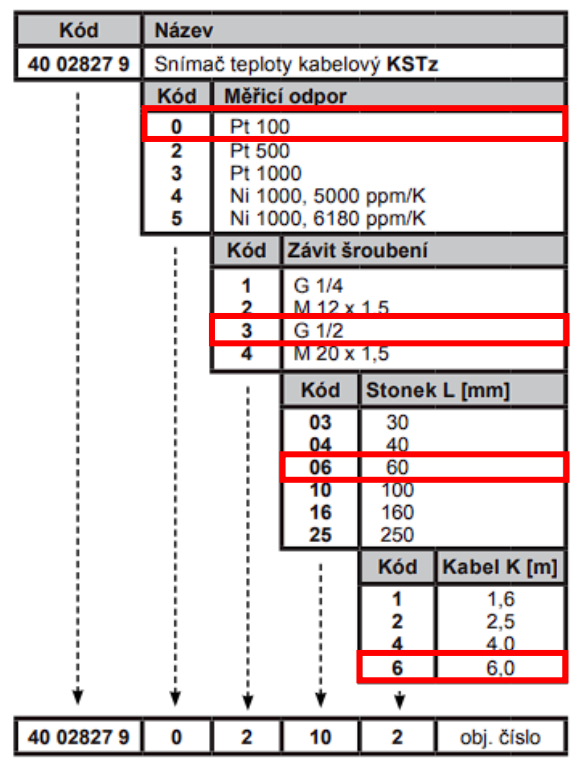

Příklad obj.: 1 ks snímač teploty, typ 02827 (KSTz), Pt100, závit šroubení M12 x 1,5, délka stonku 100 mm, kabel 2,5 m.

| Kód       | <b>Název</b>                   |                                                                      |                       |                          |
|-----------|--------------------------------|----------------------------------------------------------------------|-----------------------|--------------------------|
| 40 051218 | Snímač teploty kabelový KST.Ex |                                                                      |                       |                          |
|           | Kód                            | Měřicí odpor                                                         |                       |                          |
|           | 0<br>2<br>3<br>4<br>5          | Pt100<br>Pt500<br>Pt1000<br>Ni1000, 5000 ppm/K<br>Ni1000, 6180 ppm/K |                       |                          |
|           |                                | Kód                                                                  | <b>Pouzdro P [mm]</b> |                          |
|           |                                | 30                                                                   | 44                    |                          |
|           |                                |                                                                      | Kód                   | Kabel K [m]              |
|           |                                |                                                                      | 01<br>02<br>03<br>04  | 1.6<br>2,5<br>4.0<br>6.0 |
|           |                                |                                                                      |                       |                          |
| 40 051218 | 0                              | 30                                                                   | 02                    | obj. číslo               |

Příklad obj.: 1 ks snímač teploty, typ 05121 (KST.Ex), Pt100, pouzdro 44 mm, kabel 2,5 m.

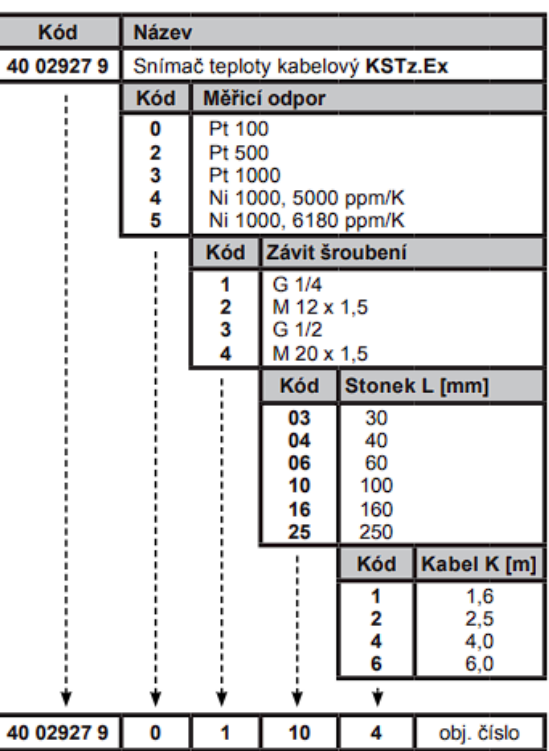

Příklad obj.: 1 ks snímač teploty, typ 02927 (KSTz.Ex), Pt100, závit šroubení G1/4, délka stonku 100 mm, kabel 4 m.

#### **Záruka**

Poskytuje se 24 měsíců ode dne dodání, pokud není kupní smlouvou určeno jinak.

Katalogový list KL 28/34/06-14

# **Humidity Sensor Type FHA6467**

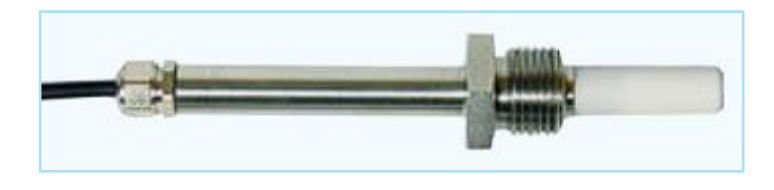

# **Technical Data:**

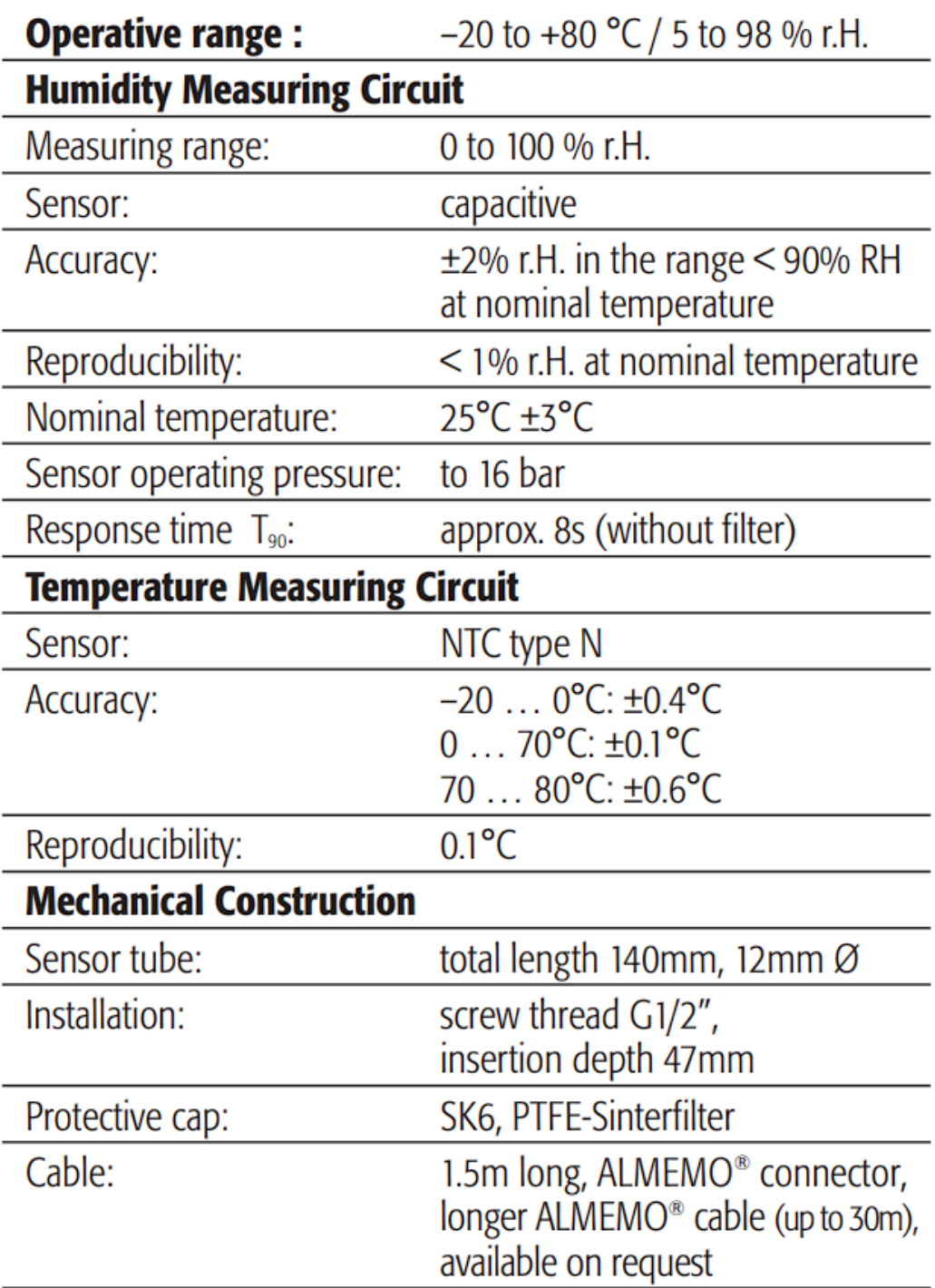

## testo 400

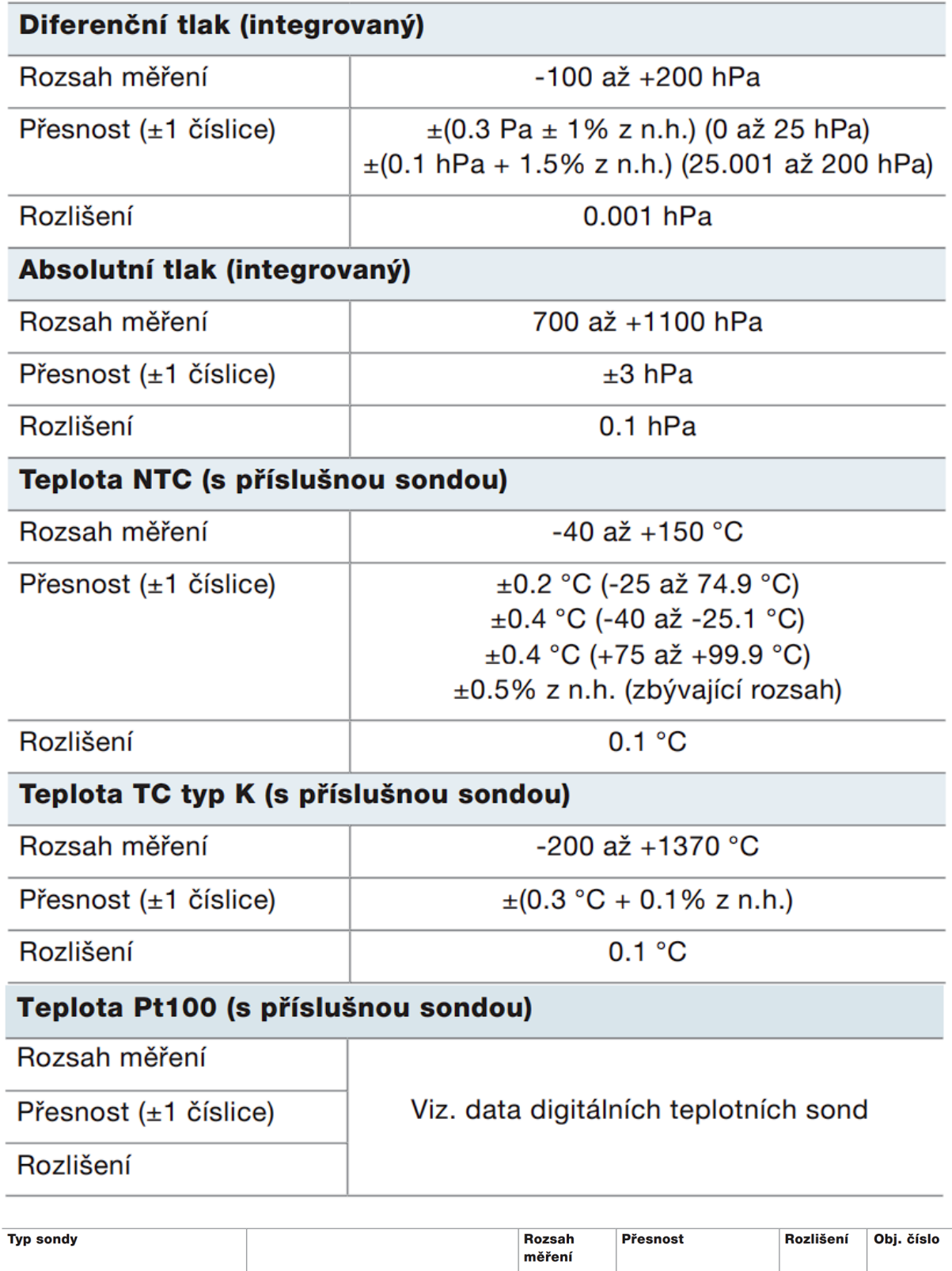

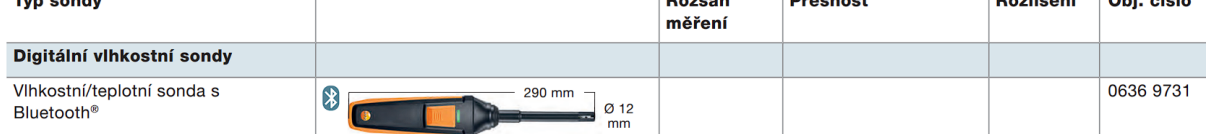

# Příloha VIII: Kalibrační protokoly

KP1 / DP-MJ-2023 – Kalibrační protokol senzorů FHA646-E7C

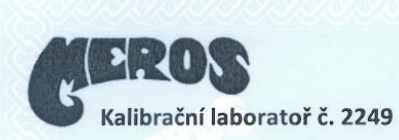

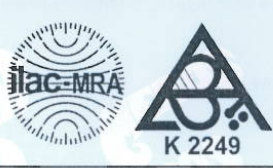

Starozuberská 1453, 756 54 Zubří MEROS, spol. s r.o., tel. +420 774 747 701, e-mail: meros@meros.cz, www.meros.cz

#### KALIBRAČNÍ LIST č. 4286F-22

Strana č. 1, počet stran 2 Žadatel: ČVUT v Praze, Fakulta strojní Technická 4 160 00 Praha 6 Místo kalibrace: stálé prostory kalibrační laboratoře měřící modul Měřidlo: druh: výrobce: **AHLBORN ALMEMO 85909** typ: výrobní číslo: T16110233 Z2-12108457/000 inventární číslo: příslušenství: 2x sonda FH A646-E7C v.č. 06060606. v.č. 06060610 (-20 + 80)°C, (5+98)% RH Specifikace: neuvedena MKTT ET.2 Kalibrační metoda: dle interního kal. postupu dle interního kal. postupu MKRV.1 Podmínky prostředí: teplota 23 °C ±5 °C, relativní vlhkost max. 80 % výrobní číslo číslo kal. listu platnost do Použité etalony: typ Plat. odpor. teplom. **GTF 101P** ič. 235 26.9.2022 5673F-21 12.1.2023 MicroCal 200+ 0029034 0002E-22 Kalibrátor Digitální vlhkoměr **HP32** 5210554 9.11.2022 2021/4283 Návaznost: Všechny použité etalony mají metrologickou návaznost na (mezi)národní etalony. Datum přijetí: 22.6.2022 Datum kalibrace: 28.6.2022 **Martin Křenek** edpucí oddělení Kalibraci provedl: Křenková Petra podpis vedoucího oddělení Kalibrační list č. 4286F-22

strana č. 2, počet stran 2

Cc. Andrea Volejníková vedouci KL

Výsledek kalibrace:

Uvedeny naměřené hodnoty, které se vztahují pouze k době a místu provedení kalibrace.

#### Naměřené hodnoty:

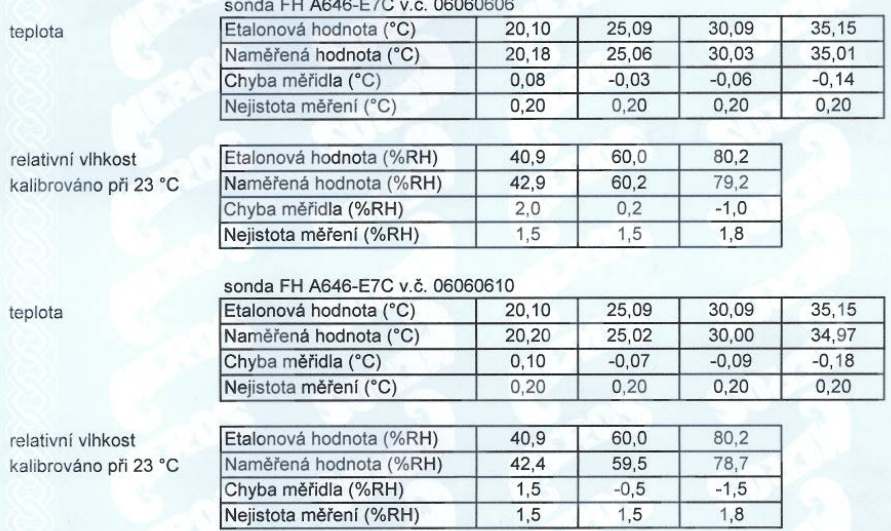

Standardní nejistota měření byla určena v souladu s dokumentem EA-4/02 M:2022. Uvedená rozšířená nejistota měření je součinem standardní<br>nejistoty měření a koeficientu k, který odpovídá pravděpodobnosti pokrytí přibližně 9 rozšíření k = 2.

MEROS, spol. s r.o. kalibrační laboratoř č. 2249 akreditovaná Českým institutem pro akreditaci, o.p.s. dle ČSN EN ISO/IEC 17025:2018 prohlašuje, že bez jejího písemného souhlasu se nesmí tento kalibrační list reprodukovat jinak než celý. Výsledky kalibrace se týkají pouze kalibrovaného měřidla a nenahrazují jiné dokumenty.

Datum vydání: 28.6.2022

Konec kalibračního listu.

**MEROS**, spol. s r.o. Kalibreční laboratoř č. 2249

# Příloha IX: Kalibrační křivky senzorů

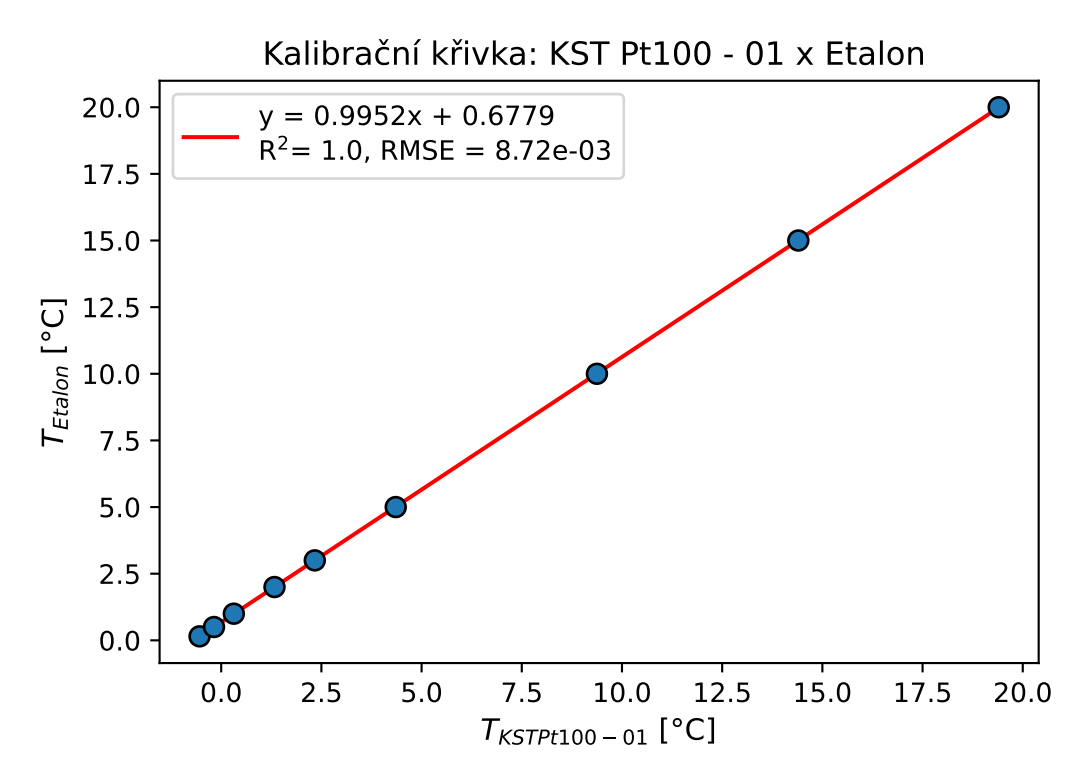

Obr. PIX.1. Kalibrační křivka Pt100 - 01

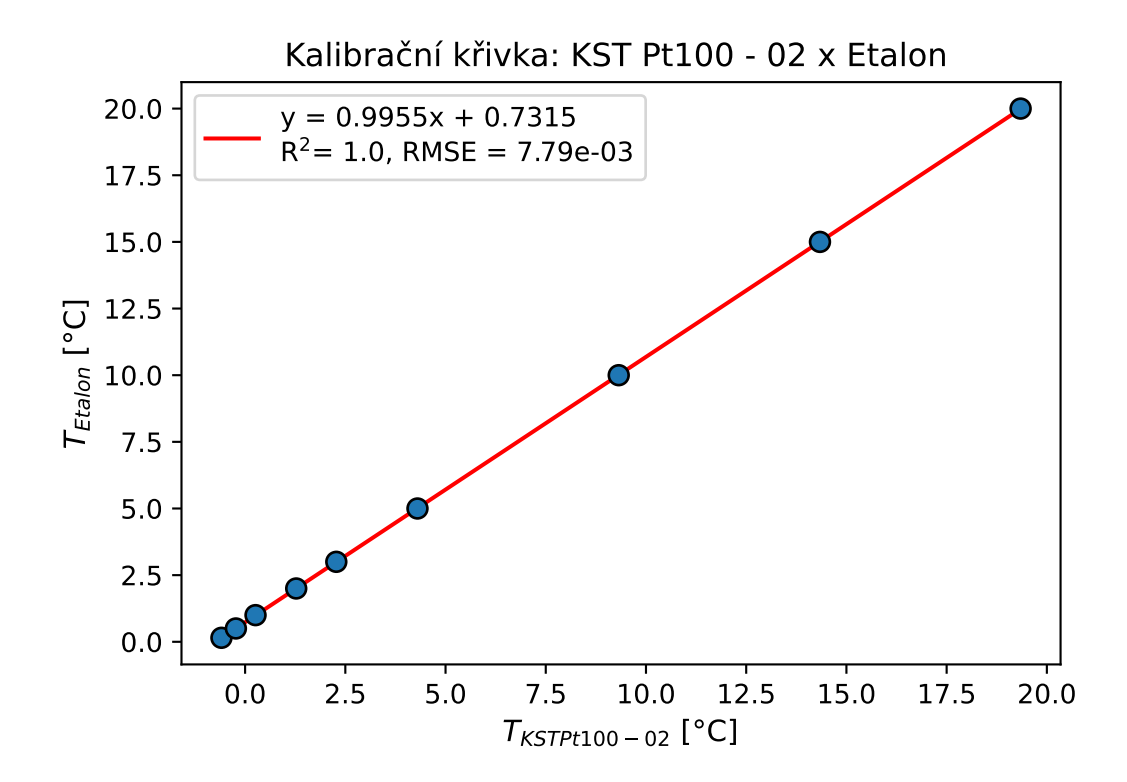

Obr. PIX.2. Kalibrační křivka Pt100 - 02

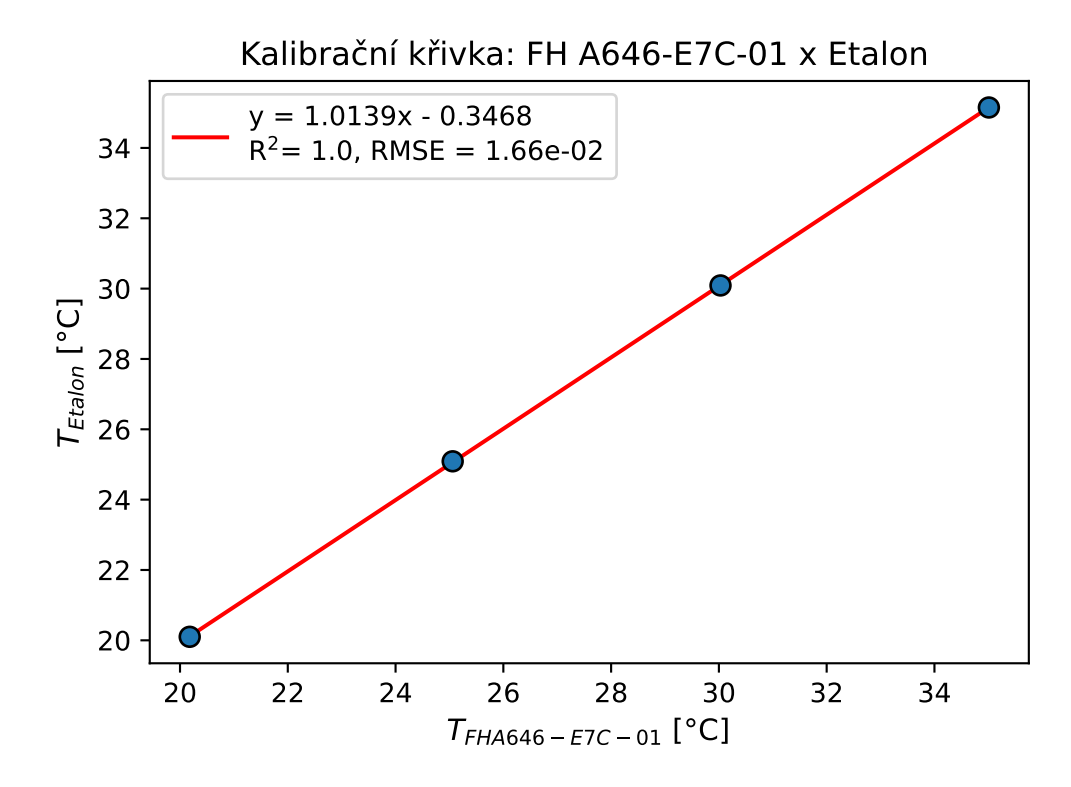

Obr. PIX.3. Kalibrační křivka FH A646-E7C - 01

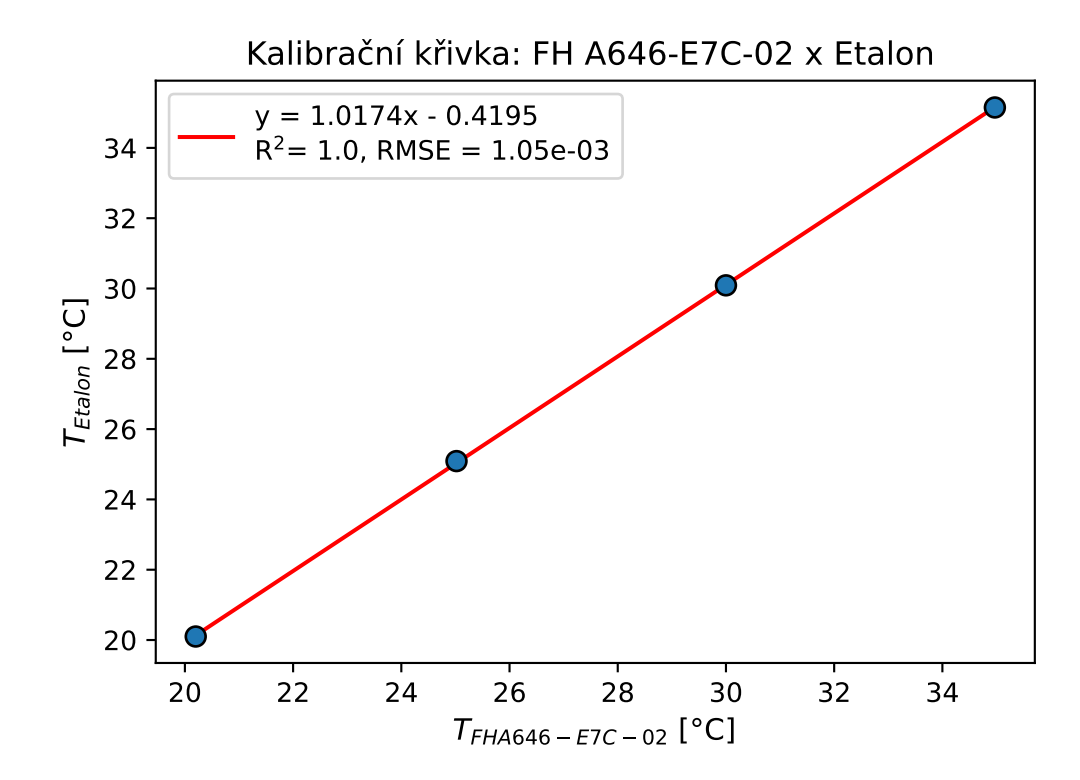

Obr. PIX.4. Kalibrační křivka FH A646-E7C - 02

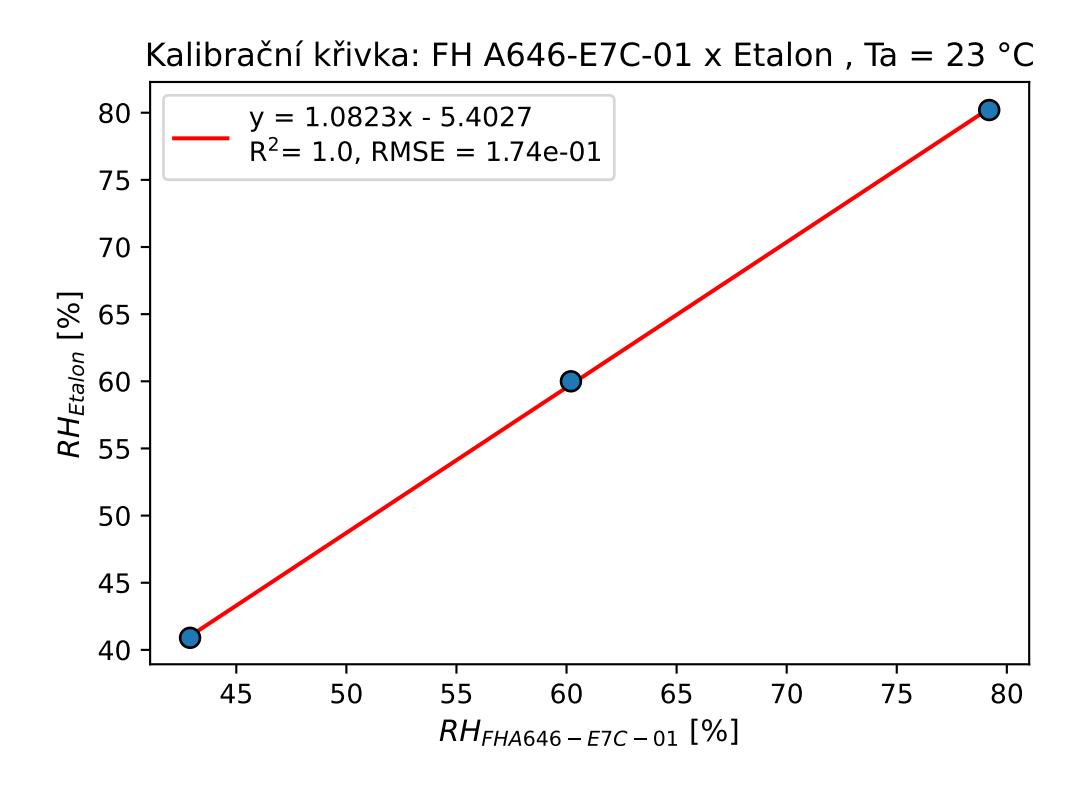

Obr. PIX.5. Kalibrační křivka FH A646-E7C - 03

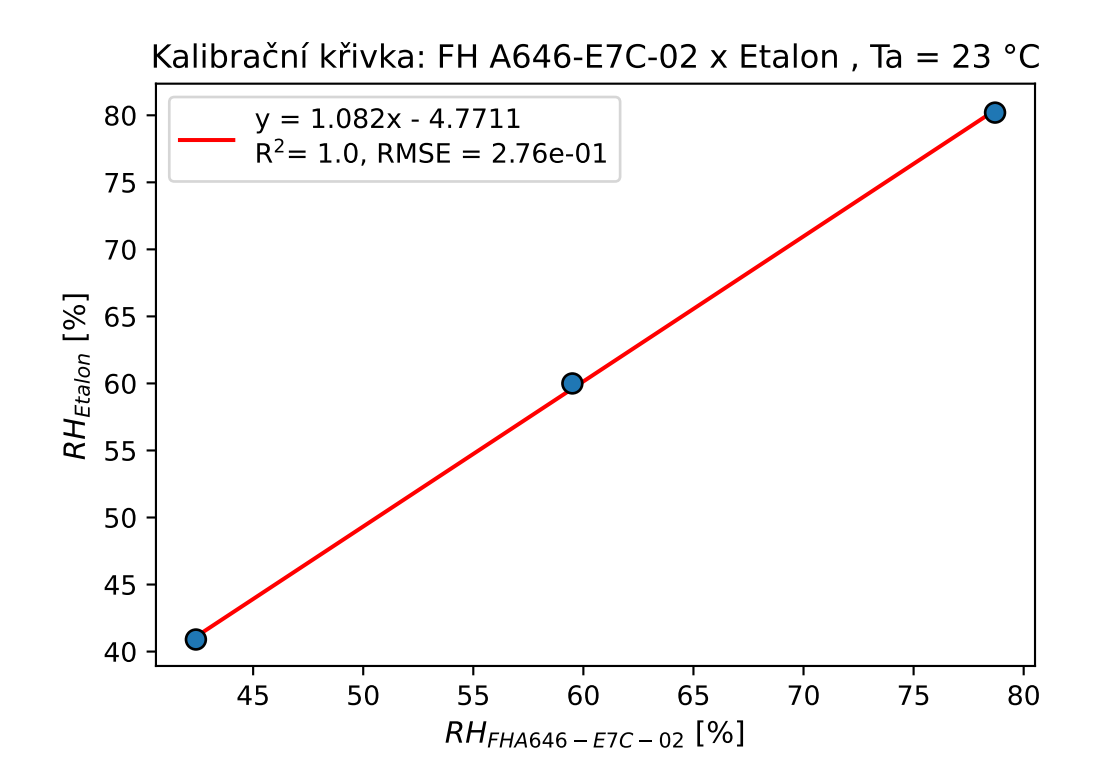

Obr. PIX.6. Kalibrační křivka FH A646-E7C - 04

# Příloha X: Skript - Pulzní průtokoměr

```
_1 #define pinPrutokomer 2
_2 #define pinPreruseni 0
3
  const float kalibrFaktor = 6.56;
5
\delta volatile byte pocetPulzu = 0;
\frac{7}{7} const float KIN_Vis = 0.0000017326;
s const float Di = 0.013;
9 const float Si = (MPI*Di*Di)/4;_{10} float prutok = 0.00;
_{11} unsigned long prutokLH = 0.0;
12 unsigned long U = 0.0;
13 unsigned long RE = 0.0;
14 unsigned long staryCas = 0;
15
_{16} void setup () {
17 Serial . begin (9600);
18 pinMode (pinPrutokomer, INPUT);
19 attachInterrupt(pinPreruseni, prictiPulz, FALLING);
20 }
_{21} void loop() {
_{22} if ((\text{ millis} () - \text{stayCas}) > 1000)23 detachInterrupt (pinPreruseni);
p_{24} prutok = ((1000.0 / (m)illis() -staryCas)) *
          \text{pocetPulzu} / kalibr\text{Faktor};
_{25} prutokLH = (prutok * 60);
26 U = (prutok/60000)/Si;RE = U∗Di/KIN Vis;
2829 Serial.println ("Prutok: "+(String)prutok+" 1/min"
          +(String) prutokLH+ " 1/h Re: " + (String)RE);_{30} pocetPulzu = 0;
_{31} staryCas = millis ();
32 attachInterrupt (pinPreruseni, prictiPulz, FALLING);
33 }
34 }
35
36 void prictiPulz() {
37 pocetPulzu++;
38 }
```
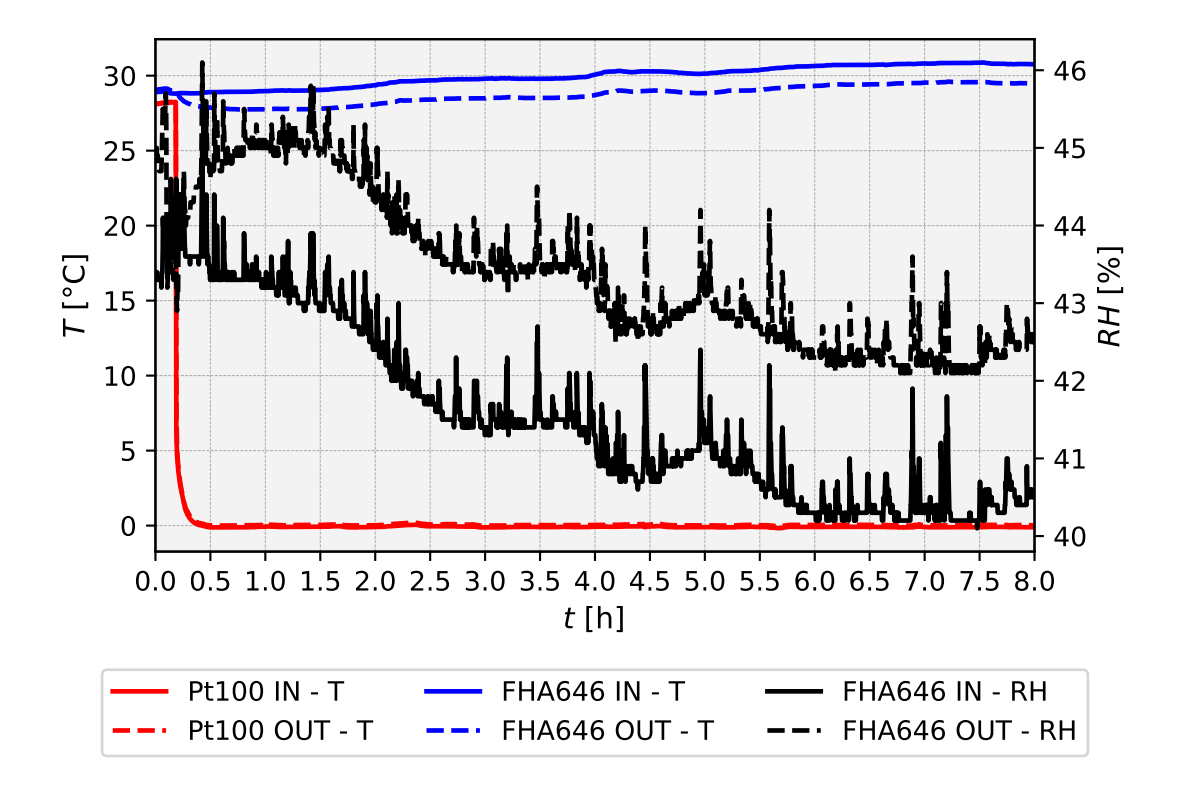

Obr. PXI.1. Průběh naměřených dat - měření 1.8.2022, nezkorigované

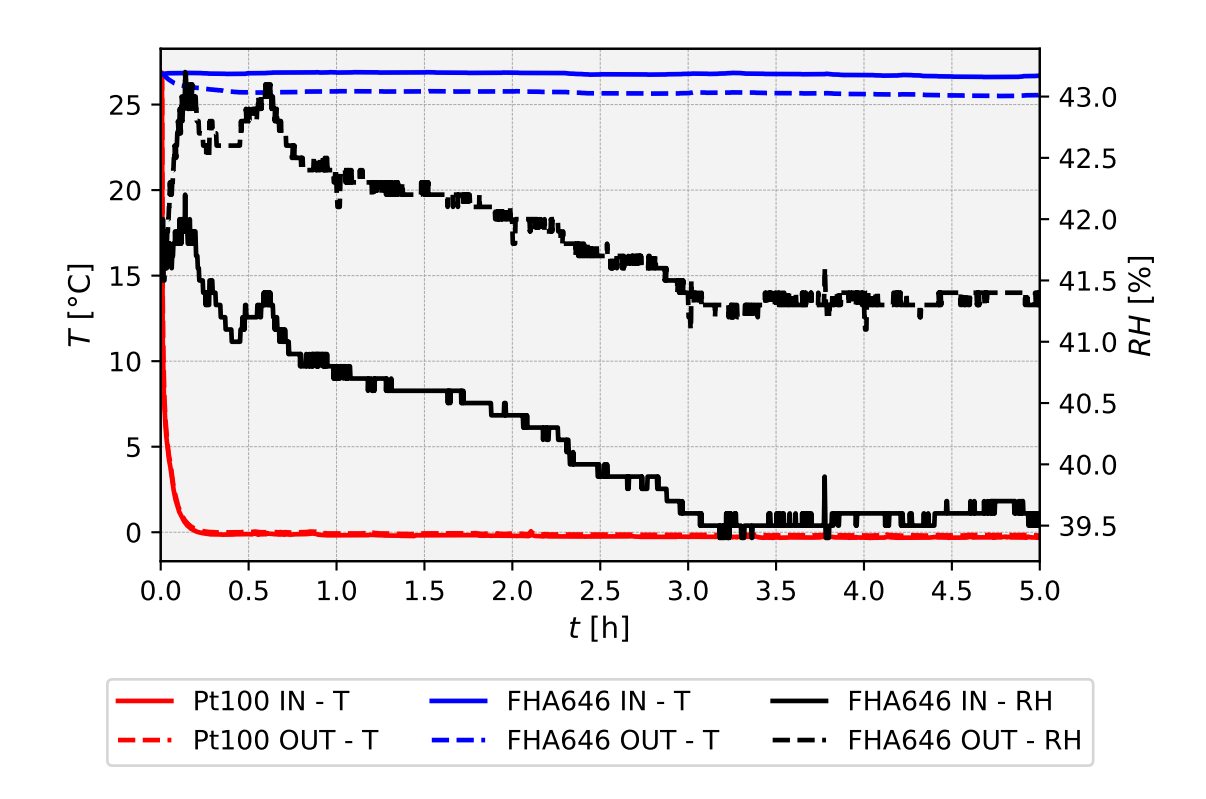

Obr. PXI.2. Průběh naměřených dat - měření 11.8.2022, nezkorigované

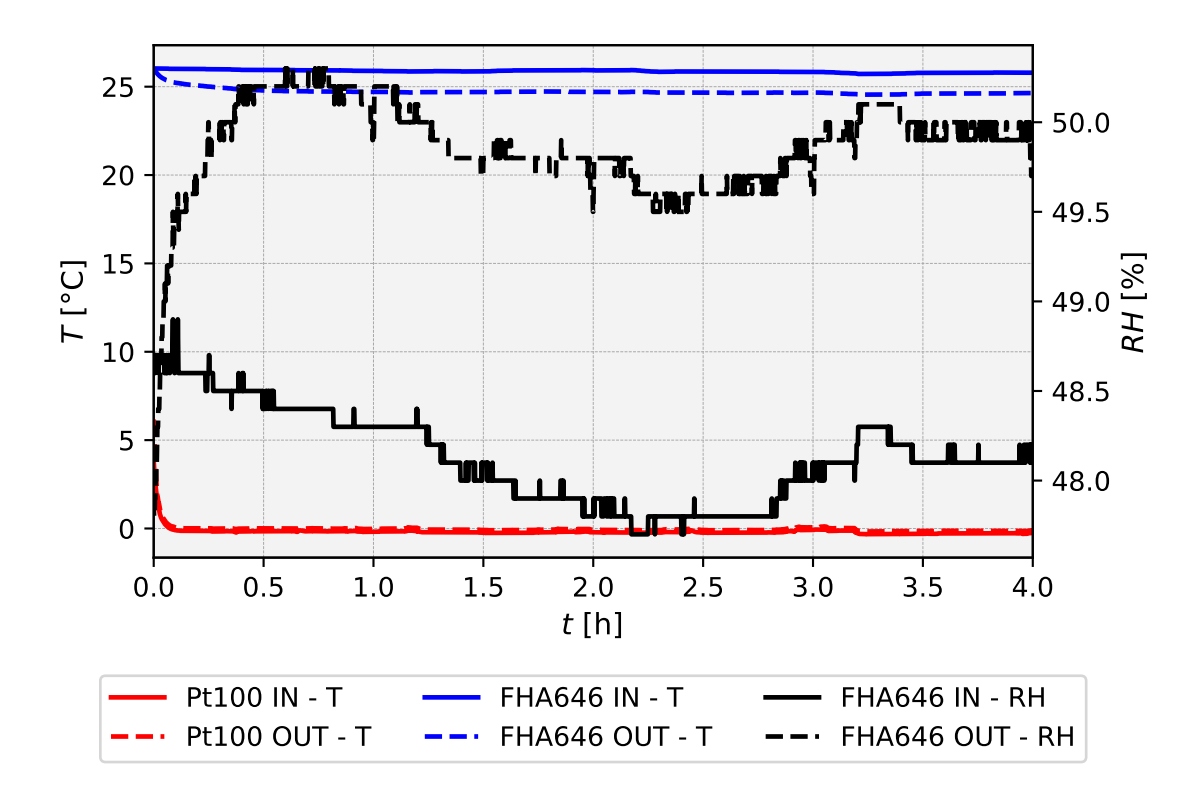

Obr. PXI.3. Průběh naměřených dat - měření 31.8.2022, nezkorigované